Министерство образования и науки Российской Федерации Федеральное государственное автономное образовательное учреждение высшего профессионального образования «Северный (Арктический) федеральный университет имени М.В. Ломоносова»

Л.В. Балабко, А.В. Томилова

# Численные методы

Учебное пособие

Архангельск

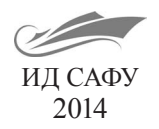

*Рекомендовано к изданию редакционно-издательским советом Северного (Арктического) федерального университета имени М.В. Ломоносова*

*Рецензенты:*

кандидат физико-математических наук, доцент **И.В. Коноплева**, кандидат физико-математических наук, доцент **Б.М. Постников**

#### **Балабко, Л.В.**

Б20

Численные методы: учеб. пособие / Л.В. Балабко, А.В. Томилова; Сев. (Арктич.) федер. ун-т им. М.В. Ломоносова. – Архангельск: ИД САФУ, 2014. – 163 с.

ISBN 978-5-261-00962-7

В пособии представлены теоретические основы численных методов в математике: элементарная теория погрешностей, численное решение уравнений, методы решения систем линейных уравнений, численное интегрирование и дифференцирование, методы решения дифференциальных уравнений, а также варианты заданий для лабораторных работ.

Издание адресовано студентам вузов, обучающимся по направлениям подготовки «Мехатроника и робототехника», «Автоматизация технологических процессов и производств», «Электроэнергетика и электротехника».

> УДК 518(975) ББК 38я(75)

- ISBN 978-5-261-00962-7 © Балабко Л.В., Томилова А.В., 2014
	- © Северный (Арктический) федеральный университет им. М.В. Ломоносова, 2014

# **Оглавление**

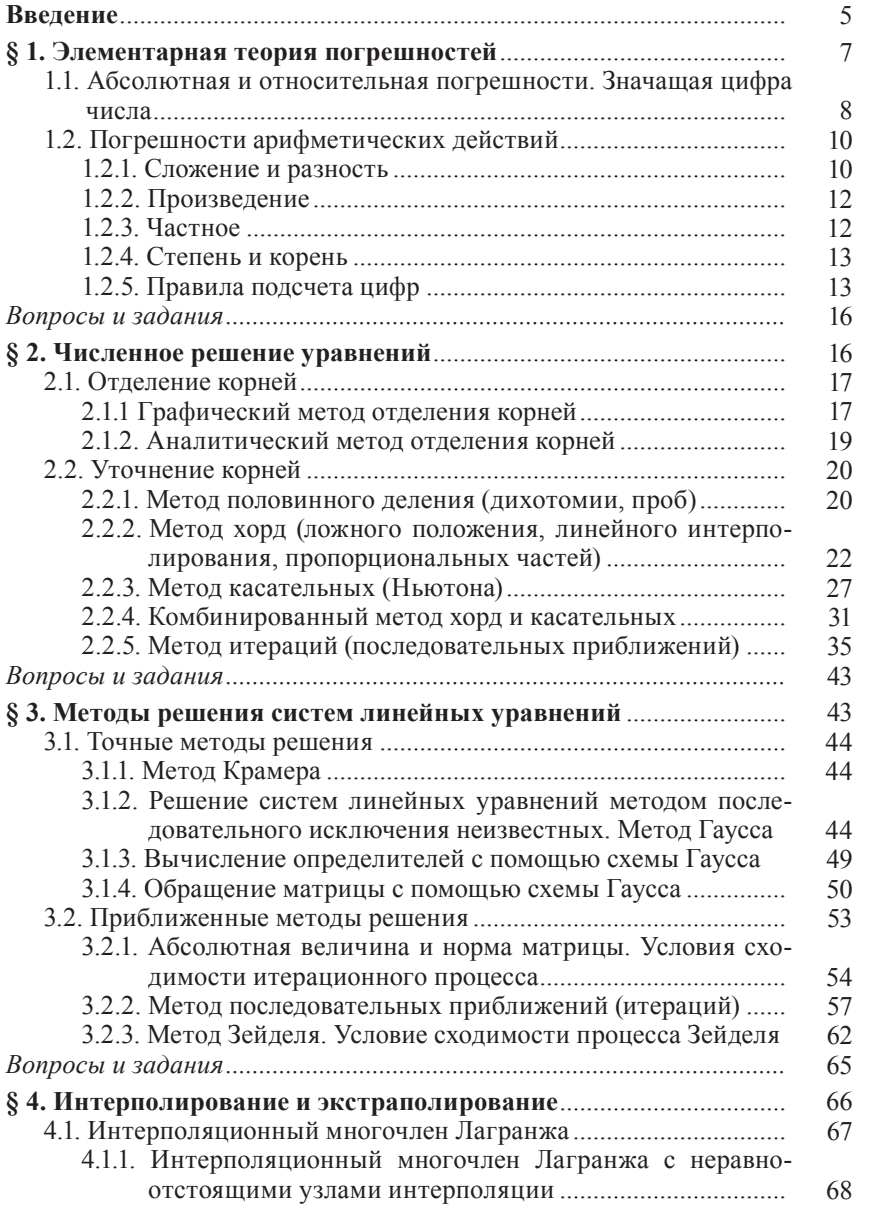

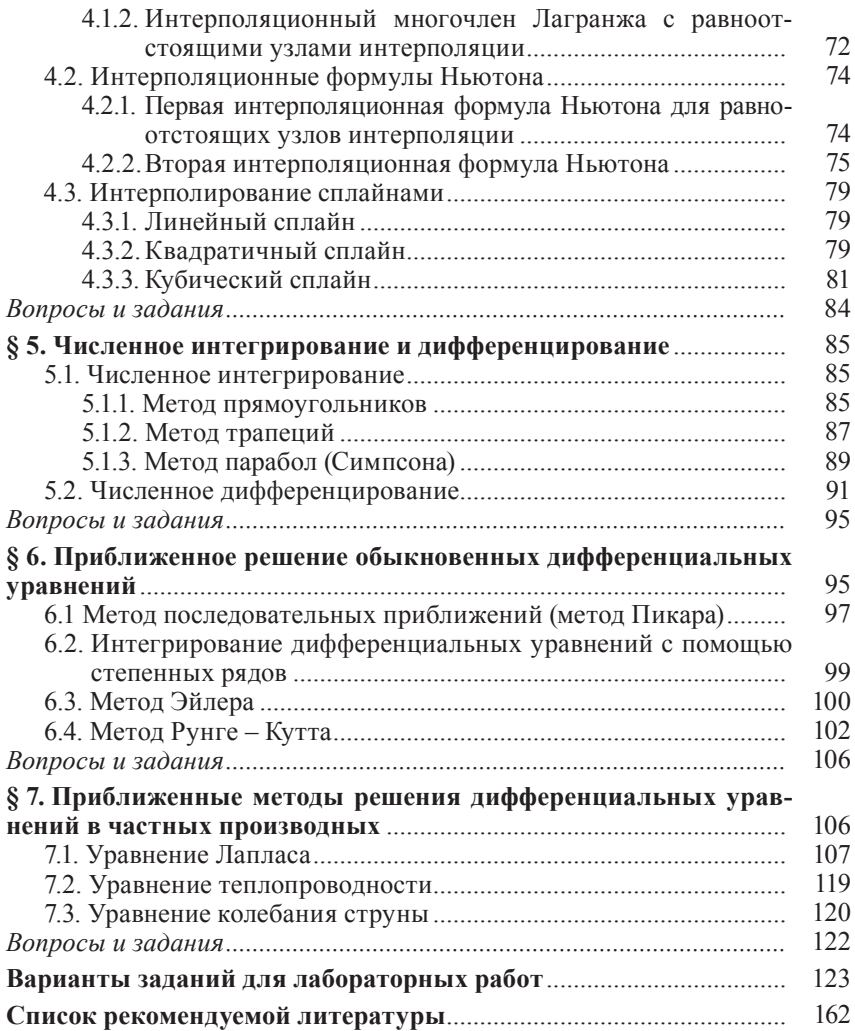

### Ввеление

Вычисления и измерения с давних времен играли важную роль в жизни человечества и со временем математические понятия и математические методы развивались. Математические методы стали применяться для сложных инженерных расчетов (атомные установки, запуск ракет и т.д.). Любое инженерное достижение не обходится без сложных математических расчетов.

Чем сложнее расчет, тем больше вычисления, и проводить их на бумаге вручную становится невозможным. Для упрощения человеческого труда стали появляться разного рода вычислительные машины (малые ЭВМ).

Наиболее эффективное применение вычислительная техника нашла при проведении трудоемких расчетов в научных и проектных работах. При решении задачи на ПК основная роль все-таки принадлежит человеку. Машина лишь выполняет его задания по разработанной программе.

Никакая вычислительная машина не может решить предложенную задачу, если для нее не задать программу вычислений. Даже при самой совершенной вычислительной технике главной частью работы является разработка математических методов решения задач.

Для решения этой проблемы разработаны численные методы решения задач. Численные методы - это методы, позволяющие получить в результате выполнения последовательности действий численный ответ. Раздел математики - теория численных методов содержит описание и обоснование численных методов.

С помошью математического моделирования решение научнотехнической задачи сводится к решению математической задачи, являющейся ее моделью.

Численный метод наряду с возможностью получения результата должен обладать еще одним важным качеством - не вносить в вычислительный процесс значительных погрешностей.

Классическими примерами моделей могут служить:

- определенный интеграл;

- модель формальных рассуждений: алгебра Буля;

- уравнение колебания маятника;

- уравнение теплообмена и другие примеры математической физики.

Появление в середине XX века ЭВМ расширило приложение математических методов в традиционных областях (физике, механике, технике) и вызвало проникновение математических методов в нетрадиционные области (в управление, экономику, химию, биологию, лингвистику, психологию).

Теория алгоритмов и моделей составляет предмет численных методов. Эта теория тесно связана с теорией приближения и интерполяции функций, производных с частными производными, интегральных уравнений и т.д.

Основные задачи численных методов:

1) типовые теории погрешности вычислений;

2) детальное описание теоретических основ методов вычислений:

3) теоретический анализ условий существования решений сходимости методов.

# § 1. Элементарная теория погрешностей

В процессе решения задачи сталкиваются с различными числами, которые могут быть точными или приближенными. Точные числа дают истинное значение величины числа, приближенные близкое к истинному, причем степень близости определяется погрешностью вычисления.

Приближенным числом а называется число, незначительно отличающееся от точного числа А и заменяющее его в вычислениях.

Источники погрешностей:

1) неточное отображение реальных процессов с помощью математики, в связи с чем рассматривается не сам процесс, а его идеализированная математическая модель;

2) приближенное значение величин, входящих в условие задачи, вследствие их неточного измерения;

3) замена бесконечных процессов, пределами которых являются исходные величины, конечной последовательностью действий:

4) округление исходных данных, промежуточных или окончательных результатов, когда при вычислении используется лишь конечное число цифр числа:

5) погрешности могут появляться в результате действий над приближенными числами:

6) полная погрешность является результатом взаимодействия всех видов погрешностей. Во всех случаях полная погрешность не может превышать по своей абсолютной величине суммы абсолютных величин всех видов погрешностей.

Все погрешности можно подразделить на три группы:

1) исходные, или неустранимые, к которым относятся погрешности, возникающие в результате приближенного описания реальных процессов и неточного задания исходных данных, а также погрешности, связанные с действиями над приближенными числами;

2) погрешности округления, которые появляются в результате округления исходных данных, промежуточных и окончательных результатов;

3) остаточные, возникающие в результате замены бесконечных процессов конечной последовательностью действий.

### 1.1. Абсолютная и относительная погрешности. Значашая пифра числа

Пусть X точное число,  $x$  – приближенное число. Если  $x \leq X$ , то говорят, что число х является приближенным значением числа  $X$ по недостатку, если  $x > X$ , то приближенным значением по избытку. Разность между точным числом  $X$  и его приближенным значением х составляет ошибку, или погрешность.

Как правило, знак ошибки вычислителя не интересует, поэтому пользуются абсолютной ошибкой (погрешностью).

Определение. Абсолютная величина разности между точным числом Х и его приближенным значением х называется абсолютной погрешностью приближенного числа х:

$$
\Delta x = |X - x|.\tag{1.1}
$$

Если точное число неизвестно, то  $\Delta x^* \ge |X - x|$ , где  $\Delta x^*$  – предельная абсолютная погрешность. По абсолютной погрешности нельзя судить о том, хорошо или плохо произведено измерение. Для того чтобы определить, качество произведенных измерений, необходимо определить, какую долю составляет абсолютная погрешность или предельная абсолютная погрешность от измеряемой величины. В связи с этим вводится понятие относительной погрешности.

 $\overline{\textbf{O}}$ пределение. Относительной погрешностью  $d_r$ приближенного числа *х* называется отношение абсолютной погрешности  $\Delta x$  к модулю точного числа  $X(X \neq 0)$ :

$$
\delta_x = \frac{\Delta x}{|X|}, \text{ tora } \Delta x = \delta_x \cdot |X|.
$$
 (1.2)

Определение. Значащими цифрами приближенного числа х называются все его цифры в десятичном изображении, отличные от нуля, и нули, если они содержатся между значащими цифрами или расположены в конце числа и указывают на сохранение разряда точности.

Нули, стоящие левее первой отличной от нуля цифры, не являются значащими цифрами.

Однако точность приближенного числа зависит не только от того, сколько в нем значащих цифр, но и от того, сколько значащих цифр заслуживает доверия, то есть от количества верных значащих цифр.

Приближенное число  $a = a_1 10^m + a_2 10^{m-1} + \dots + a_n 10^{m-n+1} + \dots$  содержит и верных значащих цифр в узком смысле, если его абсолютная погрешность не превосходит половины единицы десятичного разряда, выражаемого *п*-й значащей цифрой, считая слева направо, то есть выполняется следующее равенство:

$$
a \le 0.5 \cdot 10^{m-n+1}.\tag{1.3}
$$

Если неравенство (1.3) не выполняется, тогда  $a$  называют сомнительной цифрой.

Приближенное число а содержит и верных значащих цифр в широком смысле, если абсолютная погрешность этого числа не превосходит единицы десятичного разряда, выражаемого n-й значащей цифрой, считая слева направо, то есть:

$$
a \le 1 \cdot 10^{m-n+1}.\tag{1.4}
$$

Округление чисел. В приближенных вычислениях часто приходится округлять числа, как приближенные, так и точные, то есть отбрасывать одну или несколько последних цифр и при необходимости заменять их нулями.

При округлении числа мы заменяем его приближенным числом с меньшим количеством значащих цифр, в результате чего воз-<br>никает погрешность округления. Чтобы погрешность была минимальной, нужно придерживаться некоторых правил округления:

1) если первая цифра слева из отбрасываемых больше 5, то последняя из сохраняемых цифр усиливается. Усиление производится и тогда, когда первая слева из отбрасываемых цифр равна 5, а за ней следуют отличные от нуля цифры:

2) если первая слева из отбрасываемых цифр меньше 5, то последняя из оставшихся не усиливается;

3) если первая слева из отброшенных цифр равна 5, а за ней не следуют отличные от нуля цифры, то последняя оставшаяся цифра усиливается, если она нечетная и остается без изменений, если четная.

При применении третьего правила к округлению одного числа мы фактически не увеличиваем точность вычислений, однако при многочисленных округлениях избыточные числа встречаются примерно так же часто, как и недостаточные. Здесь происходит

взаимная компенсация погрешностей, и результат становится более точным. Таким образом, при применении рассмотренных выше правил, абсолютная погрешность округления не превосходит половины единицы разряда определяемого последней значащей цифрой.

 $n -$ количество верных значащих цифр числа,  $a_1$  – первая значашая цифра.

## 1.2. Погрешности арифметических действий

# 1.2.1. Сложение и разность

Теорема. Абсолютная погрешность алгебраической суммы нескольких приближенных чисел не превышает суммы абсолютных погрешностей этих чисел.

Следствие. Предельная абсолютная погрешность алгебраической суммы равна сумме предельных абсолютных погрешностей спагаемых<sup>.</sup>

$$
\Delta a^* = \Delta x_i^* + \Delta x_i^* + \ldots + \Delta x_n^*.
$$
 (1.5)

Отсюда следует, что предельная абсолютная погрешность алгебраической суммы не может быть меньше предельной абсолютной погрешности наименее точного из слагаемых, так как увеличение точности за счет остальных слагаемых невозможно, поэтому, чтобы не производить лишних вычислений, не следует сохранять знаки и в более точных слагаемых.

При сложении чисел различной абсолютной точности нужно поступать следующим образом:

1) выделить число (или числа) наименьшей абсолютной точности. то есть число, имеющее наибольшую абсолютную погрешность;

2) наиболее точные числа округлить таким образом, чтобы сохранить в них на один знак больше, чем в выделенном числе;

3) произвести сложение, учитывая все сохраненные знаки;

4) полученный результат округлить на один знак;

Определим предельную относительную погрешность суммы нескольких приближенных чисел.

Случай 1. Все слагаемые имеют одинаковые знаки.

Пусть  $a = x_1 + x_2 + ... + x_n$ , где приближенные числа *х* имеют соответственно предельные абсолютные погрешности:

 $\Delta x_1^*, \Delta x_2^*, ..., \Delta x_n^*.$ 

Тогда предельная относительная погрешность

$$
\delta_a^* = \frac{\Delta_a^*}{a}.\tag{1.6}
$$

Из формулы (1.5) следует, что  $\Delta a^* = \sum_{i=1}^n \Delta x_i^*$ ,  $a = \sum_{i=1}^n x_i$ 

$$
\delta_a^* = \sum_{i=1}^n \Delta x_i^* / \sum_{i=1}^n x_i.
$$

Tak kak  $\Delta x_i^* = x_i^* \cdot \delta_{xi}^*$ , to  $\delta_a^* = \frac{\sum_{i=1}^n x_i^* \cdot \delta_{xi}}{\sum_{i=1}^n x_i}$ .

Пусть  $\delta_{min}^*$  и  $\delta_{max}^*$  – наименьшее и наибольшее из чисел  $\delta_{min}^*$ , тогда получим, что

$$
\delta_{\min}^* < \delta_{\chi i}^* < \delta_{\max}^*.\tag{1.7}
$$

Таким образом, предельная относительная погрешность суммы слагаемых одного знака заключается между наименьшей и наибольшей предельными относительными погрешностями слагаемых.

Случай 2. Слагаемые имеют разные знаки (разности).

Пусть  $x > 0$ ,  $y > 0$ ,  $a = x - y$ . Тогда, сохраняя прежние обозначения:

$$
\delta_a^* = \frac{\Delta_a^*}{a} = \frac{\Delta_x^* + \Delta_y^*}{|x - y|}.
$$
\n(1.8)

Таким образом, если числа х и у мало отличаются друг от друга, то даже при малых погрешностях  $\Delta x^*$  и  $\Delta y^*$  величина предельной относительной погрешности разности может оказаться значительной.

В результате вычитания двух близких по значению чисел может произойти большая потеря точности, поэтому следует попытаться преобразовать вычислительную схему так, чтобы малые разности величин вычислять непосредственно. Такое преобразование не всегда возможно, поэтому поступают следующим образом: если известно, что первые т значащих цифр могут пропасть, а результат нужно получить с *п* верными значащими цифрами, то исходные данные нужно брать с  $(m + n)$  верными значащими цифрами.

### 1.2.2. Произведение

Теорема. Относительная погрешность произведения нескольких приближенных чисел, отличных от нуля, не превышает суммы относительных погрешностей этих чисел.

$$
u = x_1 \cdot x_2 \cdot \dots \cdot x_n
$$

$$
\delta_u \le \delta x_1 + \delta x_2 + \dots + \delta x_n
$$

Следствие. Предельная относительная погрешность произведения равна сумме предельных относительных погрешностей сомножителей<sup>.</sup>

$$
\delta_u = \delta x_1 + \delta x_2 + \ldots + \delta x_n
$$

Отсюда следует, что предельная относительная погрешность произведения не может быть меньше, чем предельная относительная погрешность наименее точного из сомножителей, поэтому при перемножении чисел разной относительной точности выполняют следующие действия:

1) выделяют число с наименьшим количеством верных значащих цифр;

2) округляют оставшиеся сомножители таким образом, чтобы они содержали на одну значащую цифру больше, чем количество верных значащих цифр в выделенном числе;

3) сохраняют в произведении столько значащих цифр. сколько верных значащих цифр имеет выделенное число.

Абсолютная погрешность произведения находится следующим образом:

$$
\Delta u = |u| \cdot \delta_{u}.
$$

Если все сомножители имеют и верных значащих цифр и число сомножителей не более десяти, то число верных знаков произведения на одну или две единицы меньше п.

В том случае, если сомножители имеют различную точность, под п следует понимать число верных знаков наименее точного из сомножителей

### 1.2.3. Частное

Теорема. Относительная погрешность частного приближенных чисел не превышает суммы относительных погрешностей делимого и делителя:

$$
u = x / y
$$

$$
\delta_u \le \delta_x + \delta_y
$$

Следствие. Предельная относительная погрешность частного равна сумме предельных относительных погрешностей делимого и лепителя:

$$
\delta_u \le \delta_x + \delta_y
$$

Замечание. Все правила приближенных вычислений, сформулированные для умножения, распространяются и на случай деления (и на случай, когда перемножают или делят несколько чисел).

### 1.2.4. Степень и корень

Теорема 1. Предельная относительная погрешность  $m-\tilde{m}$  степени приближенного числа  $(m \in N)$  в *m* раз больше предельной относительной погрешности самого числа:

$$
u=x^m, \delta_u^* = m \cdot \delta_x^*.
$$

Отсюда следует, что при возведении приближенного числа в степень в результате следует оставить столько верных значащих цифр, сколько верных значащих цифр содержится в основании степени

Теорема 2. Предельная относительная погрешность корня т-й степени в т раз меньше предельной относительной погрешности подкоренного выражения.

$$
u=\sqrt[m]{x}, \ \delta_u^*=\frac{1}{m}\cdot\delta_x^*.
$$

Отсюда следует, что при извлечении корня т-й степени из приближенного числа в результате следует брать столько значащих цифр, сколько верных значащих цифр имеет подкоренное выражение.

### 1.2.5. Правила подсчета цифр

1. При сложении и вычитании приближенных чисел в результате следует сохранить столько десятичных знаков, сколько их в приближенном данном числе с наименьшим числом десятичных знаков.

2. При умножении и делении в результате следует сохранить столько значащих цифр, сколько их в приближенном данном числе с наименьшим числом верных значащих цифр.

3. При возведении приближенного числа в квадрат или куб в результате следует сохранить столько значащих цифр, сколько их в основании степени.

4. При извлечении квадратного или кубического корня из приближенного числа в результате следует сохранить столько значащих цифр, сколько их в подкоренном выражении.

5. При вычислении промежуточных результатов следует сохранять на одну цифру больше, чем рекомендуют правила 1-4. В окончательном результате эта запасная цифра отбрасывается.

6. Если некоторые данные содержат больше десятичных знаков (при «+» и «-») или больше значащих цифр (при других действиях), чем другие, то их предварительно следует округлить, сохраняя одну запасную цифру.

7. Если данные можно брать с произвольной точностью, то для получения результата с т верными цифрами исходные данные следует брать с таким числом цифр, которое, согласно предыдущим правилам, обеспечивают  $(m + 1)$  цифру в результате.

**Пример 1.1.** Определить, какое из равенств точнее:  $\frac{15}{7} \approx 2.14$ или  $\frac{1}{9} \approx 0.11$ .

Решение. Берем числа с большим числом десятичных знаков:

$$
\frac{15}{7} \approx 2,14286; \qquad \frac{1}{9} \approx 0,11111.
$$

Определяем предельные абсолютные погрешности, округляя их с избытком:

$$
\Delta_{a_1}^* = | 2,14286 - 2,14 | = 0,00287;
$$
  

$$
\Delta_{a_2}^* = | 0,11111 - 0,11 | = 0,00112.
$$

Находим предельные относительные погрешности:

$$
\delta_{a_1}^* = \frac{\Delta_{a_1}^*}{a_1} = \frac{0,00287}{2,14} \approx 0,0013 = 0,13\%;
$$
  

$$
\delta_{a_2}^* = \frac{\Delta_{a_2}^*}{a_2} = \frac{0,00112}{0,11} \approx 0,0102 = 1,02\%.
$$

Так как  $\delta_a^* < \delta_a^*$ , то первое равенство точнее.

*Пример 1.2.* Вычислить  $X = \frac{a^3 \sqrt{b}}{2}$ , где  $a = 7,45(\pm 0,01)$ ,

 $b = 50,46(\pm 0,02), c = (\pm 0,03)$ . Определить погрешность результата.

Решение. При вычислении промежуточных результатов будем сохранять одну «запасную цифру», то есть если по общему правилу следует оставить и значащих цифр, то в промежуточных результатах сохраним  $(n + 1)$  цифру. Тогда:

1)  $a^3 = 413.5$ . При возведении приближенного числа в степень в результате следует оставить столько верных значащих цифр. сколько верных значащих цифр содержится в основании степени. Так как в основании степени  $\hat{a} = 7.45$  содержится три верных значащих цифры, то в результате оставляем четыре цифры (одну «запасную»);

2)  $\sqrt{b}$  = 7,1035. При извлечении корня *m*-й степени из приближенного числа в результате следует брать столько значащих цифр, сколько верных значащих цифр имеет подкоренное выражение. Так как в подкоренном выражении  $b = 50.46$  содержится четыре верных значащих цифры, то в результате оставляем пять верных значаших цифр (одна «запасная»):

3)  $c^2 = 237.2$ . Так как в основании степени  $c = 15.4$  содержится три верных значащих цифры, то в результате оставляем четыре цифры (одну «запасную»);

4)  $X = \frac{413,5 \cdot 7,1035}{237,2} = 12,4$ . В результате оставлено три значащих цифры, так как наименьшее число значащих цифр в числах

 $a, b, c$  равно трем; 5) находим предельную относительную погрешность, используя правила и определения:

а) предельная относительная погрешность произведения равна сумме предельных относительных погрешностей сомножителей;

б) предельная относительная погрешность частного равна сумме предельных относительных погрешностей делимого и делителя;

в) предельная относительная погрешность т-й степени приближенного числа в траз больше предельной относительной погрешности самого числа;

г) предельная относительная погрешность корня т-й степени в т раз меньше предельной относительной погрешности подкоренного выражения;

$$
\text{A)}\ \delta_a^* = \frac{\Delta_a^*}{|a|};
$$

е)  $A = a \pm \Delta_a^*$ . Таким образом:  $\delta_X^* = 3 \cdot \delta_a^* + \frac{1}{2} \cdot \delta_b^* + 2 \cdot \delta_c^*$ ;

6) находим предельную абсолютную погрешность:

$$
\Delta_x^* = 12.4 \cdot 0.0081 \approx 0.10.
$$

OTBeT.  $X = 12.4 \pm 0.10$ ;  $\delta_v^* 0.0081 = 0.81\%$ .

#### Вопросы и залания

1. Каковы основные причины возникновения погрешностей при вычислении по готовой формуле?

2. Что такое абсолютная погрешность приближенного значения величины?

3. Что такое относительная погрешность приближенного значения величины?

4. Какие цифры в записи приближенного числа называются верными?

5. Какие цифры в записи приближенного числа называются верными в строгом смысле?

6. Какие цифры в записи приближенного числа называются значащими?

7. Что такое округление числа? Что такое погрешность округления?

8. Из чего складывается полная погрешность округленного числа?

9. Как объясняется нецелесообразность сохранения излишних лесятичных знаков в более точных слагаемых при сложении нескольких чисел? По какой причине в вычислениях следует избегать вычитания близких по величине чисел?

10. Как объясняется нецелесообразность сохранения излишних значащих цифр в более точных данных при умножении или делении нескольких чисел?

# § 2. Численное решение уравнений

Любое уравнение можно представить в виде:

$$
f(x) = 0.\tag{2.1}
$$

Здесь  $f(x)$  – нелинейная функция:

- нелинейная алгебраическая функция вида

$$
a_n x^n + a_{n-1} x^{n-1} + \ldots + a_1 x + a_0
$$

- трансцендентные функции: тригонометрические, обратные тригонометрические, логарифмические, показательные и гиперболические;

- комбинирование этих функций.

Ипи

$$
\varphi_1(x) = \varphi_2(x) \tag{2.2}
$$

Решить уравнения (2.1) и (2.2) численными методами, значит:

- установить, имеют ли уравнения корни;

- определить, сколько корней;

- найти значения корней (с заданной степенью точности).

Решение уравнения разбивается на два этапа:

1) отделение корней - определение количества корней и нахождение промежутков, на каждом из которых лежит только один корень уравнения;

2) уточнение корней до заданной степени точности.

Корень  $\xi$  (кси) уравнения (2.1) считается отделенным на отрезке  $[a, b]$ , если на этом отрезке данное уравнение не имеет других корней.

Отделить корни, значит разбить всю область допустимых значений на отрезки, в каждом из которых содержится ровно по одному корню или корней на этом промежутке нет.

## 2.1. Отделение корней

### 2.1.1. Графический метод отделения корней

Случай 1. Пусть задано уравнение  $f(x) = 0$ . Построим график функции  $y = f(x)$ . Значения действительных корней уравнения есть абсциссы точек пересечения графика функции  $y = f(x)$  с осью Ох  $(pnc. 2.1)$ .

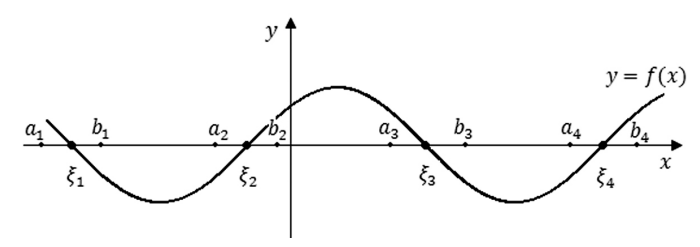

Рис. 2.1

 $\xi_1$  отделен на отрезке [a<sub>1</sub>; b<sub>1</sub>] и т.д.

Случай 2. Представляем уравнение в виде  $\varphi_1(x) = \varphi_2(x)$  и строим графики этих функций (рис. 2.2). Значения действительных корней уравнения есть абсциссы точек пересечения графиков функций  $y_1 = \varphi_1(x)$  и  $y_2 = \varphi_2(x)$ .

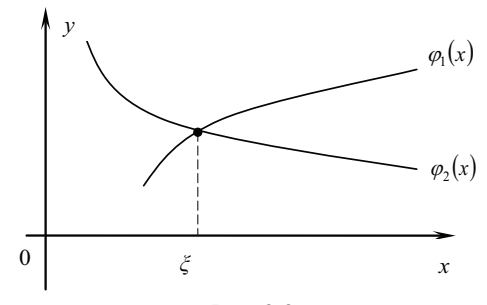

Рис. 2.2

Отметим, что полученные отрезки имеют длину не больше единицы.

**Пример 2.1.** Отделить корни уравнения  $x^2 - 2 + 0.5^x = 0$  графически.

Решение. Перепишем уравнение в виде  $x^2 - 2 = -0.5^x$ .<br>Обозначим  $y_1 = x^2 - 2$ ,  $y_2 = -0.5^x$ . Построим графики этих функций (рис. 2.3).

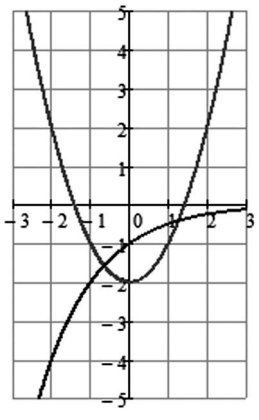

Рис. 2.3

Из графика видно, что уравнение имеет два действительных корня:  $\xi_1 \in [-1; 0], \xi_2 \in [1; 2].$ 

### 2.1.2. Аналитический метод отделения корней

Процесс отделения опирается на следующие теоремы.

Теорема 1. Если функция непрерывна на отрезке  $[a,b]$  и принимает на концах этого отрезка значения разных знаков, то внутри отрезка существует по крайней мере один корень уравнения.

**Теорема 2.** Если функция  $y = f(x)$  непрерывна и монотонна на отрезке  $[a, b]$  и на концах отрезка имеет разные знаки, то внутри отрезка  $[a,b]$  содержится единственный корень уравнения  $f(x) = 0$ .

*Теорема* 3. Если функция  $y = f(x)$  непрерывна на отрезке  $[a,b]$  и  $f'(x)$  сохраняет знак на отрезке, то рассматриваемая функция монотонна на отрезке  $[a, b]$ .

Процедура отделения корней:

1) найти производную  $f'(x)$  и стационарные точки;

2) составить таблицу знаков функции  $f(x)$  и определить интервалы  $(a:b)$ , где функция имеет на концах разные знаки.

**Пример 2.2.** Отделить корни уравнения  $5^x + 3x = 0$  аналитически.

Решение. Обозначим  $f(x) = 5^x + 3x$ . Найдем производную  $f'(x) = 5^x \cdot \ln 5 + 3$ . Вычислим корень производной:

$$
5^x \cdot \ln 5 + 3 = 0
$$
  

$$
5^x \cdot \ln 5 = -3
$$

Данное уравнение корней не имеет, то есть производная на всей области определения функции принимает значения одного знака, следовательно, функция на всей области определения либо строго возрастает, либо строго убывает. Поэтому приходим к выводу, что исходное нелинейное уравнение  $5^x + 3x = 0$  имеет только один корень. Отделим его аналитически. Для этого составим таблицу знаков функции  $f(x) = 5^x + 3x$ :

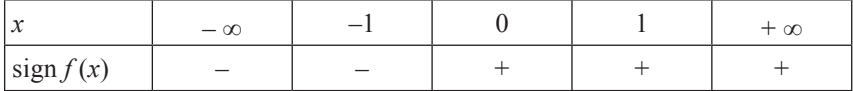

Поскольку на отрезке [-1; 0] происходит смена знака функции, то на этом отрезке есть корень.

OTBeT.  $\xi_1 \in [-1, 0]$ .

### 2.2. Уточнение корней

Уточнить корень, значит довести его значение до заданной степени точности.

### 2.2.1. Метод половинного деления (дихотомии, проб)

Пусть дано уравнение  $f(x) = 0$ , где  $f(x)$  – непрерывная функция и корень  $\xi$  отделен на отрезке [a; b], то есть  $a < \xi < b$ . Пусть  $b - a > \varepsilon$ , где  $\varepsilon$  – степень точности. Требуется найти значение корня  $\xi$  с точностью до  $\varepsilon$ .

Берем точку  $c = (a + b)/2$  и рассматриваем два отрезка [a; c] и [c; b], длина которых  $(b - a) / 2$ . Если функция  $f(c) = 0$ , то  $c -$  точный корень. В противном случае выбираем из отрезков [а; с] и [с; b] тот, на концах которого функция имеет разные знаки, и этот отрезок обозначим [ $a_i$ ;  $b_i$ ]. Теперь отрезок [ $a_i$ ;  $b_i$ ] делим пополам и т.д. Получаем систему вложенных отрезков [a, b], [a<sub>1</sub>, b<sub>1</sub>], [a<sub>2</sub>, b<sub>2</sub>], ..., [а ј.  $b$  ]. Длина отрезка [а ј,  $b$  ] равна  $(b - a) / 2<sup>n</sup> = b<sub>n</sub> - a<sub>n</sub>$ . Как только  $b - a$  будет  $\leq \varepsilon$ , вычисления заканчивают, и число  $\xi = (a + b) / 2$ корень, взятый с точностью до  $\varepsilon$  / 2.

**Пример 2.3.** Отделить корни уравнения  $x^4 - x - 1 = 0$  аналитически и уточнить один из них методом проб с точностью до 0,01.

Pешение. Полагая  $f(x) = x^4 - x - 1$ , имеем  $f'(x) = 4x^3 - 1$ . Найлем корни производной:

$$
4x3 - 1 = 0
$$
  

$$
x3 = \frac{1}{4} \Rightarrow x = \sqrt[3]{\frac{1}{4}}
$$
  

$$
x \approx 0.63
$$

Составим таблицу знаков функции  $f(x)$ :

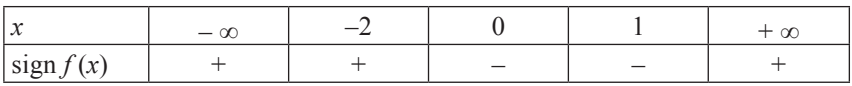

Из таблицы видно, что уравнение имеет два действительных корня:

$$
x_1 \in [-2; 0]
$$
  $u x_2 \in [1; +\infty]$ .

Уменьшим промежутки, в которых находятся корни. Для этого составим новую таблицу знаков функции:

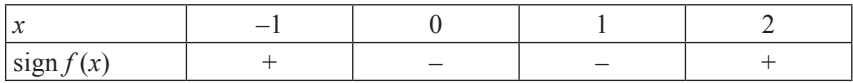

Следовательно,  $x_1 \in [-1, 0]$  и  $x_2 \in [1, 2]$ .

Уточним один из корней, например  $x_2 \in [1, 2]$ , методом проб с точностью до 0,01:

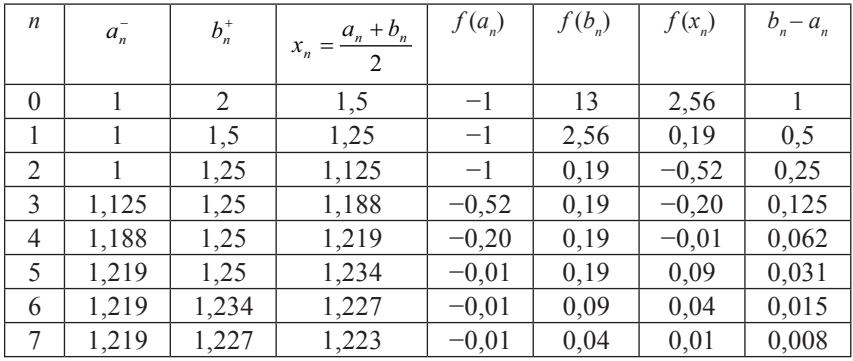

OTBeT.  $x \approx 1.22$ .

**Пример 2.4.** Отделить корни уравнения  $(x - 1)^2 \cdot \lg (x + 11) = 1$ графически и уточнить один из них методом проб с точностью до 0,01.

Решение. Перепишем уравнение в виде  $lg(x+11) = \frac{1}{(x-1)^2}$ .

Обозначим  $y_1 = \lg (x + 11), y_2 = \frac{1}{(x-1)^2}$ . Построим графики этих функций (рис. 2.4).

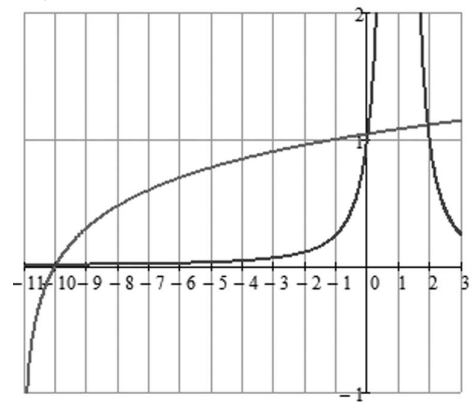

Рис. 2.4

Из графика видно, что уравнение имеет три действительных  $x_1 \in [-10; -9], x_2 \in [0; 1], x_3 \in [1; 2].$ корня:

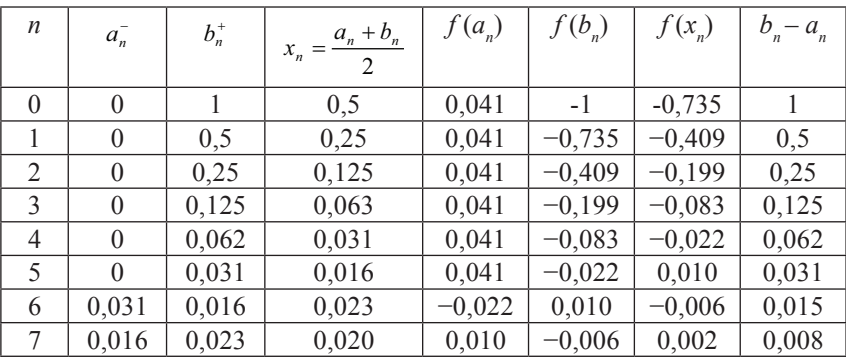

Уточним методом проб корень  $x_2 \in [0; 1]$ .

OTBeT.  $x \approx 0.02$ .

## 2.2.2. Метод хорд (ложного положения, линейного интерполирования, пропорциональных частей)

Пусть дано уравнение  $f(x) = 0$ , где  $f(x)$  – непрерывная функция, имеющая в интервале  $(a, b)$  производные  $f'(x)$  и  $f''(x)$ . Корень отделен на отрезке [a, b], то есть  $f(a) \cdot f(b) < 0$  и корень единственный на этом отрезке.

Случай 1.  $f'(x)$  и  $f''(x)$  имеют одинаковые знаки,  $f'(x) \cdot f''(x) > 0$ . a)  $f'(x) > 0, f''(x) > 0$ 

b)  $f'(x) < 0$ ,  $f''(x) < 0$ 

Проводим хорду АВ, которая пересекает ось Ох в точке х, (рис. 2.5).

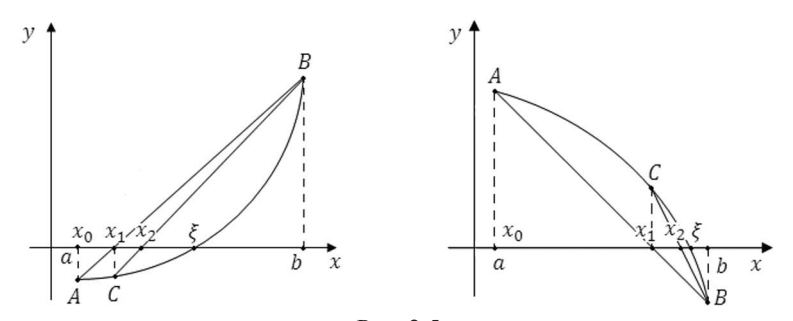

Рис. 2.5

Пусть  $a = x_0$ , где  $x_0$  – нулевое приближение к корню  $A(x_0, f(x_0))$ ;  $B(b; f(b))$ . В – неподвижная точка. Тогда уравнение прямой АВ получаем как уравнение прямой, проходящей через две точки:

$$
\frac{x - x_0}{b - x_0} = \frac{f(x) - f(x_0)}{f(b) - f(x_0)}.
$$

Требуется найти точку  $x_1$ , расположенную на хорде AB и одновременно на оси Ох:

$$
x_1 = x_0 - \frac{f(x_0)(b - x_0)}{f(b) - f(x_0)}.
$$

Точка  $x_1$  – первое приближение к истинному значению корня. Ищем на кривой  $y = f(x)$  точку с абсциссой  $x_i$  и проводим хорду, которая пересекает ось Ох в точке  $x_2$ . Таким образом, получаем общую формулу:

$$
x_{n+1} = x_n - \frac{f(x_n)(b - x_n)}{f(b) - f(x_n)}.
$$
 (2.3)

Случай 2.  $f'(x)$  и  $f''(x)$  имеют разные знаки,  $f'(x) \cdot f''(x) < 0$ . a)  $f'(x) < 0, f''(x) > 0$ b)  $f'(x) > 0$ ,  $f''(x) < 0$  $A$  – неподвижная точка (рис. 2.6).  $\mathcal V$ ă  $\chi$ Рис. 2.6

Тогда  $b = x_0$  принимаем за нулевое приближение к истинному значению корня. Тогда  $B(x_0; f(x_0))$ ;  $A(a; f(a))$ . Проводим хорду AB:

$$
\frac{x - x_0}{a - x_0} = \frac{f(x) - f(x_0)}{f(a) - f(x_0)}
$$

 $x_1$  – точка пересечения с осью Ох. Так как  $x_1 \in AB$ , то ее координаты удовлетворяют уравнению  $AB$ :

$$
x_1 = x_0 - \frac{f(x_0)(a - x_0)}{f(a) - f(x_0)}.
$$

 $x_1$  - первое приближение к истинному значению корня. Находим на графике точку С с абсциссой х. Строим хорду AC. Проводя аналогичные действия, получим формулу:

$$
x_{n+1} = x_n - \frac{f(x_n)(a - x_n)}{f(a) - f(x_n)}.
$$
 (2.4)

При оценке погрешности пользуются формулой:

$$
|\xi-x_{\scriptscriptstyle n}|<|x_{\scriptscriptstyle n}-x_{\scriptscriptstyle n-1}|,
$$

то есть процесс последовательного приближения к корню следует продолжать до тех пор, пока не будет выполнено условие

$$
|x_{_n}-x_{_{n-1}}|\leq \varepsilon.
$$

**Пример 2.5.** Отделить корни уравнения  $\sqrt{x} - \cos(0.387x) = 0$  графически и уточнить один из них методом хорд с точностью до 0,001.

Решение. Отделим корень уравнения графически. Для этого перепишем его в виде

$$
\sqrt{x} = \cos(0.387x).
$$

Обозначим  $y_1 = \sqrt{x}$ ,  $y_2 = \cos(0.387x)$ . Построим графики этих функций (рис. 2.7).

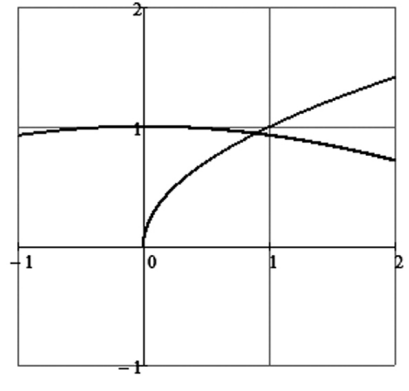

Рис. 2.7

Из графика видно, что уравнение имеет один действительный корень  $x \in [0,8; 1]$ .

Чтобы уточнить корень методом хорд, определим знаки функции  $f(x) = \sqrt{x} - \cos(0.387x)$  на концах промежутка [0,8; 1] и знак второй производной данной функции в этом промежутке:

$$
f(0,8) = \sqrt{0.8} - \cos(0,387 \cdot 0.8) = -0,058 < 0
$$
  

$$
f(1) = \sqrt{1} - \cos(0,387) = 0,074 > 0
$$
  

$$
f'(x) = \frac{1}{2\sqrt{x}} + 0,387 \sin(0,387x)
$$
  

$$
f''(x) = \left(\frac{1}{2\sqrt{x}} + 0,387 \sin(0,387x)\right)' = \frac{1}{2}\left(x^{-\frac{1}{2}}\right)' +
$$
  

$$
+ 0,387^{2} \cos(0,387x) = -\frac{1}{4 \cdot x^{\frac{3}{2}}} + 0,387^{2} \cos(0,387x).
$$

Поскольку  $f'(x) > 0$ ,  $f''(x) < 0$  при  $x \in [0,8; 1]$ , то неподвижным остается конец  $a = 0.8$ .

Для вычислений применяем формулу:

 $x_0 = 1$ 

$$
x_{n+1} = x_n - \frac{f(x_n)}{f(a) - f(x_n)} \cdot (a - x_n).
$$

Вычисления оформим в виде таблицы:

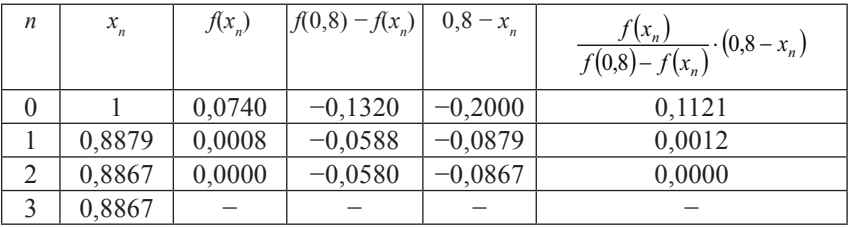

 $|x_1 - x_2| \leq \varepsilon$ , следовательно, округляя  $x_2$  до тысячных, получаем, что  $x \approx 0.887$ .

OTBeT.  $x \approx 0.887$ .

Пример 2.6. Отделить корни уравнения аналитически и уточнить один из них методом хорд с точностью до 0,001:

$$
x^3 - 3x^2 + 6x + 3 = 0.
$$

Peшение. Полагая, что  $f(x) = x^3 - 3x^2 + 6x + 3$ , имеем  $f'(x) =$  $= 3x^2 - 6x + 6$ . Найдем корни производной:

$$
3x2 - 6x + 6 = 0
$$
  

$$
x2 - 2x + 2 = 0
$$
  

$$
D = (-2)2 - 4 \cdot 1 \cdot 2 = 4 - 8 = -4 < 0
$$

Поскольку  $D \le 0$ , то данное уравнение корней не имеет, то есть производная на всей области определения функции принимает значения одного знака, следовательно, функция на всей области определения либо строго возрастает, либо строго убывает. Поэтому приходим к выводу, что исходное нелинейное уравнение  $x^3 - 3x^2 + 6x + 3 = 0$  имеет только один корень. Отделим его аналитически. Для этого составим таблицу знаков функции  $f(x) = x^3 - 3x^2 + 6x + 3$ :

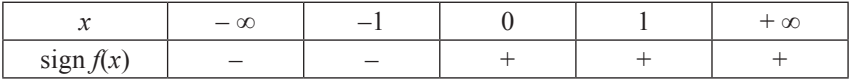

Поскольку на отрезке [-1; 0] происходит смена знака функции, то на этом отрезке есть корень. Уточним его методом хорд. Для этого определим знаки функции  $f(x) = x^3 - 3x^2 + 6x + 3$  на концах промежутка [-1; 0] и знак первой и второй производных данной функции в этом промежутке:

$$
f(-1) = -1 - 3 - 6 + 3 = -7 < 0
$$
  
f(0) = 3 > 0  
f'(x) = 3x<sup>2</sup> - 6x + 6  
f''(x) = 6x - 6  
f''(x) < 0 \text{ при } x \in [-1; 0]

Поскольку  $f'(x) > 0$ ,  $f''(x) < 0$ , то неподвижным остается конец  $a=-1$ .

Для вычислений применяем формулу:

$$
x_0 = 0
$$
  

$$
x_{n+1} = x_n - \frac{f(x_n)}{f(a) - f(x_n)} \cdot (a - x_n).
$$

| $\boldsymbol{n}$ | $x_{n}$   | $f(x_n)$ | $f(-1) - f(x_n)$ | $-1 - x_n$ | $f(x_n)$<br>$(-1-x_n)$<br>$h =$<br>$\overline{f(-1)-f(x_n)}$ |
|------------------|-----------|----------|------------------|------------|--------------------------------------------------------------|
| $\theta$         | 0,0000    | 3,000    | $-10,0000$       | $-1,0000$  | 0,3000                                                       |
|                  | $-0,3000$ | 0,903    | 7,903            | 0,700      | 0,080                                                        |
| 2                | $-0,3800$ | 0,2321   | $-7,2321$        | $-0,6200$  | 0,0199                                                       |
| 3                | $-0,3999$ | 0,0571   | $-7,0571$        | $-0,6001$  | 0,0049                                                       |
| $\overline{4}$   | $-0,4047$ | 0,0139   | $-7,0139$        | $-0,5953$  | 0,0012                                                       |
| 5                | $-0,4059$ | 0,0034   | $-7,0034$        | $-0,5941$  | 0,0003                                                       |
| 6                | $-0,4062$ | 0,0008   | $-7,0008$        | $-0,5938$  | 0,0001                                                       |

Вычисления оформим в виде таблицы:

 $|x_{\epsilon} - x_{\epsilon}| \leq \varepsilon$ , следовательно, округляя  $x_{\epsilon}$  до тысячных, получаем, что  $x \approx -0.406$ .

OTBeT.  $x \approx -0.406$ .

### 2.2.3. Метод касательных (Ньютона)

Пусть корень уравнения  $f(x) = 0$  отделен на отрезке [a; b], причем  $f'(x)$  и  $f''(x)$  непрерывны и сохраняют постоянные знаки на всем отрезке [а; b]. Геометрический смысл метода касательных состоит в том, что дуга кривой  $y = f(x)$  заменяется касательной к этой кривой.

Случай 1.  $f'(x)$  и  $f''(x)$  имеют одинаковые знаки:  $f'(x) \cdot f''(x) > 0$ .

a)  $f'(x) > 0$ ,  $f''(x) > 0$ 

b)  $f'(x) < 0$ ,  $f''(x) < 0$ 

 $x_{n} = b$  – нулевое приближение к истинному значению корня. Проведем касательную к кривой  $y = f(x)$  в точке  $B(b; f(b))$  и найдем абсциссу точки пересечения касательной с осью Ох (рис. 2.8).

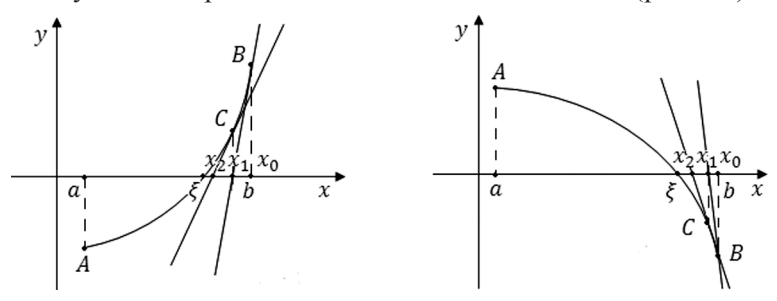

Рис. 2.8

Уравнение касательной в точке В имеет вид:

$$
f(x) = f(b) + f'(b)(x - b).
$$

Точка х, принадлежит касательной, то есть ее координаты удовлетворяют уравнению касательной:

$$
0 = f(b) + f'(b)(x_1 - b) \text{ with } x_1 = x_0 - \frac{f(x_0)}{f'(x_0)}.
$$

 $x_1$  - первое приближение к корню и корень уравнения находится на отрезке [a; x<sub>1</sub>]. Проведем касательную в точке  $C(x_i; f(x_i))$ . Аналогичным образом получаем х, и т.д. Общая формула имеет вид:

$$
x_{n+1} = x_n - \frac{f(x_n)}{f'(x_n)}.\t(2.5)
$$

Получаем последовательность приближенных значений х,  $x_2, ..., x_n$ , каждый последующий член которой ближе к корню  $\xi$ , чем предыдущий, однако все  $x_n - e$  приближения остаются больше истинного значения корня  $\xi$ , то есть  $x_n$  – это приближенное значение корня  $\xi$  с избытком.

Случай 2.  $f'(x)$  и  $f''(x)$  имеют разные знаки,  $f'(x) \cdot f''(x) < 0$ .

a) 
$$
f'(x) < 0, f''(x) > 0
$$

b) 
$$
f'(x) > 0
$$
,  $f''(x) < 0$ 

За нулевое приближение принимаем левый конец отрезка [a; b], то есть  $a = x_0$ . Проведем касательную в точке  $A(a; f(a))$  (рис. 2.9).

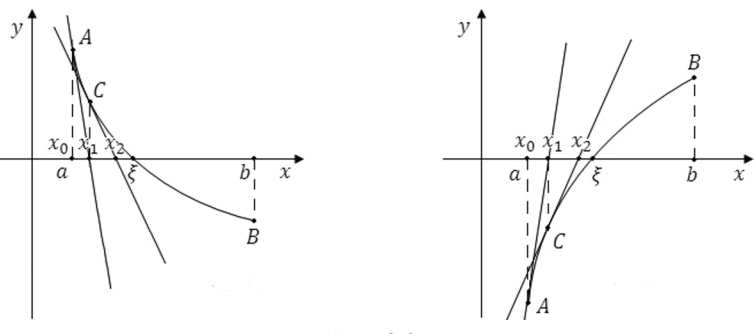

Рис. 2.9

Тогда ее уравнение:  $f(x) = f(a) + f'(a)(x - a)$ .

 $x_{1}$  – первое приближение к истинному значению корня. Точка  $x_{1}$ принадлежит касательной, то есть ее координаты удовлетворяют уравнению касательной:

$$
0 = f(a) = f'(a)(x_1 - a) \text{ with } x_1 = x_0 - \frac{f(x_0)}{f'(x_0)}.
$$

Теперь корень  $\xi$  находится на отрезке [ $x_i$ ; b]. Проведем касательную в точке  $C(x, f(x_1))$ . Аналогично получаем формулу:

$$
x_{n+1} = x_n - \frac{f(x_n)}{f'(x_n)}.
$$
 (2.6)

Получаем последовательность приближенных значений:  $x_1$ ,  $x_1, ..., x_n$ , каждый последующий член которой ближе к истинному значению корня  $\xi$ , чем предыдущий, то есть  $x_n$ , однако все  $x_n - e$ приближения остаются меньше истинного значения корня  $\xi$ , то есть  $x_n$  – это приближенное значение корня  $\xi$  с недостатком.<br>Данные формулы отличаются только выбором начального при-

ближения. За исходную точку следует брать тот конец отрезка [а, b], в котором знак функции совпадает со знаком второй производной. Для оценки погрешности можно пользоваться общей формулой.

Замечание. Если производная  $f'(x)$  мало изменяется на отрезке [a; b], то для упрощения вычислений пользуются формулой:

$$
x_{n+1} = x_n - \frac{f(x_n)}{f'(x_0)},
$$
\n(2.7)

то есть значение производной в начальной точке достаточно вычислить только один раз.

**Пример 2.7.** Отделить корни уравнения  $\sqrt{x} - \cos(0.387x) = 0$ графически и уточнить один из них методом касательных с точностью до 0,001.

Решение. Отделим корень уравнения графически. Для этого перепишем его в виде  $\sqrt{x} = \cos(0.387x)$ . Из примера 2.5 уравнение имеет один действительный корень  $x \in [0,8; 1]$ .

$$
f(0,8) = \sqrt{0.8} - \cos(0.387 \cdot 0.8) = -0.058 < 0
$$

$$
f(1) = \sqrt{1} - \cos(0.387) = 0.074 > 0
$$

$$
f'(x) = \frac{1}{2\sqrt{x}} + 0.387 \sin(0.387x)
$$

$$
f''(x) = \left(\frac{1}{2\sqrt{x}} + 0.387 \sin(0.387x)\right)' = \frac{1}{2}\left(x^{-\frac{1}{2}}\right)' +
$$
  
+ 0.387<sup>2</sup> cos(0.387x) =  $-\frac{1}{4 \cdot x^{\frac{3}{2}}} + 0.387^2 \cos(0.387x)$ .

Поскольку  $f'(x) > 0$ ,  $f''(x) < 0$  при  $x \in [0,8; 1]$ , то неподвижным остается конец  $b = 1, x_0 = 0, 8$ .

Для вычислений применяем формулу:

$$
x_{n+1} = x_n - \frac{f(x_n)}{f'(x_n)}.
$$

Вычисления оформим в виде таблицы:

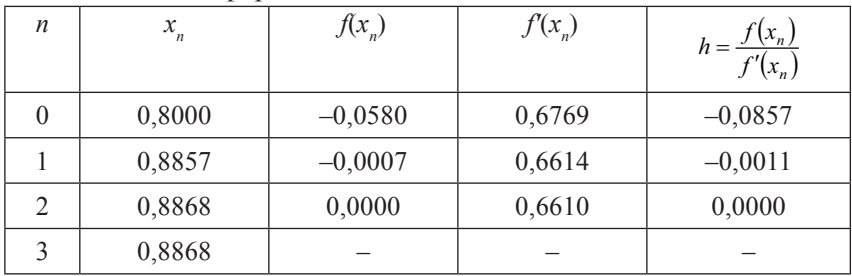

 $|x_3-x_2| \leq \varepsilon$ , поэтому  $x \approx 0,887$ .

OTBeT.  $x \approx 0.887$ .

**Пример 2.8.** Отделить корни уравнения  $x^3 - 3x^2 + 6x + 3 = 0$ аналитически и уточнить один из них методом касательных с точностью до 0,001.

Решение. Из примера 2.6 корень находится на отрезке [-1; 0]. Уточним его методом касательных. Для этого определим знаки функции  $f(x) = x^3 - 3x^2 + 6x + 3$  на концах промежутка [-1; 0] и знак первой и второй производной данной функции в этом промежутке:

$$
f(-1) = -1 - 3 - 6 + 3 = -7 < 0
$$
  
f(0) = 3 > 0  
f'(x) = 3x<sup>2</sup> - 6x + 6  
f''(x) = 6x - 6  
f''(x) < 0 \text{ при } x \in [-1; 0]

Поскольку  $f'(x) > 0$ ,  $f''(x) < 0$ , то неподвижным остается конец  $b = 0$ . В качестве начального приближения берем точку  $x_0 = -1$ . Для вычислений применяем формулу:

$$
x_{n+1} = x_n - \frac{f(x_n)}{f'(x_n)}.
$$

 $f(x)$  $f(x)$  $\overline{n}$  $x_{\cdot}$  $h = \frac{f(x_n)}{f'(x_n)}$  $-0,4667$  $\mathbf{0}$  $-1,0000$  $-7,0000$ 15,0000  $\mathbf{1}$  $-0,5333$  $-1,2050$ 10,0533  $-0,1199$  $-0,4135$  $\overline{2}$ 8.9937  $-0.0644$  $-0.0072$  $\overline{\mathcal{E}}$ 8,9331  $-0,4063$  $-0.0002$ 0.0000  $\overline{4}$ 8,9329  $-0,4063$ 0,0000 0,0000

Вычисления оформим в виде таблицы:

 $|x_4 - x_3| \leq \varepsilon$ .

OTBeT.  $x \approx -0.406$ .

### 2.2.4. Комбинированный метод хорд и касательных

Методы хорд и касательных дают приближение корня с разных сторон, поэтому их часто применяют в сочетании друг с другом и уточнение происходит быстрее. Пусть дано уравнение  $f(x) = 0$ . корень  $\xi$  отделен и находится на отрезке [a; b]. Если  $f'(x) \cdot f''(x) > 0$ , то метод хорд дает приближение корня с недостатком, а метод касательных – с избытком. Если  $f'(x) \cdot f''(x) \le 0$ , то метод хорд дает приближение корня с избытком, а метод касательных - с недостатком. Однако во всех случаях истинный корень заключен между приближенными корнями, полученными по методу хорд и методу касательных, то есть выполняется неравенство  $a \le x_n \le \xi \le \overline{x_n} \le b$ , где  $x_n$  – приближенное значение корня с недостатком,  $x_n$  – с избыт-KOM.

Случай 1.  $f(x) \cdot f''(x) > 0$ , то есть со стороны конца *а* лежат приближенные значения корня, полученные по методу хорд, а со стороны конца  $b$  – значения, полученные по методу касательных (рис. 2.10).

a)  $f'(x) > 0, f''(x) > 0$ b)  $f'(x) < 0$ ,  $f''(x) < 0$ 

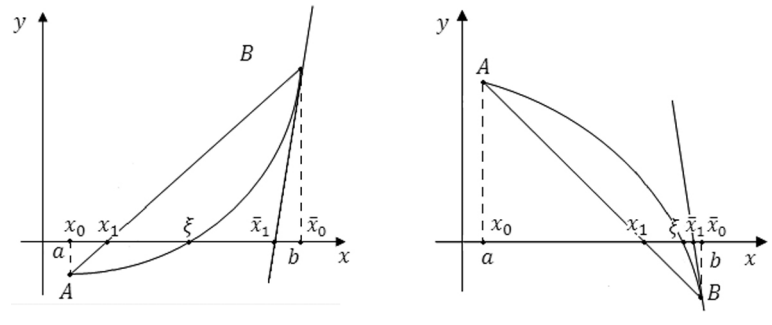

Рис. 2.10

 $[x_{n}, x_{n+1}]$  – отрезок, на котором находится исходный корень. Получаем формулы:

$$
x_{n+1} = x_n - \frac{f(x_n)}{f(\bar{x}_n) - f(x_n)} \cdot (\bar{x}_n - x_n),
$$
  

$$
\bar{x}_{n+1} = \bar{x}_n - \frac{f(\bar{x}_n)}{f'(\bar{x}_n)}.
$$
 (2.7)

Случай 2.  $f'(x) \cdot f''(x) \leq 0$ , то есть со стороны конца а лежат приближенные значения корня, полученные по методу касательных, а со стороны конца  $b$  – значения, полученные по методу хорд. Тогда получатся формулы:

$$
x_{n+1} = x_n - \frac{f(x_n)}{f'(x_n)},
$$
  
\n
$$
\overline{x}_{n+1} = \overline{x}_n - \frac{f(x_n)}{f(x_n) - f(x_n)} \cdot (x_n - \overline{x}_n).
$$
\n(2.8)

Процесс вычислений прекращается, как только выполняется неравенство  $|\bar{x}_{n} - x_{n}| < \varepsilon$ . За приближенное значение корня следует принять  $\xi = (\bar{x} - x) / 2$ .

**Пример 2.9.** Комбинированным методом хорд и касательных ре-<br>шить уравнение третьей степени  $x^3 - 3x^2 + 3 = 0$ , вычислив корни с точностью до 0,001.

Решение. Отделим корни аналитически. Обозначим  $f(x)$  =  $x^3 - 3x^2 + 3$ . Найдем производную  $f'(x) = 3x^2 - 6x$ . Вычислим корни производной:

 $3x^2 - 6x = 0$  $x^2 - 2x = 0$  $x = 0$  или  $x = 2$ 

Составим таблицу знаков функции  $f(x)$ :

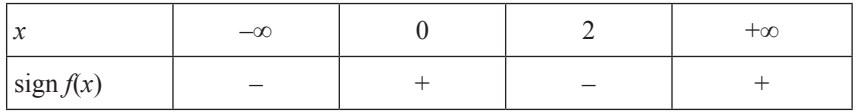

Таким образом, уравнение имеет три действительных корня:  $x_1 \in (-\infty, 0], x_2 \in [0, 2], x_3 \in [2, +\infty)$ . Уменьшим данные промежутки до единичной длины:

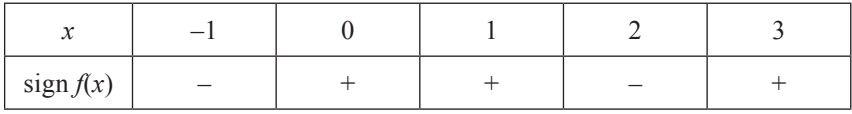

Следовательно,  $x_1 \in [-1, 0]$ ,  $x_2 \in [1, 2]$ ,  $x_3 \in [2, 3]$ .

Уточним корни комбинированным методом хорд и касательных.

**1.** 
$$
x_1 \in [-1; 0]
$$
  
\n $f(-1) = -1 < 0$   
\n $f(0) = 3 > 0$   
\n $f'(x) = 3x^2 - 6x > 0$   
\n $f''(x) = 6x - 6 < 0$  при  $x_1 \in [-1; 0]$ 

Для расчета применяем формулы:

$$
x_{n+1} = x_n - \frac{f(x_n)}{f'(x_n)}, \qquad \overline{x}_{n+1} = \overline{x}_n - \frac{f(x_n)}{f(x_n) - f(\overline{x}_n)} \cdot (x_n - \overline{x}_n),
$$

где  $x_n$  и  $x_n$  - значения корня по недостатку и избытку соответственно.

Полагаем  $x_0 = -1$ ;  $x_0 = 0$ . Вычисления располагаем в таблице, обозначив

$$
h_{1n} = \frac{f(x_n)}{f'(x_n)}, \quad h_{2n} = \frac{f(x_n)}{f(x_n) - f(x_n)} \cdot (x_n - x_n)
$$

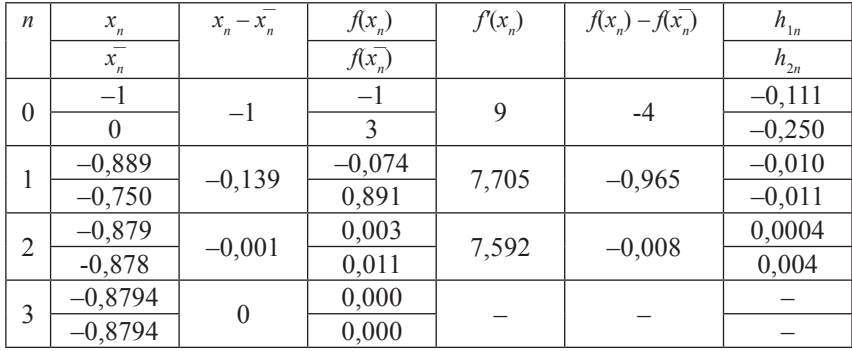

 $x_1 = \approx -0.879.$ 

**2.** 
$$
x_2 \in [1; 2]
$$
.  
\n $f(1) = 1 > 0$   
\n $f(2) = -1 < 0$   
\n $f'(x) = 3x^2 - 6x < 0$   
\n $f''(x) = 6x - 6 > 0$  при  $x_2 \in [1; 2]$   
\nДля расчета применяем формулы:

$$
x_{n+1} = x_n - \frac{f(x_n)}{f'(x_n)}, \quad \bar{x}_{n+1} = \bar{x}_n - \frac{f(x_n)}{f(x_n) - f(\bar{x}_n)} \cdot (x_n - \bar{x}_n),
$$

где *xn* и *x̅<sup>n</sup>* – значения корня по недостатку и избытку соответственно.

Полагаем  $x_0 = 1, x_0 = 2$ . Вычисления располагаем в таблице, обозначив

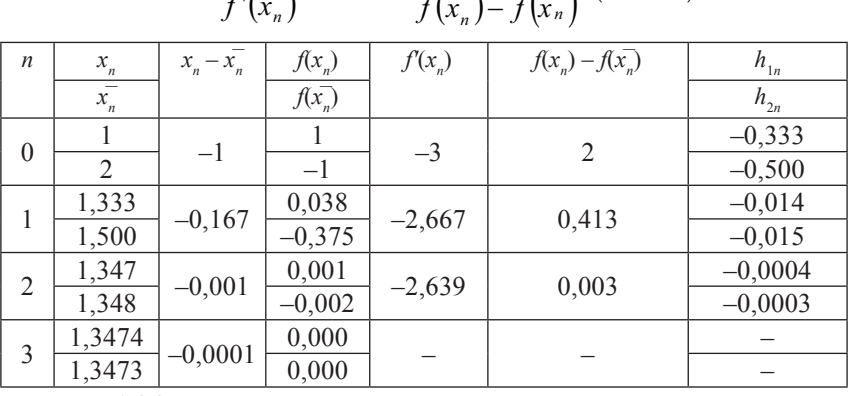

$$
h_{1n} = \frac{f(x_n)}{f'(x_n)}, \quad h_{2n} = \frac{f(x_n)}{f(x_n) - f(x_n)} \cdot (x_n - \overline{x}_n)
$$

$$
x_2 = \approx 1,347.
$$

3. 
$$
x_3 \in [2; 3]
$$
.  
\n $f(2) = -1 < 0$   
\n $f(3) = 3 > 0$   
\n $f'(x) = 3x^2 - 6x > 0$   
\n $f''(x) = 6x - 6 > 0$  при  $x_3 \in [2; 3]$   
\nДля расчета применяем формульт:

$$
x_{n+1} = x_n - \frac{f(x_n)}{f(\overline{x}_n) - f(x_n)} \cdot (\overline{x}_n - x_n), \quad \overline{x}_{n+1} = \overline{x}_n - \frac{f(\overline{x}_n)}{f'(\overline{x}_n)}
$$

где  $x_n$  и  $x_n$  – значения корня по недостатку и избытку соответственно.

Полагаем  $x_0 = 2$ ,  $x_0 = 3$ . Вычисления располагаем в таблице, обозначив

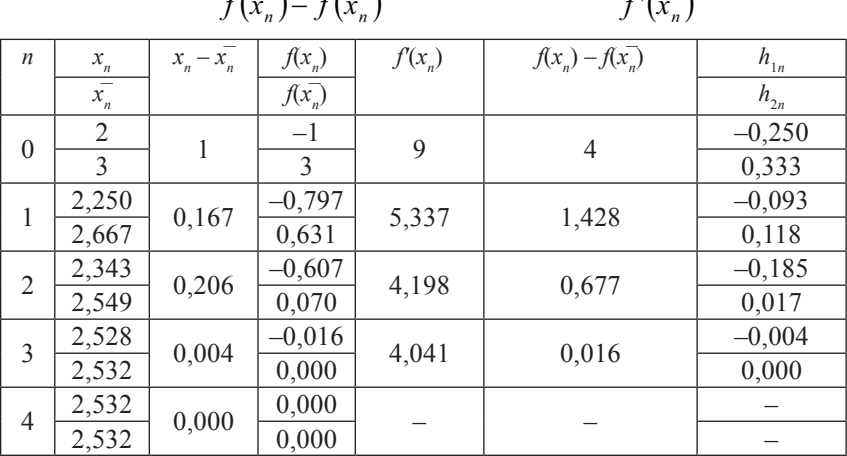

$$
h_{1n} = \frac{f(x_n)}{f(\overline{x}_n) - f(x_n)} \cdot (\overline{x}_n - x_n), \quad h_{2n} = \frac{f(\overline{x}_n)}{f'(\overline{x}_n)}
$$

 $x_2 = \approx 2,532.$ 

OTBeT.  $x_1 = \approx 0.879$ ;  $x_2 = \approx 1.347$ ;  $x_3 = \approx 2.532$ .

# 2.2.5. Метод итераций (последовательных приближений)

Пусть дано уравнение  $f(x) = 0$ , где  $f(x)$  – непрерывная функция. Требуется определить вещественный корень этого уравнения, заключенный на отрезке [а; b]. Заменим данное уравнение равноценным

$$
x = \varphi(x). \tag{2.9}
$$

Выберем каким-либо способом  $x_0$  ∈ [*a*; *b*] и подставим его в правую часть уравнения (2.9), тогда получим  $x_1 = \varphi(x_0)$ , затем значение  $x_1$  подставим снова в правую часть уравнения (2.9) и получим второе приближение  $x_2 = \varphi(x_1)$ , повторяя этот процесс, получим последовательность чисел  $x_{n+1} = \varphi(x_n)$ .

Возможны два случая:

1) последовательность  $x_0$ ,  $x_1$ , ...,  $x_n$  сходится, то есть имеет пре-<br>дел, и тогда этот предел будет корнем уравнения  $f(x) = 0$ ;

2) последовательность расходится, то есть не имеет предела.

Теорема (условие сходимости итерационного процесса). Пусть на отрезке [а; b] имеется единственный корень уравнения  $x = \varphi(x)$  и во всех точках этого отрезка производная  $|\varphi'(x)|$  удовлетворяет неравенству:  $|\varphi'(x)| \leq q < 1$ . Если при этом выполняется условие  $a \leq \varphi(x) \leq b$ , то итерационный процесс сходится, а за нулевое приближение  $x_0$  можно взять любое число из отрезка [а; b]. Последнее условие означает, что все приближения  $x_0, x_1, ..., x_n$  также находятся на отрезке [a; b], чем меньше  $|\varphi'(x)|$ , тем лучше сходимость итерационного процесса.

Случай 1. Процесс сходится (рис. 2.11).

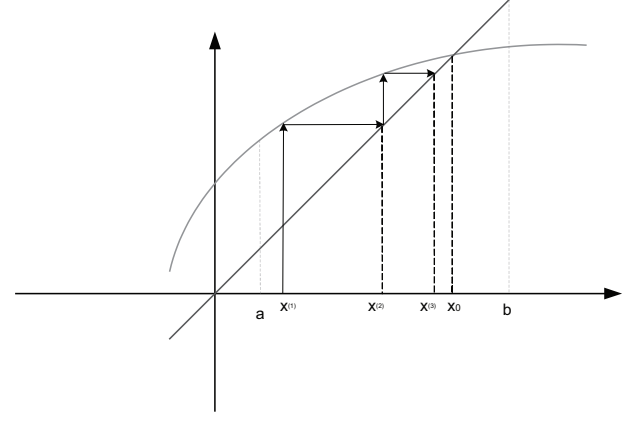

Рис. 2.11
С л у ч а й 2 . Процесс сходится (рис. 2.12).

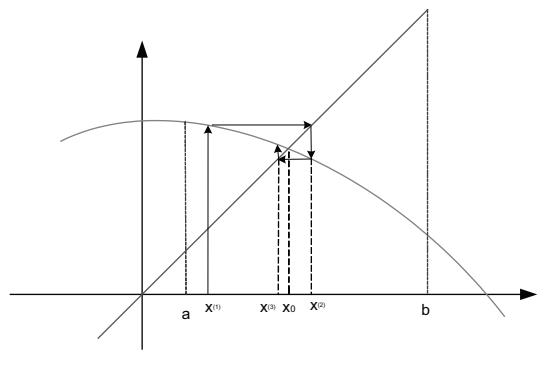

Рис. 2.12

С л у ч а й 3. Процесс расходится (рис. 2.13).

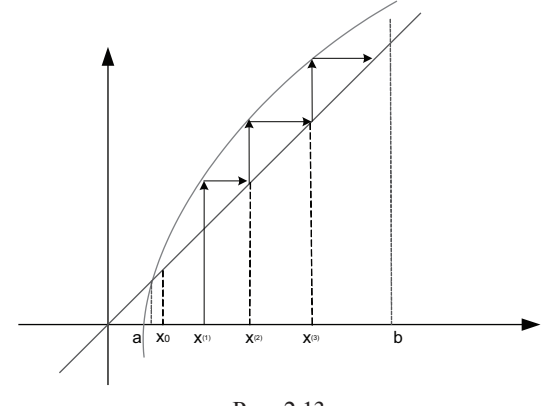

Рис. 2.13

Уравнение *f*(*x*) = 0 к виду *x* = *f*(*x*) можно привести следующим способом:

$$
\varphi(x) = x - \frac{f(x)}{k},\tag{2.10}
$$

где *k* следует выбирать так, чтобы |*k*| ≥ *Q* / 2, где *Q* = max|*fʹ*(*x*)| на отрезке [*a*; *b*] и знак *k* совпадал бы со знаком *fʹ*(*x*) на отрезке [*a*; *b*]. Уточнение корня происходит по формуле:

$$
x_{n+1} = \varphi(x_n), \, n = 0, 1, 2, \dots \tag{2.11}
$$

Определение точности вычисленных приближенных значений **корня.** Пусть  $\xi$  – точное значение корня уравнения  $x = \varphi(x)$ , а число q определяется из соотношения  $|\varphi'(x)| \leq q < 1$ , тогда справедливо соотношение:

$$
\left|\xi - x_n\right| \le \frac{q}{1-q} \cdot \left|x_n - x_{n-1}\right|.
$$

Если поставить условие, что истинное значение корня  $\xi$  должно отличаться от приближенного значения на величину  $\varepsilon$ , то приближения  $x_0, x_1, ..., x_n$  надо вычислять до тех пор, пока не будет выполняться неравенство:

$$
\frac{q}{1-q} \cdot |x_n - x_{n-1}| \le \xi
$$
  
или  $|x_n - x_{n-1}| \le \xi \cdot \frac{1-q}{q}$ . (2.12)

**Пример 2.10.** Отделить корни уравнения  $\sqrt{x+1} = \frac{1}{x}$  графически и уточнить один из них методом итераций с точностью до 0,001.

Решение. Обозначим  $y_1 = \sqrt{x+1}$ ,  $y_2 = \frac{1}{x}$ . Построим графики этих функций (рис. 2.14).

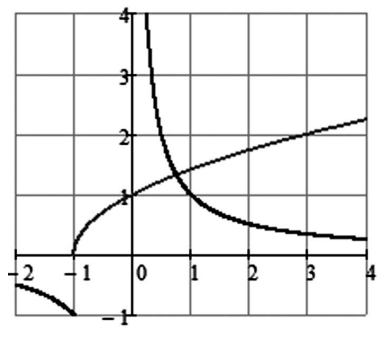

Рис. 2.14

Из графика видно, что уравнение имеет один действительный корень  $x_1 \in [0,5; 1]$ . Для уточнения его методом итераций приведем уравнение к виду  $x_{n+1} = \varphi(x_n)$ . Функцию  $\varphi(x)$  будем искать из соотношения  $\varphi(x) = x - \frac{f(x)}{k}$ , считая, что  $|k| \ge \frac{Q}{2}$ , где

 $Q = \max |f'(x)|$ . Число *k* имеет тот же знак, что и  $i'(x)$  в промежутке  $x_1 \in [0,5; 1]$ . Обозначим  $f(x) = \sqrt{x+1} - \frac{1}{x}$ , находим производную:  $f'(x) = \frac{1}{2\sqrt{x+1}} + \frac{1}{x^2}$ .  $Q = \max_{[0,5;1]} |f'(x)| = \frac{1}{2\sqrt{0.5+1}} + \frac{1}{0.5^2} \approx 4,408.$ 

Примем  $k = 4$ , тогда

$$
\varphi(x) = x - \frac{f(x)}{k} = x - \frac{\sqrt{x+1}}{4} + \frac{1}{4x}.
$$

За начальное приближение возьмем  $x_0 = 0.5$ , а остальные при-ближения определим из равенства

$$
x_{n+1} = x_n - \frac{\sqrt{x_n + 1}}{4} + \frac{1}{4x_n}.
$$

Вычисления продолжаем до тех пор, пока

$$
\left| x_n - x_{n-1} \right| \le \xi \cdot \frac{1-q}{q},
$$
  
 
$$
\text{rate } |f'(x)| = \left( x - \frac{f(x)}{k} = x - \frac{\sqrt{x+1}}{4} + \frac{1}{4x} \right)' \le q = 0,573.
$$

Тогла

$$
x_n - x_{n-1} \le 0.001 \cdot \frac{1 - 0.573}{0.573} = 0.00075.
$$

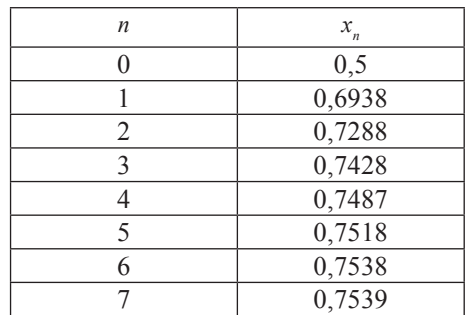

OTBeT.  $x = 0, 754$ .

Пример 2.11. Отделить корни уравнения аналитически и уточнить один из них методом итераций с точностью до 0,001.

$$
x^3-2x+2=0
$$

Решение. Отделим корни аналитически. Обозначим  $f(x) =$  $x = x^3 - 2x + 2$ . Найлем производную  $f'(x) = 3x^2 - 2$ . Вычислим корни производной:

$$
3x^2 - 2 = 0
$$

$$
x^2 = \frac{2}{3}
$$

 $x_1 \approx 0.816$  или  $x_2 \approx -0.816$ 

Составим таблицу знаков функции  $f(x)$ :

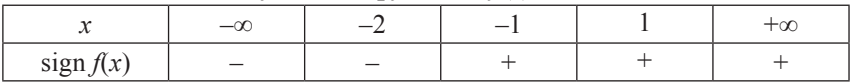

Таким образом, уравнение имеет один действительный корень  $x \in [-2, -1]$ . Для уточнения его методом итераций приведем уравнение к виду  $x = \varphi(x)$ . Функцию  $\varphi(x)$  будем искать из соотношения

$$
\varphi(x) = x - \frac{f(x)}{k}
$$
, считая, что  $|k| \ge \frac{Q}{2}$ , где  $Q = \max |f'(x)|$ . Число *k* име-

ет тот же знак, что и  $f'(x)$  в промежутке  $x \in [-2, -1]$ .

$$
f'(x) = 3x^2 - 2
$$

$$
Q = \max_{[-2,-1]} |f'(x)| = 3 \cdot (-2)^2 - 2 = 10
$$

Примем  $k = 10$ , тогла

$$
\varphi(x) = x - \frac{f(x)}{k} = x - 0, 1x^3 + 0, 2x - 0, 2 = -0, 1x^3 + 1, 2x - 0, 2
$$

За начальное приближение возьмем  $x_0 = -2$ , а остальные при-<br>ближения определим из равенства  $x_{n+1} = -0, 1x_n^3 + 1, 2x_n - 0, 2$ . Вычисления продолжаем до тех пор, пока

$$
|x_n - x_{n-1}| \leq \xi \cdot \frac{1-q}{q},
$$

rg  $|\varphi'(x)| = (-0.1x^3 + 1.2x - 0.2)' = -0.3x^2 + 1.2 \leq q = 0.9$ .

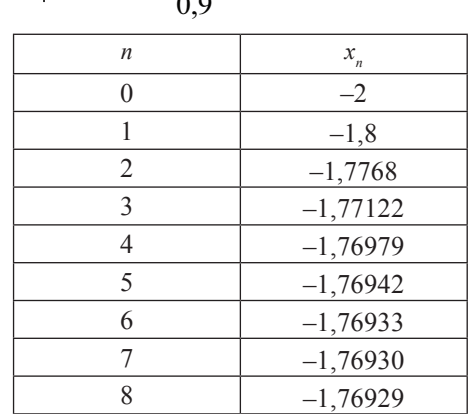

Тогда  $|x_n - x_{n-1}|$  ≤ 0,001 ·  $\frac{1-0.9}{0.0} = 0,00011$ .

OTBeT.  $x \approx -1,769$ .

Пример 2.12. Используя метод итераций, решить систему нелинейных уравнений с точностью до 0,001.

 $\begin{cases} \cos(x-1) + y = 1; \\ \sin y + 2x = 1,6. \end{cases}$ 

Решение. Перепишем данную систему в виде:

$$
\begin{cases} y = 1 - \cos(x - 1); \\ x = 0,8 - \frac{1}{2}\sin y. \end{cases}
$$

Отделение корней производим графически (рис. 2.15).

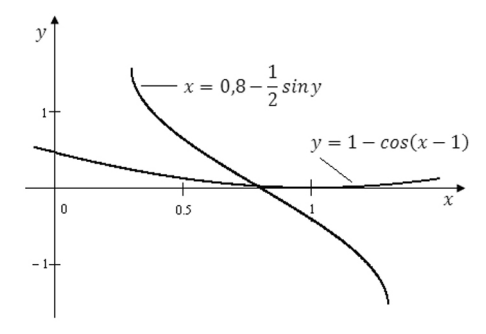

Рис. 2.15

Из графика видим, что система имеет одно решение, заключенное в области  $D^*$ 

$$
0.7 < x < 0.9, \quad 0 < y < 0.1.
$$

Убедимся в том, что метод итераций применим для уточнения решения системы, для этого запишем систему в виде:

$$
\begin{cases}\nx = \varphi_1(x, y) = 0, & 8 - \frac{1}{2} \sin y; \\
y = \varphi_2(x, y) = 1 - \cos(x - 1).\n\end{cases}
$$

Так как

$$
\frac{\partial \varphi_1}{\partial x} = 0, \quad \frac{\partial \varphi_1}{\partial y} = -\frac{1}{2} \cos y, \quad \frac{\partial \varphi_2}{\partial x} = \sin(x - 1), \quad \frac{\partial \varphi_2}{\partial y} = 0,
$$

то в области  $D$  имеем

$$
\left| \frac{\partial \varphi_1}{\partial x} + \frac{\partial \varphi_2}{\partial x} \right| = \left| \sin(x - 1) \right| \le \sin 0, 1 = 0, 1 < 1;
$$
\n
$$
\left| \frac{\partial \varphi_1}{\partial y} + \frac{\partial \varphi_2}{\partial y} \right| = \left| -\frac{1}{2} \cos y \right| \le \cos 0, 1 = 0,498 < 1.
$$

Таким образом, условия сходимости выполняются (сумма модулей частных производных по каждой переменной < 1). Вычисления производим по формулам:

$$
\begin{cases} x_{n+1} = 0.8 - \frac{1}{2} \sin y_n; \\ y_{n+1} = 1 - \cos(x_n - 1). \end{cases}
$$

За начальные приближения принимаем  $x_0 = 0.8$ ,  $v_0 = 0.05$ .

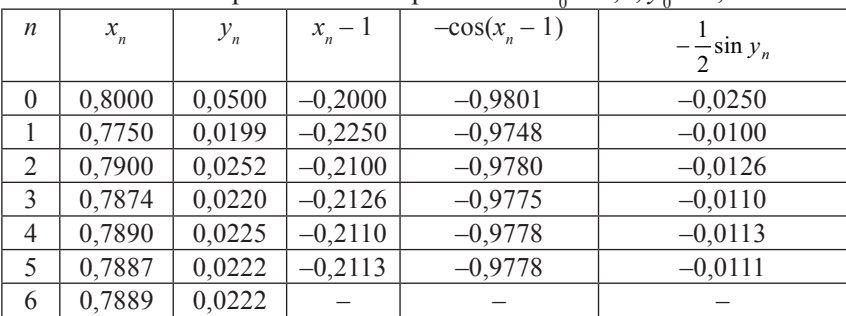

OTBeT.  $x \approx 0.789$ ,  $y \approx 0.022$ .

#### Вопросы и задания

1. В чем заключается этап отлеления корней при использовании численных метолов решения уравнений?

2. Какими методами производится отделение корней?

3. Какие идеи лежат в основе методов уточнений корней уравнения?

4. Какие существуют методы уточнения корней уравнения?

5. Какие особенности имеют метолы?

6. Какие условия используются в качестве критериев для определения достижения заданной точности?

### § 3. Методы решения систем линейных уравнений

Рассмотрим линейную систему из п уравнений с п неизвестными:

$$
\begin{cases}\na_{11}x_1 + a_{12}x_2 + \dots + a_{1n}x_n = b_1 \\
a_{21}x_1 + a_{22}x_2 + \dots + a_{2n}x_n = b_2 \\
\vdots \\
a_{n1}x_1 + a_{n2}x_2 + \dots + a_{nn}x_n = b_n\n\end{cases}
$$
\n(3.1)

Обозначим матрицы:

$$
A = \begin{pmatrix} a_{11} & a_{12} & \dots & a_{1n} \\ a_{21} & a_{22} & \dots & a_{2n} \\ \dots & \dots & \dots & \dots \\ a_{n1} & a_{n2} & \dots & a_{nn} \end{pmatrix}, X = \begin{pmatrix} x_1 \\ x_2 \\ \dots \\ x_n \end{pmatrix}, B = \begin{pmatrix} b_1 \\ b_2 \\ \dots \\ b_n \end{pmatrix}
$$

Тогда систему (3.1) можно записать в матричной форме  $A \cdot X = B$ . Если A – невырожденная матрица, то есть  $\det A \neq 0$ , то система (3.1) имеет решение, и при этом единственное. Методы решения разбивают на две группы: точные методы, позволяющие найти точное решение неизвестных после выполнения конечного числа арифметических операций, и приближенные методы. Решение в этих методах получают путем построения последовательности приближений

#### 3.1. Точные методы решения

### 3.1.1. Метод Крамера

Пусть дана система (3.1) и пусть

$$
\Delta = \begin{vmatrix} a_{11} & a_{12} & \dots & a_{1n} \\ a_{21} & a_{22} & \dots & a_{2n} \\ \dots & \dots & \dots & \dots \\ a_{n1} & a_{n2} & \dots & a_{nn} \end{vmatrix} \neq 0
$$

Определители:

$$
\Delta_1 = \begin{vmatrix} b_{11} & a_{12} & \dots & a_{1n} \\ b_{21} & a_{22} & \dots & a_{2n} \\ \dots & \dots & \dots & \dots \\ b_{n1} & a_{n2} & \dots & a_{nn} \end{vmatrix}, \dots, \Delta_n = \begin{vmatrix} a_{11} & a_{12} & \dots & b_{1n} \\ a_{21} & a_{22} & \dots & b_{2n} \\ \dots & \dots & \dots & \dots \\ a_{n1} & a_{n2} & \dots & b_{nn} \end{vmatrix}
$$

Тогда  $x_1 = \Delta_1 / \Delta_2$ ,  $x_2 = \Delta_2 / \Delta$ , ...,  $x_n = \Delta_n / \Delta_2$ . Этот метод требует очень больших вычислений уже при решении систем из 5–10 уравнений. Вычисление определителей для матриц высокого порядка осуществляется обычно приближенными методами, в этом случае метод Крамера перестает быть в полном смысле точным.

### 3.1.2. Решение систем линейных уравнений методом последовательного исключения неизвестных. Метод Гаусса

Существуют различные вычислительные схемы, реализующие этот метод. Рассмотрим схему единственного деления на примере системы  $4 \cdot 4$ 

$$
\begin{cases}\na_{11}x_1 + a_{12}x_2 + a_{13}x_3 + a_{14}x_4 = a_{15} \\
a_{21}x_1 + a_{22}x_2 + a_{23}x_3 + a_{24}x_4 = a_{25} \\
a_{31}x_1 + a_{32}x_2 + a_{33}x_3 + a_{34}x_4 = a_{35} \\
a_{41}x_1 + a_{42}x_2 + a_{43}x_3 + a_{44}x_4 = a_{45}\n\end{cases}
$$
\n(3.2)

Разделим первое уравнение на коэффициент  $a_{1}$ :

 $x_1 + a_{12}/a_{11}x_2 + a_{12}/a_{11}x_3 + a_{14}/a_{11}x_4 = a_{15}/a_{11}$ 

Обозначим дроби:

$$
a_{12}/ a_{11} = b_{12}; a_{13}/ a_{11} = b_{13}; a_{14}/ a_{11} = b_{14}; a_{15}/ a_{11} = b_{15}.
$$

Получаем уравнение:

$$
x_1 + b_{12}x_2 + b_{13}x_3 + b_{14}x_4 = b_{15}.
$$
 (3.3)

Умножая уравнение (3.3) на  $a_{21}$ ,  $a_{31}$ ,  $a_{41}$  и вычитая результат соответственно из второго, третьего и четвертого уравнений системы (3.2), получаем систему трех уравнений с тремя неизвестными:

$$
\begin{cases}\na'_{22} x_2 + a'_{23} x_3 + a'_{24} x_4 = a'_{25} \\
a'_{32} x_2 + a'_{33} x_3 + a'_{34} x_4 = a'_{35} \\
a'_{42} x_2 + a'_{43} x_3 + a'_{44} x_4 = a'_{45}\n\end{cases}
$$
\n(3.4)

Разделим первое уравнение системы (3.4) на коэффициент  $a'_{22}$  и получим уравнение:

$$
x_2 + a'_{23} / a'_{22}x_3 + a'_{24} / a'_{22}x_4 = a'_{25} / a'_{22},
$$
  

$$
x_2 + b'_{23}x_3 + b'_{24}x_4 = b'_{25}.
$$
 (3.5)

или

Умножая уравнение (3.5) на  $a'_{3}$ ,  $a'_{4}$ , и вычитая результаты соответственно из второго и третьего уравнений системы (3.4), получаем систему двух уравнений с двумя неизвестными:

$$
\begin{cases} a_{33}x_3 + a_{34}x_4 = a_{35} \\ a_{33}x_3 + a_{34}x_4 = a_{35} \end{cases}
$$
 (3.6)

 $(3.7)$ 

Разделим первое уравнение системы (3.6) на коэффициент а", получим уравнение:

> $x_3 + a''_{34} / a''_{33}x_4 = a''_{35} / a''_{33}$  $x_1 + b''_{14}x_4 = b''_{15}$

или

Умножим уравнение (3.7) на 
$$
a''_{43}
$$
, вычтем результат из второго уравнения системы (3.6) и получим уравнение:

$$
a''_{44}x_4 = a''_{45}
$$

Выпишем систему с треугольной матрицей:

$$
\begin{cases}\nx_1 + b_{12}x_2 + b_{13}x_3 + b_{14}x_4 = b_{15} \\
x_2 + b'_{23}x_3 + b'_{24}x_4 = b'_{25} \\
x_3 + b''_{34}x_4 = b''_{35} \\
a''_{44}x_4 = a''_{45}\n\end{cases}
$$
\n(3.8)

Получение такой матрицы называется прямым ходом. Отыскание неизвестных называется обратным ходом. Если приближенные значения корней, полученные по схеме Гаусса достаточно точны, то есть поправки корней малы по абсолютной величине, то корни можно не уточнять. В случае необходимости уточнения приближенных значений корней поступают следующим образом:

1) вычисляют для каждого уравнения системы невязки - разности между правой и левой частями системы, получающиеся после подстановки в уравнения приближенных значений корней. Пусть  $x_1^{(0)}, x_2^{(0)}, ..., x_n^{(0)}$  – приближенные значения корней,  $\varepsilon_1, \varepsilon_2, ..., \varepsilon_n$  – невязки,  $b_1, b_2, ..., b_n$  - свободные члены. Тогда

$$
\varepsilon_1 = b_1(a_{11}x_1^{(0)} + ... + a_nx_n^{(0)})
$$

$$
\varepsilon_2 = b_2(a_{21}x_1^{(0)} + ... + a_{2n}x_n^{(0)})
$$

$$
...
$$

$$
\varepsilon_n = b_n(a_{n1}x_1^{(0)} + ... + a_{nn}x_n^{(0)})
$$

2) выписывают невязки  $\varepsilon$ , в отдельный столбец схемы Гаусса и производят над ними те же операции, что и над другими столбца-MИ:

3) считают столбец  $\varepsilon$  столбцом свободных членов вычисленные  $\varepsilon_1, \varepsilon_2, ..., \varepsilon_n$  как значения неизвестных;<br>4) находят уточненные значения неизвестных, прибавляя к

приближенным значениям неизвестных соответственные невязки, то есть

$$
x_1 = x_1^{(0)} + \varepsilon_1
$$
  

$$
x_2 = x_2^{(0)} + \varepsilon_2
$$
  
...  

$$
x_n = x_n^{(0)} + \varepsilon_n
$$

Компактная схема Гаусса представлена в таблице.

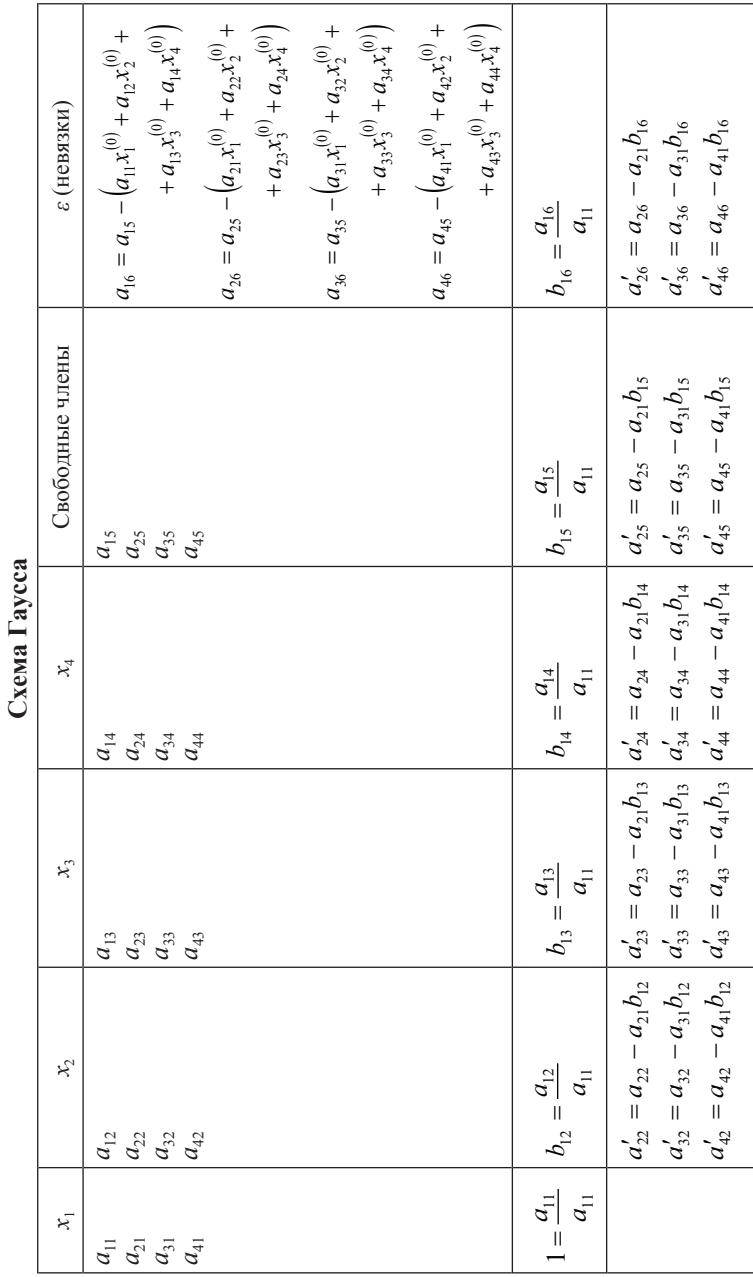

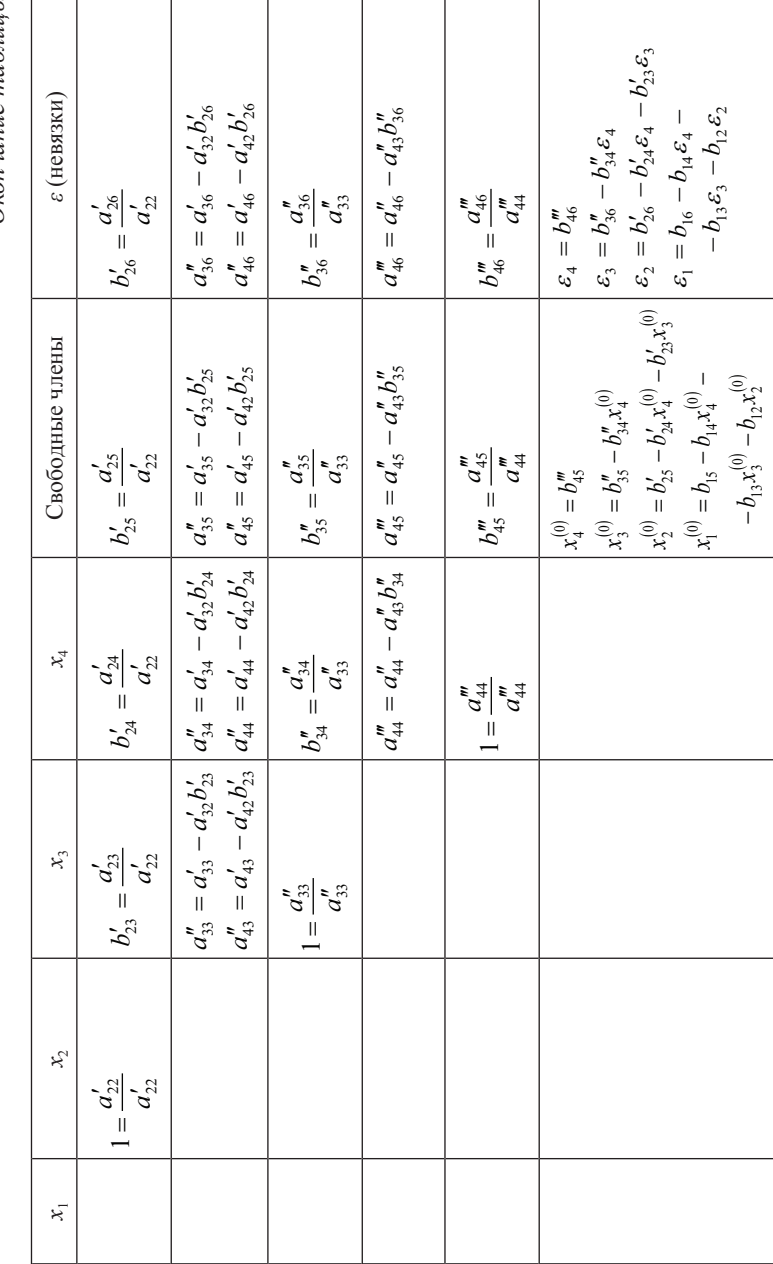

Окончание таблицы

Пример 3.1. Используя схему Гаусса, решить систему уравнений с точностью до 0,001.

$$
\begin{cases} 2,2x_1 - 3,1x_2 + 4,2x_3 - 5,1x_4 = 6 \\ 1,3x_1 + 2,2x_2 - 1,4x_3 + 1,5x_4 = 10 \\ 6,2x_1 - 7,4x_2 + 8,5x_3 - 9,6x_4 = 1,1 \\ 1,2x_1 + 1,3x_2 + 1,4x_3 + 4,5x_4 = 1,6 \end{cases}
$$

Решение. Вычисления производим в таблице:

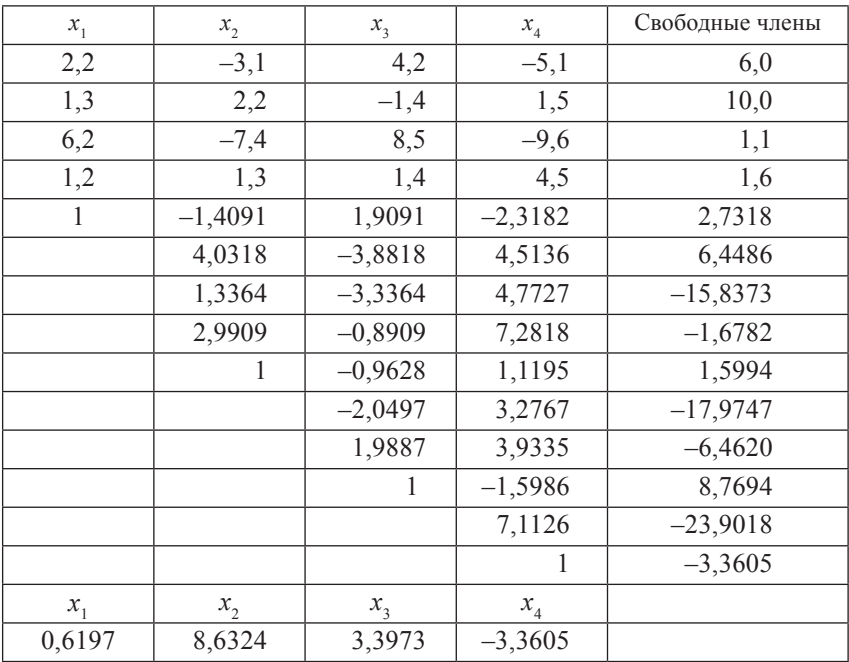

OTBeT.  $x_1 \approx 0.620$ ;  $x_2 \approx 8.632$ ;  $x_3 \approx 3.397$ ;  $x_4 \approx -3.361$ .

# 3.1.3. Вычисление определителей с помощью схемы Гаусса

$$
det A = \begin{vmatrix} a_{11} & a_{12} & \dots & a_{1n} \\ a_{21} & a_{22} & \dots & a_{2n} \\ \dots & \dots & \dots & \dots \\ a_{n1} & a_{n2} & \dots & a_{nn} \end{vmatrix} = a_{11} \cdot a'_{22} \cdot a''_{33} \cdot \dots \cdot a^{(n-1)}_{nn}
$$
 (3.9)

где  $a_{11}$ ,  $a'_{22}$ ,  $a''_{33}$ , ...  $a^{(n-1)}_{mn}$  – ведущие элементы схемы единственного лепения

Пример 3.2. Вычислить определитель по схеме Гаусса с точностью до 0,0001.

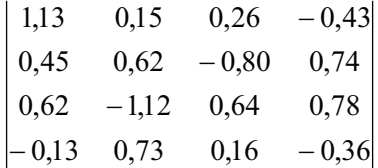

Решение. Вычисления производим в таблице:

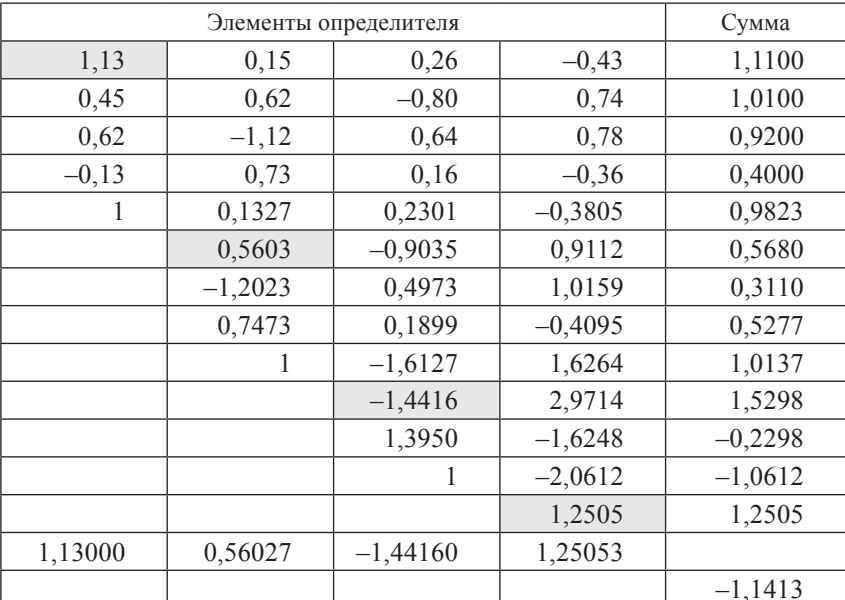

 $\Delta = 1.13 \cdot 0.56027 \cdot (-1.4416) \cdot 1.25053 = -1.1413.$ 

Ответ.  $\Delta \approx -1,1413$ .

## 3.1.4. Обращение матрицы с помощью схемы Гаусса

Пусть дана невырожденная матрица  $A = (a_{ij})$ ,  $(i = \overline{1, n}; j = \overline{1, n};)$ .<br>Для нахождения обратной матрицы  $A^{-1} = (x_{ij})$  используется основное соотношение  $A \cdot A^{-1} = E$ , где  $E$  – единичная матрица:

$$
A = \begin{pmatrix} a_{11} & a_{12} & \dots & a_{1n} \\ a_{21} & a_{22} & \dots & a_{2n} \\ \dots & \dots & \dots & \dots \\ a_{n1} & a_{n2} & \dots & a_{nn} \end{pmatrix} \cdot \begin{pmatrix} x_{11} & x_{12} & \dots & x_{1n} \\ x_{21} & x_{22} & \dots & x_{2n} \\ \dots & \dots & \dots & \dots \\ x_{n1} & x_{n2} & \dots & x_{nn} \end{pmatrix} = \begin{pmatrix} 1 & 0 & \dots & 0 \\ 0 & 1 & \dots & 0 \\ \dots & \dots & \dots & \dots \\ 0 & 0 & \dots & 1 \end{pmatrix}
$$

При умножении получим и систем линейных уравнений относительно  $n^2$  неизвестных  $x_{ij}$ . В общем случае имеют место соотношения

$$
\sum_{k=1}^n a_{ik} \cdot x_{kj} = \delta_{ij},
$$

где  $\delta_{ij} = \begin{cases} 1, & i = j \\ 0 & i \neq i \end{cases}$ ,  $\delta_{ij}$  – символ Кронекера.

Полученные *n* систем для  $(i = \overline{1, n})$  имеют одну и ту же матрицу А и различные свободные члены, составляющие единичную матрицу, поэтому эти системы можно решать по схеме Гаусса.<br>Решения  $x_{ij}$ , найденные по схеме единственного деления, и будут элементами обратной матрицы  $A^{-1}$ .

Пример 3.3. Обратить матрицу по схеме единственного деления.

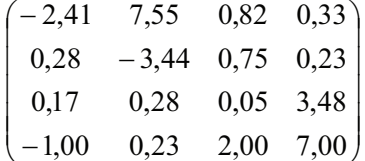

Решение. Вычисления проводим в таблице:

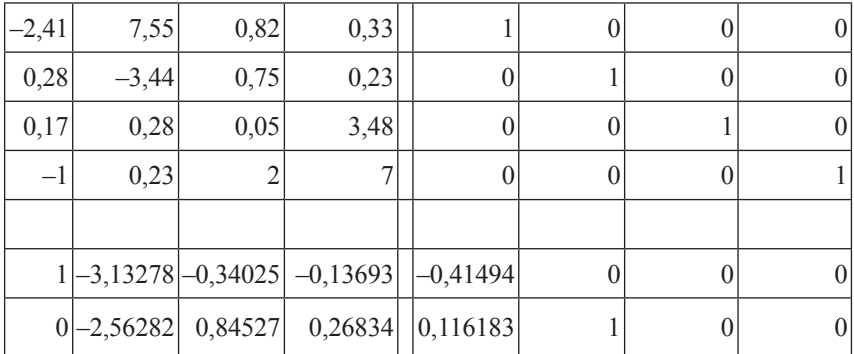

*Продолжение таблицы*

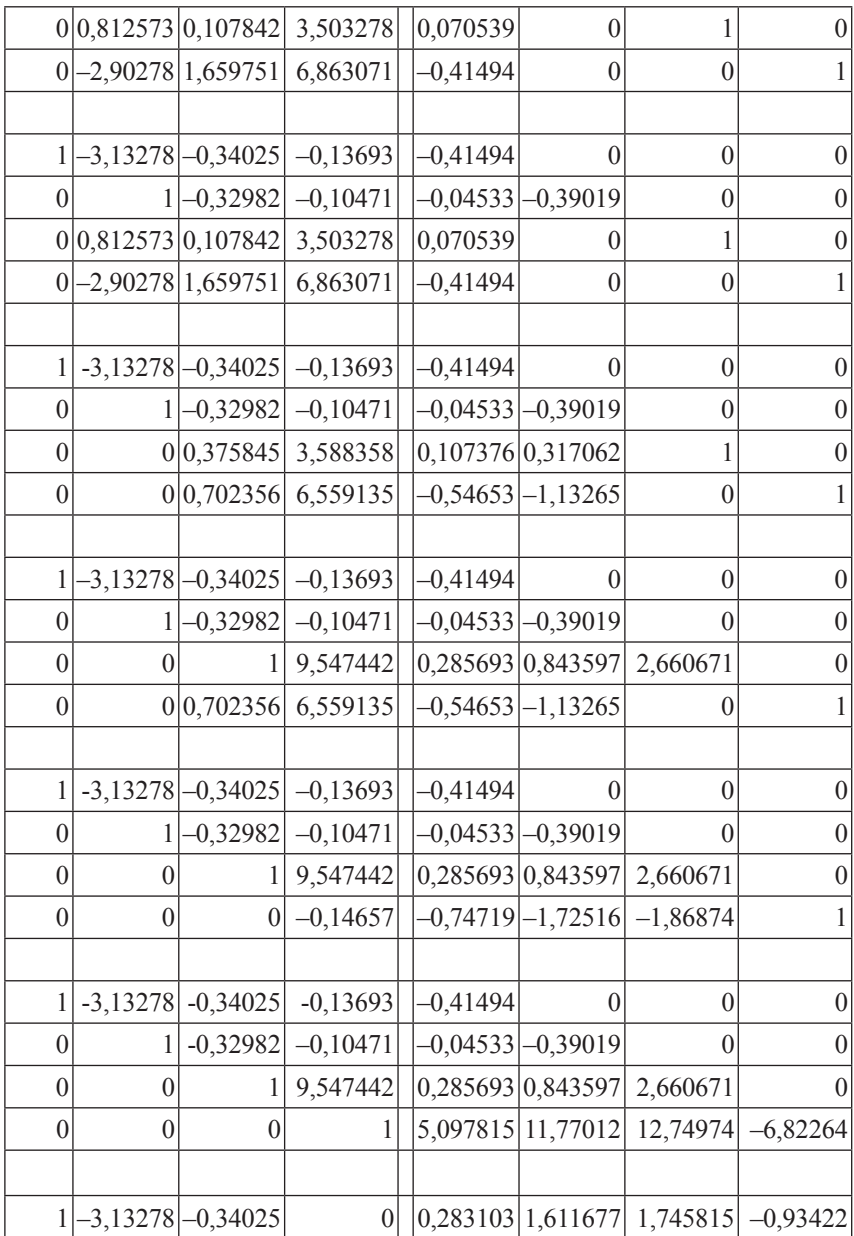

Окончание таблииы

| $\theta$ |            | $-0,32982$ | $\theta$ |  | 0,488433 0,842196     | 1,334962                       | $-0,71436$                                                          |
|----------|------------|------------|----------|--|-----------------------|--------------------------------|---------------------------------------------------------------------|
| $\theta$ | 0          |            | $\theta$ |  | $-48,3854[-111,531]$  | $-119,067$                     | 65,1388                                                             |
| $\theta$ | $\theta$   | $\theta$   |          |  | 5,097815 11,77012     | 12,74974                       | $-6,82264$                                                          |
|          |            |            |          |  |                       |                                |                                                                     |
|          | $-3,13278$ | $\theta$   | $\theta$ |  |                       | $-16,18$ $-36,3366$ $-38,7665$ | 21,22919                                                            |
| $\theta$ |            | $\theta$   | $\theta$ |  |                       | $-15,47$ $-35,9429$ $-37,9356$ | 20,76971                                                            |
| $\theta$ | $\theta$   |            | $\theta$ |  |                       | $-48,3854[-111,531] -119,067$  | 65,1388                                                             |
| $\theta$ | $\theta$   | 0          | 1        |  |                       | 5,097815 11,77012 12,74974     | $-6,82264$                                                          |
|          |            |            |          |  |                       |                                |                                                                     |
|          | $\theta$   | $\theta$   | $\theta$ |  | $-64,6442$ $-148,938$ | $-157,611$                     | 86,29613                                                            |
| $\theta$ |            | $\Omega$   | $\theta$ |  |                       | $-15,47$ $-35,9429$ $-37,9356$ | 20,76971                                                            |
| $\theta$ | $\theta$   |            | $\theta$ |  | $-48,3854$ $-111,531$ | $-119,067$                     | 65,1388                                                             |
| $\Omega$ |            |            |          |  |                       |                                | $\left  5,097815 \right  11,77012 \left  12,74974 \right  -6,82264$ |

\n
$$
\text{Otbert.} \quad A^{-1} = \n \begin{pmatrix}\n -64644 & -148938 & -157611 & 86296 \\
 -15470 & -35943 & -37936 & 20770 \\
 -48385 & -111531 & -119067 & 65139 \\
 5098 & 11770 & 12750 & -6823\n \end{pmatrix}
$$
\n

#### 3.2. Приближенные методы решения

Приближенные методы также называются итерационными методами. В них задается начальное приближение, потом совершается первая итерация, затем вторая и так далее. Итерационные методы дают возможность найти решение системы как предмет вычислительного процесса, позволяющего по уже найденным приближениям к решению найти следующее более точное приближение. Итерационные методы обычно применяются для решения систем большой размерности, они, как правило, требуют приведения исходной системы к специальному виду.

Суть итерационных методов заключается в том, что решение системы (3.1) находится как предел последовательности  $\lim x^{(k)} = x_i$ . Так как за конечное число итераций предел может быть и не достигнут, то задается погрешность - малое число  $\varepsilon$ .

Достоинства приближенных методов: простота реализации и самоисправляемость. Если в точных методах ошибки в вычислениях неизбежно ведут к ошибкам результата, то в случае сходящегося итерационного процесса ошибка приближения исправляется в последующих вычислениях. Условие и скорость сходимости итерационного процесса существенно зависит от свойств уравнений: от свойств матрицы системы и выбора начального приближения.

#### 3.2.1. Абсолютная величина и норма матрицы. Условия сходимости итерационного процесса

Под абсолютной величиной, модулем матрицы  $A = (a_{ij})$  понимается матрица  $|A| = (|a_{ij}|)$ , где элементы  $|a_{ij}|$  находятся как модули элементов матрицы А. Под нормой матрицы  $A = (a_{ij})$  понимается действительное число  $||A||$ , удовлетворяющее следующим условиям:

1) 
$$
||A|| > 0
$$
  $(||A|| = 0 \Leftrightarrow A = 0)$ ;

2) 
$$
||\alpha \cdot A|| = |\alpha| \cdot ||A|| (||-A|| = ||A||);
$$

3) 
$$
||A + B|| \le ||A|| + ||B||;
$$

4)  $||A \cdot B|| \le ||A|| + ||B||$ 

где А и  $B$  - матрицы, для которых соответствующие операции имеют смысл.

Матрица  $A = (a_{ij})$  определяется тремя нормами:

1)  $||A||_1 = \max_i \sum_j |a_{ij}|$  — максимальная сумма модулей элементов

по строкам:

2)  $||A||_2 = \max_j \sum_i |a_{ij}|$  — максимальная сумма модулей элементов<br>столбиям: по столбцам;

3)  $||A||_3 = \sqrt{\sum |a_{ij}|^2}$  – корень квадратный из суммы квадратов

модулей всех элементов матрицы.

Для вектора:

$$
X = \begin{pmatrix} x_1 \\ x_2 \\ \dots \\ x_n \end{pmatrix}
$$

эти нормы вычисляются по следующим формулам:

1)  $||X||_1 = \max|x_1| - \text{максимальная из координат вектора, взятая по }$ модулю;

2)  $||X||_2 = |x_1| + |x_2| + ... + |x_n|$ ;

3)  $||X||_1 = \sqrt{|x_1|^2 + |x_2|^2 + ... + |x_n|^2}$  – абсолютная величина вектора.

Приближенные методы позволяют получать значения корней системы с заданной точностью в виде предела последовательности некоторых векторов. Процесс построения такой последовательности называется итерационным (повторяющимся). Эффективность применения приближенных методов зависит от удачного выбора начального вектора и быстроты сходимости процесса.

Пусть дана приведенная к нормальному виду СЛУ  $X = \beta + \alpha \cdot X$ . Итерационный процесс и его сходимость зависят от величины элементов матрицы  $\alpha$  следующим образом: если сумма модулей элементов строк или сумма модулей элементов столбцов < 1, то процесс итерации для данной системы сходится к единственному решению независимо от выбора начального вектора, то есть условие сходимости можно записать следующим образом:

$$
\sum_{j=1}^{n} |a_{ij}| < 1, (i = \overline{1,n}) \text{ with } \sum_{i=1}^{n} |a_{ij}| < 1, (j = \overline{1,n}).
$$

Сходимость итерационного процесса связана с нормами матрицы а следующим образом: если выполняется одно из условий  $\|\alpha\|_{1}$  < 1, или  $\|\alpha\|_{2}$  < 1, или  $\|\alpha\|_{3}$  < 1, то процесс итерации линейной системы сходится к единственному решению.

Приведение системы линейных уравнений к виду удобному для итераций. Итерационные процессы для линейной системы  $X = \beta + \alpha \cdot X$  сходятся к единственному решению независимо от выбора начального вектора, если

$$
\sum_{j=1}^n |a_{ij}| < 1, (i = \overline{1,n}) \text{ with } \sum_{i=1}^n |a_{ij}| < 1, (j = \overline{1,n}).
$$

Таким образом, для сходимости данных процессов достаточно, чтобы значение элементов  $a_{ij}$  матрицы  $\alpha$  при  $i \neq j$  были наиболь-<br>шими по абсолютной величине. Это равносильно тому, что если для линейной системы  $A \cdot X = B$  модули диагональных коэффициентов каждого уравнения системы больше суммы модулей всех остальных коэффициентов, кроме свободных членов, то итерационные процессы для этой системы сходятся.

Применяя элементарные преобразования, линейную систему  $A \cdot \overline{X} = B$  можно заменить такой эквивалентной системой  $\overline{X} = \beta + \alpha \cdot \overline{X}$ , для которой условия сходимости будут выполнены.

Пример 3.4. Привести данную систему линейных уравнений к виду удобному для итераций:

$$
\begin{cases}\n0.9x_1 + 2.7x_2 - 3.8x_3 = 2.4 & (1) \\
2.5x_1 + 5.8x_2 - 0.5x_3 = 3.5 & (2) \\
4.5x_1 - 2.1x_2 + 3.2x_3 = -1.2 & (3)\n\end{cases}
$$

Решение. Из заданной системы выделяем уравнение с коэффициентом, модуль которого больше суммы модулей остальных коэффициентов. Выделенное уравнение выписываем в такую строку новой системы, чтобы наибольший по модулю коэффициент оказался диагональным. В уравнении (2) модуль коэффициента при  $x_2$  больше суммы модулей коэффициентов при  $x_1$  и  $x_3$ . Принимаем уравнение (2) за второе уравнение новой системы:

$$
2,5x_1 + 5,8x_2 - 0,5x_3 = 3,5.
$$
 (II)

Рассмотрим линейную комбинацию:

$$
2 \cdot (3) + (1)
$$
  
9,9x<sub>1</sub> - 1,5x<sub>2</sub> + 2,6x<sub>3</sub> = 0 (1)

Рассмотрим линейную комбинацию:

$$
-2 \cdot (1) + (2)
$$
  
0,7x<sub>1</sub> + 0,4x<sub>2</sub> + 7,1x<sub>3</sub> = -1,3 (III)

Получаем преобразованную систему, эквивалентную исходной и удовлетворяющую условиям сходимости итерационного процесса:

$$
\begin{cases}\n9.9x_1 - 1.5x_2 + 2.6x_3 = 0 \\
2.5x_1 + 5.8x_2 + 0.5x_3 = 3.5 \\
0.7x_1 + 0.4x_2 + 7.1x_3 = -1.3\n\end{cases}
$$

#### 3.2.2. Метод последовательных приближений (итераций)

Пусть дана СЛУ:

$$
\begin{cases}\na_{11}x_1 + a_{12}x_2 + \dots + a_{1n}x_n = b_1 \\
a_{21}x_1 + a_{22}x_2 + \dots + a_{2n}x_n = b_2 \\
\vdots \\
a_{n1}x_1 + a_{n2}x_2 + \dots + a_{nn}x_n = b_n\n\end{cases}
$$
\n(3.10)

Запишем систему в матричной форме:  $A \cdot X = B$ 

$$
A = \begin{pmatrix} a_{11} & a_{12} & \dots & a_{1n} \\ a_{21} & a_{22} & \dots & a_{2n} \\ \dots & \dots & \dots & \dots \\ a_{n1} & a_{n2} & \dots & a_{nn} \end{pmatrix}, X = \begin{pmatrix} x_1 \\ x_2 \\ \dots \\ x_n \end{pmatrix}, B = \begin{pmatrix} b_1 \\ b_2 \\ \dots \\ b_n \end{pmatrix}
$$

Предполагаем, что диагональные элементы  $a_{ii} \neq 0$   $(i = \overline{1,n})$ . Выразим х, через первое уравнение системы и т.д. В результате получим эквивалентную систему:

$$
\begin{cases}\n x_1 = \frac{b_1}{a_{11}} - \frac{a_{12}}{a_{11}} x_2 - \dots - \frac{a_{1n}}{a_{11}} x_n \\
 x_2 = \frac{b_2}{a_{22}} - \frac{a_{21}}{a_{22}} x_1 - \dots - \frac{a_{2n}}{a_{22}} x_n \\
 \dots \\
 x_n = \frac{b_n}{a_m} - \frac{a_n}{a_m} x_1 - \dots - \frac{a_{n-1,n}}{a_m} x_{n-1}\n\end{cases}
$$
\n(3.11)

Пусть  $b_i / a_{ii} = \beta_i - a_{ij} / a_{ii} = \alpha_{ij}, (i = \overline{1, n}, j = \overline{1, n})$ .

$$
\begin{cases}\n x_1 = \beta_1 + \alpha_{12} x_2 + \dots + \alpha_{1n} x_n \\
 x_2 = \beta_2 + \alpha_{21} x_1 + \dots + \alpha_{2n} x_n \\
 \dots \\
 x_n = \beta_n + \alpha_{n1} x_1 + \dots + \alpha_{n-1,n} x_{n-1}\n\end{cases}
$$
\n(3.12)

Данная система называется приведенной к нормальному виду. Пусть:  $\sim 10^{-1}$  $\sim 10^{11}$ 

$$
\alpha = \begin{pmatrix} \alpha_{11} & \alpha_{12} & \dots & \alpha_{1n} \\ \alpha_{21} & \alpha_{22} & \dots & \alpha_{2n} \\ \dots & \dots & \dots & \dots \\ \alpha_{n1} & \alpha_{n2} & \dots & \alpha_{nn} \end{pmatrix}, \beta = \begin{pmatrix} \beta_1 \\ \beta_2 \\ \dots \\ \beta_n \end{pmatrix}.
$$

Тогда система в матричной форме имеет вид:  $X = \beta + \alpha \cdot X$ . Или:

$$
\begin{pmatrix} x_1 \\ x_2 \\ \cdots \\ x_n \end{pmatrix} = \begin{pmatrix} \beta_1 \\ \beta_2 \\ \cdots \\ \beta_n \end{pmatrix} + \begin{pmatrix} \alpha_{11} & \alpha_{12} & \cdots & \alpha_{1n} \\ \alpha_{21} & \alpha_{22} & \cdots & \alpha_{2n} \\ \cdots & \cdots & \cdots & \cdots \\ \alpha_{n1} & \alpha_{n2} & \cdots & \alpha_{nn} \end{pmatrix} \cdot \begin{pmatrix} x_1 \\ x_2 \\ \cdots \\ x_n \end{pmatrix}
$$

Решим систему методом последовательных приближений. За нулевое приближение примем столбец свободных членов:

$$
\begin{pmatrix} x_1^{(0)} \\ x_2^{(0)} \\ \dots \\ x_n^{(0)} \end{pmatrix} = \begin{pmatrix} \beta_1 \\ \beta_2 \\ \dots \\ \beta_n \end{pmatrix},
$$

тогда первое приближение получается таким образом:

$$
\begin{pmatrix} x_1^{(1)} \\ x_2^{(1)} \\ \dots \\ x_n^{(1)} \end{pmatrix} = \begin{pmatrix} \beta_1 \\ \beta_2 \\ \dots \\ \beta_n \end{pmatrix} + \begin{pmatrix} \alpha_{11} & \alpha_{12} & \dots & \alpha_{1n} \\ \alpha_{21} & \alpha_{22} & \dots & \alpha_{2n} \\ \dots & \dots & \dots & \dots \\ \alpha_{n1} & \alpha_{n2} & \dots & \alpha_{nn} \end{pmatrix} \cdot \begin{pmatrix} x_1^{(0)} \\ x_2^{(0)} \\ \dots \\ x_n^{(0)} \end{pmatrix}.
$$

Второе приближение:

$$
\begin{pmatrix} x_1^{(2)} \\ x_2^{(2)} \\ \dots \\ x_n^{(2)} \end{pmatrix} = \begin{pmatrix} \beta_1 \\ \beta_2 \\ \dots \\ \beta_n \end{pmatrix} + \begin{pmatrix} \alpha_{11} & \alpha_{12} & \dots & \alpha_{1n} \\ \alpha_{21} & \alpha_{22} & \dots & \alpha_{2n} \\ \dots & \dots & \dots & \dots \\ \alpha_{n1} & \alpha_{n2} & \dots & \alpha_{nn} \end{pmatrix} \cdot \begin{pmatrix} x_1^{(1)} \\ x_2^{(1)} \\ \dots \\ x_n^{(1)} \end{pmatrix}
$$
 **H** T, JI.

Любое  $(k + 1)$  приближение вычисляется по формуле  $X^{(k+1)} = \beta + \alpha \cdot X^{(k)}, (k = \overline{1,n}).$ 

Если последовательность приближений  $X^{(0)}$ ,  $X^{(1)}$ ,...,  $X^{(k)}$  имеет предел  $\lim x^{(k)} = x$ , то этот предел является решением системы.

Оценка погрешности приближенного процесса метода итерации. Если задана допустимая погрешность вычислений  $\varepsilon$  и  $x_0$ , вектор точных значений неизвестных линейной системы  $x_i^{(k)} - k - e$ приближение значений неизвестных, вычисленное методом итераций, то для оценки погрешности метода применяется формула:

$$
\|x_i - x^{(k)}\| < \frac{\|\alpha\|^{k+1}}{1 - \|\alpha\|} \cdot \|\beta\|,
$$

где  $||\alpha||$  – одна из трех норм матрицы  $\alpha$ ,  $||\beta||$  – та же норма вектора  $\beta$ ,  $k$  – число итераций, необходимых для достижения заданной степени точности, при этом предполагается, что последовательные приближения вычисляются точно и в них отсутствуют погрешности округления.

Пример 3.5. Методом последовательных приближений решить систему с точностью до 0.1:

$$
\begin{cases} 8x_1 + x_2 + x_3 = 26 \\ x_1 + 5x_2 - x_3 = 7 \\ x_1 - x_2 + 5x_3 = 7 \end{cases}
$$

Решение. Данная система удовлетворяет условиям сходимости процесса, так как модули диагональных коэффициентов каждого уравнения системы больше суммы модулей всех остальных коэффициентов, кроме свободных членов.

1. Приведем систему к нормальному виду:

$$
\begin{cases}\nx_1 = 3,25 - 0,12x_2 - 0,125x_3 \\
x_2 = 1,4 - 0,2x_1 + 0,2x_3 \\
x_3 = 1,4 - 0,2x_1 + 0,2x_2\n\end{cases}
$$
\n
$$
\alpha = \begin{pmatrix}\n0 & -0,125 & -0,125 \\
-0,2 & 0 & 0,2 \\
-0,2 & 0,2 & 0\n\end{pmatrix}
$$
\n
$$
\beta = \begin{pmatrix}\n3,25 \\
1,4 \\
1,4\n\end{pmatrix}
$$

Найдем суммы модулей элементов столбцов:

$$
0 + |-0,2| + |-0,2| = 0,4 < 1
$$
  

$$
|-0,125| + 0 + |0,2| = 0,325 < 1
$$
  

$$
|-0,125| + 0 + |0,2| = 0,325 < 1
$$

Следовательно, итерационный процесс сходится. Оценим число необходимых шагов из формулы  $\frac{\| \alpha \|^{k+1}}{1-\| \alpha \|} \cdot \| \beta \| \leq 0,1$ :

$$
\frac{0,4^{k+1}}{1-0,4} \cdot 3,25 \le 0,1,
$$

решая неравенство, получаем  $k > 3.35$  или  $k \ge 4$ .

2. Строим последовательные приближения.

$$
X^{(0)} = \begin{pmatrix} 3,25 \\ 1,4 \\ 1,4 \end{pmatrix}
$$
  
\n
$$
X^{(1)} = \begin{pmatrix} 3,25 \\ 1,4 \\ 1,4 \end{pmatrix} + \begin{pmatrix} 0 & -0,125 & -0,125 \\ -0,2 & 0 & 0,2 \\ -0,2 & 0,2 \end{pmatrix} \cdot \begin{pmatrix} 3,25 \\ 1,4 \\ 1,4 \end{pmatrix} = \begin{pmatrix} 2,9 \\ 1,03 \\ 1,03 \end{pmatrix}
$$
  
\n
$$
X^{(2)} = \begin{pmatrix} 3,25 \\ 1,4 \\ 1,4 \end{pmatrix} + \begin{pmatrix} 0 & -0,125 & -0,125 \\ -0,2 & 0 & 0,2 \\ -0,2 & 0,2 \end{pmatrix} \cdot \begin{pmatrix} 2,9 \\ 1,03 \\ 1,03 \end{pmatrix} = \begin{pmatrix} 2,992 \\ 1,026 \\ 1,026 \end{pmatrix}
$$
  
\n
$$
X^{(3)} = \begin{pmatrix} 3,25 \\ 1,4 \\ 1,4 \end{pmatrix} + \begin{pmatrix} 0 & -0,125 & -0,125 \\ -0,2 & 0 & 0,2 \\ -0,2 & 0,2 \end{pmatrix} \cdot \begin{pmatrix} 2,992 \\ 1,026 \\ 1,026 \end{pmatrix} = \begin{pmatrix} 2,9935 \\ 1,0068 \\ 1,0068 \end{pmatrix}
$$

С точностью до 10<sup>-1</sup> получаем, что  $x_1 = 3$ ,  $x_2 = 1$ ,  $x_3 = 1$ .<br>**Пример 3.6.** Решить систему уравнений с точностью  $\varepsilon = 0.005$ .

$$
\begin{cases}\nx_1 = 0, 24x_1 - 0, 05x_2 - 0, 24x_3 + 0, 19 \\
x_2 = -0, 22x_1 + 0, 09x_2 - 0, 44x_3 + 0, 97 \\
x_3 = 0, 13x_1 - 0, 02x_2 + 0, 42x_3 - 0, 14\n\end{cases}
$$

Решение. Итерационный процесс сходится. Вычисления будем проводить в Mathcad. В матричной форме ее можно записать так:

$$
\alpha := \begin{pmatrix} 0,24 & -0,05 & -0,24 \\ -0,22 & 0,09 & -0,44 \\ 0,13 & -0,02 & 0,42 \end{pmatrix} \qquad \beta := \begin{pmatrix} 0,19 \\ 0,97 \\ -0,14 \end{pmatrix}
$$

Проверка сходимости:

 $normi(\alpha) = 0.75, norm1(\alpha) = 1.1, norme(\alpha) = 0.749.$  $m$  норма < 1, процесс сходится.

Определим итерационный процесс, количество итераций задает число *і*:

$$
x^{(0)} := \beta, i := 0...4, x^{(i+1)} := \alpha \cdot x^{(i)} + \beta
$$

$$
x = \begin{pmatrix} 0.9 & 0.2207 & 0.235553 & 0.2427455 \\ 0.97 & 1.0771 & 1.103525 & 1.1117088 \\ -0.14 & -0.1935 & -0.214121 & -0.2213794 \end{pmatrix}
$$

$$
\begin{array}{cccc}\n0,2458045 & 0,2469678 \\
1,1140567 & 1,114597 \\
-0,2236566 & -0,2242623\n\end{array}
$$

Оценим погрешность и найдем количество необходимых итераций

$$
x^{(1)} - x^{(0)} = \begin{pmatrix} 0,0307 \\ 0,1071 \\ -0,0535 \end{pmatrix} \text{ nm1} := 0,1071 \quad e1 := \frac{\text{normi}(\alpha)}{1 - \text{normi}(\alpha)} \times \frac{\alpha}{1 - \text{normi}(\alpha)} \times \frac{\alpha}{1 - \text{normi}(\alpha)} \times \frac
$$

$$
x^{(2)} - x^{(1)} = \begin{pmatrix} 0,014853 \\ 0,026425 \\ -0,020621 \end{pmatrix} nm2 := 0,026425 \quad e2 := \frac{normi(\alpha)}{1 - normi(\alpha)} \times nm2 \quad e2 = 0,079275 > e
$$

$$
x^{(3)} - x^{(2)} = \begin{pmatrix} 0,00719251 \\ 0,00818383 \\ -0,00725843 \end{pmatrix} nm3 := 0,00818383 \quad e3 := \frac{normi(\alpha)}{1 - normi(\alpha)} \times \frac{normi(\alpha)}{1 - normi(\alpha)}
$$

$$
x^{(4)} - x^{(3)} = \begin{pmatrix} 0,00305903 \\ 0,0023479 \\ -0,00227719 \end{pmatrix} nm4 := 0,00305903 \quad e4 := \frac{normi(\alpha)}{1 - normi(\alpha)} \times
$$

$$
\times nm4 \quad e4 = 0,00917709 < e
$$

$$
x^{(5)} - x^{(4)} = \begin{pmatrix} 0,0011633 \\ 0,00054029 \\ -0,0006057 \end{pmatrix}
$$
nm5 := 0,026425  $e5 := \frac{normi(\alpha)}{1 - normi(\alpha)} \times$ 

$$
\times nm5
$$
  $e5 = 0,0034899$ 

Таким образом, достаточно пяти итераций. O T B e T.  $x_1 = 0.247$ ,  $x_2 = 1.115$ ,  $x_3 = -0.224$ .

## 3.2.3. Метод Зейделя. Условия сходимости процесса Зейделя

Пусть дана линейная система:

$$
\begin{cases}\nx_1 = \beta_1 + \alpha_{11}x_1 + \alpha_{12}x_2 + \dots + \alpha_{1n}x_n \\
x_2 = \beta_2 + \alpha_{21}x_1 + \alpha_{22}x_2 + \dots + \alpha_{2n}x_n \\
\dots \\
x_n = \beta_n + \alpha_{n1}x_1 + \alpha_{n2}x_2 + \dots + \alpha_{n-1,n}x_{n-1}\n\end{cases} (3.13)
$$

Выберем произвольно начальные приближения корней:  $x_1^{(0)}$ ,  $x_2^{(0)}$ , ...,  $x_n^{(0)}$  и подставляем в первое уравнение системы (3.13). Тогда для переменной  $x_1$  получим первое приближение:

$$
x_1^{(1)} = \beta_1 + \alpha_{11} x_1^{(0)} + \alpha_{12} x_2^{(0)} + \dots + \alpha_{1n} x_n^{(0)}.
$$

Полученное первое приближение  $x_1^{(1)}$  подставляем во второе уравнение системы (3.13). Тогда найдем первое приближение для  $x$ .

$$
x_2^{(1)} = \beta_2 + \alpha_{21} x_1^{(1)} + \alpha_{22} x_2^{(0)} + \dots + \alpha_{2n} x_n^{(0)}
$$

Полученные первое приближение  $x_1^{(1)}$  и  $x_2^{(1)}$  подставляем в третье уравнение системы (3.13). Тогда найдем первое приближение для х,:

$$
x_3^{(1)} = \beta_3 + \alpha_{31} x_1^{(1)} + \alpha_{32} x_2^{(1)} + \alpha_{33} x_3^{(0)} + \dots + \alpha_{3n} x_n^{(0)}
$$

и так далее до

$$
x_n^{(1)} = \beta_n + \alpha_{n1} x_1^{(1)} + \alpha_{n2} x_2^{(1)} + \dots + \alpha_{n,n-1} x_{n-1}^{(1)} + \alpha_{nn} x_n^{(0)}.
$$

Аналогично строим 2, 3 и т.д. итерации. Процесс Зейделя для линейной системы  $X = \beta + \alpha \cdot X$  сходится к единственному решению при любом выборе начальных приближений, если какая-нибудь из норм матрицы а меньше единицы.

Оценка погрешности метода Зейделя. Пусть дана линейная система  $X = \beta + \alpha \cdot X$ . Если  $x_i$  – точное значение корней линейной системы, а  $x_i^{(k)}$  – k-е приближение, вычисленное по методу Зейделя, то для оценки погрешности этого метода применима формула:

$$
\|x - x^{(k)}\|_{1} \leq \frac{\|\alpha_{1}\|_{1}^{k}}{1 - \|\alpha\|_{1}} \cdot \|x^{(1)} - x^{(0)}\|_{1}
$$

Пример 3.7. Методом Зейделя решить систему:

$$
\begin{cases}\n4,5x_1 - 1,8x_2 + 3,6x_3 = -1,7 \\
3,1x_1 + 2,3x_2 - 1,2x_3 = 3,6 \\
1,8x_1 + 2,5x_2 + 4,6x_3 = 2,2\n\end{cases}
$$

Решение. Приведем систему к виду, где модули диагональных коэффициентов каждого уравнения системы были бы больше суммы модулей всех остальных коэффициентов, кроме свободных членов.

$$
\begin{cases}\n7,6x_1 + 0,5x_2 + 2,4x_3 = 1,9 & (I + II) \\
2,2x_1 + 9,1x_2 + 4,4x_3 = 9,7 & (2III + II - I) \\
-1,3x_1 + 0,2x_2 + 5,8x_3 = -1,4 & (III - II)\n\end{cases}
$$

### 1. Приводим систему к нормальному виду:

$$
\begin{cases}\n10x_1 = 2, 4x_1 - 0, 5x_2 - 2, 4x_3 + 1, 9 \\
10x_2 = -2, 2x_1 + 0, 9x_2 - 4, 4x_3 + 9, 7 \\
10x_3 = 1, 3x_1 - 0, 2x_2 + 4, 2x_3 - 1, 4\n\end{cases}
$$

$$
\begin{cases}\nx_1 = 0,19 + 0,24x_1 - 0,05x_2 - 0,24x_3 \\
x_2 = 0,97 - 0,22x_1 - 0,09x_2 - 0,44x_3 \\
x_3 = -0,14 + 0,13x_1 - 0,02x_2 + 0,42x_3\n\end{cases}
$$

Проверим, сходится ли процесс Зейделя для данной системы:

$$
\alpha = \begin{pmatrix} 0,24 & -0,05 & -0,24 \\ -0,22 & 0,09 & -0,44 \\ 0,13 & -0,02 & 0,42 \end{pmatrix}
$$

$$
\|\alpha\| = \max(0.53; 0.75; 0.57) = 0.75 < 1.
$$

Следовательно, процесс сходится к единственному решению.

2. За нулевые приближения возьмем соответствующие значения свободных членов:

$$
x_1^{(0)} = 0,19; x_2^{(0)} = 0,97; x_3^{(0)} = -0,14.
$$

Тогда

$$
\begin{cases}\nx_1^{(1)} = 0,19 + 0,24x_1^{(0)} - 0,05x_2^{(0)} - 0,24x_3^{(0)} = 0,2207 \\
x_2^{(1)} = 0,97 - 0,22x_1^{(1)} - 0,09x_2^{(0)} - 0,44x_3^{(0)} = 1,0703 \\
x_3^{(1)} = -0,14 + 0,13x_1^{(1)} - 0,02x_2^{(1)} + 0,42x_3^{(0)} = -0,1915\n\end{cases}
$$

$$
\begin{cases}\nx_1^{(2)} = 0,19 + 0,24x_1^{(1)} - 0,05x_2^{(1)} - 0,24x_3^{(1)} = 0,2354 \\
x_2^{(2)} = 0,97 - 0,22x_1^{(2)} - 0,09x_2^{(1)} - 0,44x_3^{(1)} = 1,0988 \\
x_3^{(2)} = -0,14 + 0,13x_1^{(2)} - 0,02x_2^{(2)} + 0,42x_3^{(1)} = -0,2118\n\end{cases}
$$
 H T.A.

| $\overline{N}$ | $x_{1}$ | $x_{2}$ | $x_{3}$   |
|----------------|---------|---------|-----------|
| $\theta$       | 0,1900  | 0,9700  | $-0,1400$ |
| 1              | 0,2207  | 1,0703  | $-0,1915$ |
| 2              | 0,2354  | 1,0988  | $-0,2118$ |
| 3              | 0,2424  | 1,1088  | $-0,2196$ |
| 4              | 0,2454  | 1,1124  | $-0,2226$ |
| 5              | 0,2467  | 1,1138  | $-0,2237$ |
| 6              | 0,2472  | 1,1143  | $-0,2241$ |
| 7              | 0,2474  | 1,1145  | $-0,2242$ |
| 8              | 0,2475  | 1,1145  | $-0,2243$ |

3. Вычисления занесем в таблину:

Построение итераций заканчивается, когда с заданной степенью точности получаем одинаковые значения в двух итерациях подряд.

 $x \approx 0.248$  $x_2^2 \approx 1,114$  $x_{0}^{2} \approx -0.224$ 

#### Вопросы и задания

1. Перечислите методы решения СЛАУ. Сравните их между собой.

2. Какое основное отличие точных метолов решения СЛАУ от итерапионных?

3. Каким методом лучше всего решать систему уравнений невысокого порядка, например четвертого?

4. Когда СЛАУ предпочтительней решать точными методами?

5. К какой группе методов решения СЛАУ относится метод Крамера?

6. Сформулируйте достаточное условие сходимости метода итераций решения СЛАУ.

7. Какие виды норм матриц вам известны и как их вычислять?

8. Как определяется норма вектора?

9. Напишите условие, определяющее окончание итерационного пронесса в приближенных метолах решения СЛАУ.

10. Назовите особенности метода Зейделя решения СЛАУ.

## § 4. Интерполирование и экстраполирование

Многие прикладные задачи связаны с поиском эмпирических зависимостей по экспериментальным данным. Как правило, экспериментальные данные представляются в виде таблицы.

Пусть некоторая величина у, характеризующая какой-то процесс, зависит от совокупности не связанных между собой величин  $x_1, x_2, ..., x_n$  таким образом, что каждому набору  $(x_1, x_2, ..., x_n)$ <br>соответствует единственное значение величины у. Такое однозначное соответствие называется функциональной зависимостью. а *у* – функцией переменных величин  $x_1, x_2,..., x_n$ :  $y = f(x_1, x_2,..., x_n)$ .<br>Таблица представляет собой набор значений функции для последовательности значений аргументов  $x_0, x_1, x_2, ..., x_n$ . Она должна содержать такой набор значений аргументов, чтобы для любого значения аргумента, отличного от  $x_0$ ,  $x_1$ , ...,  $x_n$ , можно было получить значение функции с необходимой степенью точности:

1) название функции, значения которой она выражает;

2) объем таблицы выражается начальным и конечным значением аргумента;

3) шаг - разность арифметической прогрессии, которую образуют значения аргумента в таблице (h);

4) количество знаков табулируемой функции. В таблицы вносятся только верные знаки числового значения функции. Это означает, что погрешность не превышает 5 единиц 1-го отброшенного разряда. При этом значение функции для всех значений х, приводимых в таблице, определяется с одинаковой абсолютной погрешностью:

5) количество входов равнозначно числу аргументов функции.

Математическая постановка задачи интерполирования. Иногда приходится сталкиваться с необходимостью вычисления функции  $y = f(x)$  в точках x, отличных от значений аргументов, фиксированных в таблице. Подобные задачи практически формализуются как математические задачи интерполирования.

Пусть на отрезке [a; b] задана функция  $y = f(x)$  своими  $(n + 1)$ значениями, то есть  $y_0 = f(x_0)$ ;  $y_1 = f(x_1)$ , ...,  $y_n = f(x_n)$  в точках  $x_1, x_2, ..., x_n$ , которые называют узлами интерполяции. Требуется найти аналитически выражение  $F(x)$  табулированной функции:

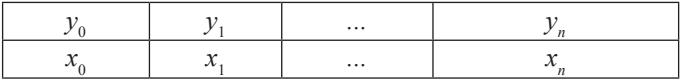

совпадающей в узлах интерполяции со значениями заданной функции, то есть  $y_0 = F(x_0) = f(x_0); y_1 = F(x_1) = f(x_1); ..., y_n = F(x_n) = f(x_n)$ .

Процесс вычисления значений функции в точках х, отличных от узлов интерполяции, называют интерполированием функции  $f(x)$ . Если аргумент х, для которого определяется значение функции, принадлежит заданному отрезку  $[x_0; x_0]$ , то задача вычисления приближенных значений функции называется интерполированием в узком смысле. Если аргумент х находится за пределами отрезка интерполирования, то задача называется экстраполированием

Геометрическая задача интерполирования для функции 1-й переменной  $y = f(x)$  означает построение кривой, проходящей через точки плоскости  $(x_0, y_0), (x_1, y_1), ..., (x_n, y_n)$ . Эта задача становится однозначной, если в качестве интерполирующей функции  $F(x)$  для функции  $y = f(x)$ , заданной  $(n + 1)$  значениями, выбрать многочлен  $F_n(x)$  степени не выше *n* такой, что  $F_n(x_0) = y_0$ ,  $F_n(x_1) = y_1$ , ...,  $F_n(x_n) = y_n$ . Многочлен  $F_n(x)$ , удовлетворяющий этим условиям, называют *интерполяци*онным многочленом, а соответствующие формулы - интерполяиионными.

При интерполяции возникает ряд задач:

1) выбор наиболее удобного способа построения интерполяционной функции для каждого конкретного случая;

2) оценка погрешности при замене  $f(x)$  интерполирующей функцией  $F(x)$  на отрезке [a; b], поскольку функции  $f(x)$  и  $F(x)$  совпадают только в узлах интерполяции  $x_0, x_1, ..., x_n$ ;

3) оптимальный выбор узлов интерполяции для получения минимальных погрешностей.

### 4.1. Интерполяционный многочлен Лагранжа

В случае, когда  $F(x)$  вычисляется в классе степенных функций, интерполяция называется параболической. В этом случае задача параболического интерполирования формулируется следующим образом. На отрезке [a; b] в узлах интерполяции  $x_0$ ,  $x_1$ , ...,  $x_n$  задана функция  $f(x)$  своими  $(n + 1)$  значениями  $y_1 = f(x_1), ..., y_n = f(x_n)$ . Требуется построить многочлен  $l(x)$  так, чтобы в узлах интерполяции ее значения совпадали со значениями заданной функции  $l(x_0) = y_0$ ,  $l(x_1) = y_1$ , ...,  $l(x_n) = y_n$ .

## 4.1.1. Интерполяционный многочлен Лагранжа с неравноотстоящими узлами интерполяции

Узлы интерполяции на отрезке [a; b] могут отстоять друг от друга на неравноотстоящие узлы интерполяции, то есть

$$
h = x_{i+1} - x_i \neq const,
$$

где  $h$  – шаг интерполяции. Задача имеет решение, если степень многочлена  $l(x)$  не выше *n*. Представим многочлен  $l(x)$  в виде  $l_n(x) = a_0 + a_1x + a_2x^2 + ... + a_nx^n$ , где  $a_i$  – неизвестные постоянные коэффициенты, которые надо найти. Из начальных условий следует, что функция  $l(x)$  в узлах интерполяции принимает значения  $l(x_0) = y_0$ ,  $l(x_1) = y_1$ , ...,  $l(x_n) = y_n$ . Запишем это в виде системы  $(n + 1)$  уравнений с  $(n + 1)$  неизвестными  $a_0$ ;  $a_1$ ; ...  $a_n$ . Тогда:

$$
\begin{cases}\na_0 + a_1 x_0 + a_2 x_0^2 + \dots + a_n x_0^n = y_0 \\
a_0 + a_1 x_1 + a_2 x_1^2 + \dots + a_n x_1^n = y_1 \\
\dots \\
a_0 + a_1 x_n + a_2 x_n^2 + \dots + a_n x_n^n = y_n\n\end{cases} \tag{4.1}
$$

где  $x, y$  – табличные значения аргумента и функции.

Неизвестные  $a_0$ ,  $a_1$ , ...,  $a_n$  найдем по формулам Крамера  $a_0 = \Delta_0/\Delta$ ;  $a_1 = \Delta_i/\Delta$ ; ...,  $a_n = \Delta_n/\Delta$ , где  $\Delta$  – определитель системы (4.1). Если  $\Delta \neq 0$ , то система имеет единственное решение:

$$
\Delta = \begin{vmatrix} 1 & x_0 & x_0^2 & \dots & x_0^n \\ 1 & x_1 & x_1^2 & \dots & x_1^n \\ \dots & \dots & \dots & \dots & \dots \\ 1 & x_n & x_n^2 & \dots & x_n^n \end{vmatrix} \neq 0, \text{ ecm } x_0, x_1, \dots, x_n - \text{pasmu} \text{th.}
$$

Найдя коэффициенты  $a_0$ ;  $a_1$ ; ...  $a_n$ , можно представить многочлен в виде:

$$
l_n(x) = \frac{\Delta_0}{\Delta} + \frac{\Delta_1}{\Delta} \cdot x + \frac{\Delta_2}{\Delta} \cdot x^2 + \dots + \frac{\Delta_n}{\Delta} \cdot x^n \tag{4.2}
$$

Перепишем этот многочлен в форме:

$$
l_n(x) = y_0 \cdot Q_0(x) + y_1 \cdot Q_1(x) + ... + y_n \cdot Q_n(x).
$$

Отсюда следует, что функция  $Q(x)$  должна удовлетворять условиям:

$$
Q_i(x_j) = \begin{cases} 0, & i \neq j \\ 1 & i = j \end{cases}
$$

Такой многочлен имеет вид:

$$
Q_i(x) = \frac{(x - x_0) \cdot (x - x_1) \cdot ... \cdot (x - x_{i-1}) \cdot (x - x_{i+1}) \cdot ... \cdot (x - x_n)}{(x_i - x_0) \cdot (x_i - x_1) \cdot ... \cdot (x_i - x_{i-1}) \cdot (x_i - x_{i+1}) \cdot ... \cdot (x_i - x_n)}
$$
(4.3)

В точках  $x_0, x_1, ..., x_{i-1}, x_{i+1}, ..., x_n$  функция  $Q_i(x)$  обращается в 0, а в точке  $x_{i}$  = 1. Тогда для формулы (4.2) получаем выражение:

$$
l_n(x) = f(x) = y_0 \cdot \frac{(x - x_1) \cdot (x - x_2) \cdot ... \cdot (x - x_n)}{(x_0 - x_1) \cdot (x_0 - x_2) \cdot ... \cdot (x_0 - x_n)} +
$$
  
+ 
$$
y_1 \cdot \frac{(x - x_0) \cdot (x - x_2) \cdot ... \cdot (x - x_n)}{(x_1 - x_0) \cdot (x_1 - x_2) \cdot ... \cdot (x_1 - x_n)} + ... +
$$
  
+ 
$$
y_n \cdot \frac{(x - x_0) \cdot (x - x_1) \cdot ... \cdot (x - x_{n-1})}{(x_n - x_0) \cdot (x_n - x_1) \cdot ... \cdot (x_n - x_{n-1})}
$$
 (4.4)

Этот многочлен называется интерполяционным многочленом Лагранжа. В сокращенном виде его записывают так:

$$
f(x) = \sum_{i=0}^{n} y_i \frac{(x - x_0) \cdot (x - x_1) \cdot ... \cdot (x - x_{i-1}) \cdot (x - x_{i+1}) \cdot ... \cdot (x - x_n)}{(x_i - x_0) \cdot (x_i - x_1) \cdot ... \cdot (x_i - x_{i-1}) \cdot (x_i - x_{i+1}) \cdot ... \cdot (x_i - x_n)}
$$
(4.5)

Если обозначить

$$
k_i = (x_i - x_0) \cdot (x_i - x_1) \cdot \dots \cdot (x_i - x_{i-1}) \cdot (x_i - x_j) \cdot (x_i - x_{i+1}) \cdot \dots \cdot (x_i - x_n),
$$
  

$$
\Pi_{n+1}(x) = (x - x_0) \cdot (x - x_1) \cdot \dots \cdot (x - x_n),
$$

то интерполяционный многочлен Лагранжа можно записать в виде:

$$
f(x) = \Pi_{n+1}(x) \cdot \sum_{i=0}^{n} \frac{y_i}{k_i}.
$$

*Пример 4***.***1***.** Построить интерполяционный многочлен Лагранжа для функции, заданной таблично:

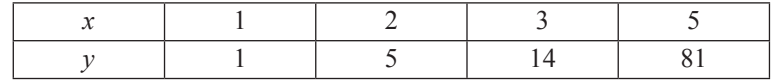

Решение. Подставляем данные в формулу (4.5). Степень полученного многочлена Лагранжа не выше третьей, так как функция задана четырьмя значениями:

$$
l_3(x) = 1 \frac{(x-2) \cdot (x-3) \cdot (x-5)}{(1-2) \cdot (1-3) \cdot (1-5)} + 5 \frac{(x-1) \cdot (x-3) \cdot (x+5)}{(2-1) \cdot (2-3) \cdot (2-5)} + 14 \frac{(x-1) \cdot (x-2) \cdot (x-5)}{(3-1) \cdot (3-2) \cdot (3-5)} + 81 \frac{(x-1) \cdot (x-2) \cdot (x-3)}{(5-1) \cdot (5-2) \cdot (5-3)} = x^3 - 2x^2 + 3x - 1.
$$

Приведем решение данного примера в Mathcad (рис. 4.1).  $x1 := 2$   $x2 := 3$ <br>  $y1 := 5$   $x2 := 3$  $x0 := 1$  $v2 = 14$  $v0 := 1$  $v1 = 5$  $L3(x) = \frac{(x-x1) \cdot (x-x2) \cdot (x-x3)}{(x0-x1) \cdot (x0-x2) \cdot (x0-x3)} \cdot y0 +$  $+\frac{(x-x0)\cdot(x-x2)\cdot(x-x3)}{(x1-x0)\cdot(x1-x2)\cdot(x1-x3)}\cdot y1+$  $+\frac{(x-x0)\cdot(x-x1)\cdot(x-x3)}{(x2-x0)\cdot(x2-x1)\cdot(x2-x3)}\cdot y2+$  $+\frac{(x-x0)\cdot(x-x1)\cdot(x-x2)}{(x3-x0)\cdot(x3-x1)\cdot(x3-x2)}\cdot y3$ 200 150  $L3(x)$  $\frac{y}{y}$ <br>  $\frac{y}{y}$ <br>  $\frac{y}{y}$ <br>  $\frac{y}{y}$ <br>  $\frac{y}{y}$ <br>  $\frac{y}{y}$ <br>  $\frac{y}{y}$  $-50\frac{L}{0}$  $\overline{2}$  $\overline{4}$ 6  $x, x0, x1, x2, x3$ Рис. 4.1

Пример 4.2. Найти приближенное значение функции при заданном значении аргумента с помощью интерполяционного многочлена Лагранжа, если функция задана в неравноотстоящих узлах таблины.

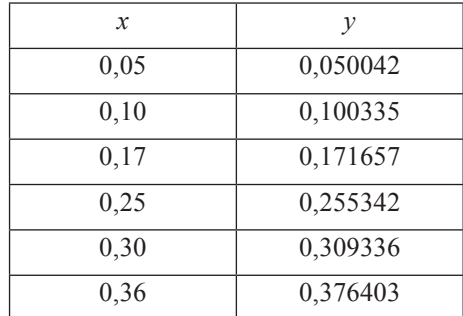

Вычислить значение функции при  $x = 0,263$ . Решение. Воспользуемся формулой

$$
f(x) \approx \Pi_{n+1}(x) \cdot \sum_{i=0}^{n} \frac{y_i}{k_i},
$$

r ne  $k_i = (x_i - x_0) \cdot (x_i - x_1) \cdot ... \cdot (x_i - x_{i-1}) \cdot (x_i - x_j) \cdot (x_i - x_{i+1}) \cdot ... \cdot (x_i - x_n).$  $\Pi_{x+1}(x) = (x - x_0) \cdot (x - x_1) \cdot ... \cdot (x - x_n).$ 

Вычисления производим в таблице:

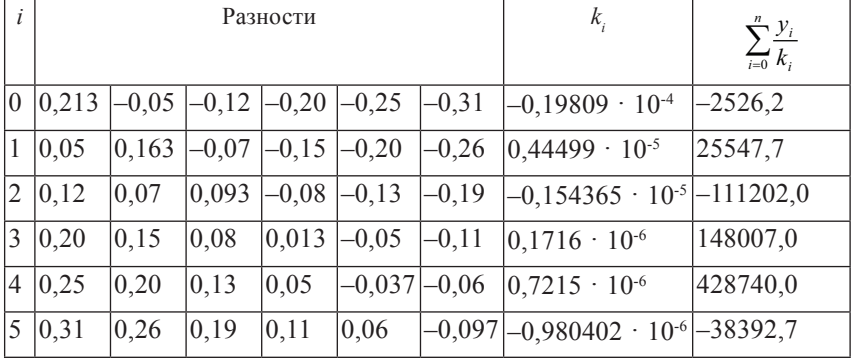

Тогда  $\Pi_{5+1} = 0,1506492 \cdot 10^{-6}, \sum_{i=0}^{n} \frac{y_i}{k_i} = 1790173,8.$ 

 $f(0,263) \approx 0,1506492 \cdot 10^{-6} \cdot 1790173,8 = 0,269678.$ OTBeT.  $f(0,263) \approx 0,269678$ .

 $71$ 

#### 4.1.2. Интерполяционный многочлен Лагранжа с равноотстоящими узлами интерполяции

Пусть узлы интерполяции равноотстоящие, то есть шаг интерполяции  $\dot{h} = x_{1} - x_1 = const.$  Пусть  $q = (x - x_0) / h$ , тогда  $x = x_0 + qh$ . Тогда интерполяционный многочлен Лагранжа будет выглядеть таким образом:

$$
l_n(x) = l_n(x_0 + q \cdot h) = \frac{q \cdot (q-1) \cdot ... \cdot (q-n)}{n!} \cdot \sum_{i=0}^n (-1)^{n-i} \cdot \frac{C_n^i}{q-i} \cdot y_i, \tag{4.6}
$$

где  $C_n^i = \frac{n!}{i!(n-i)!}$ 

Оценка погрешности интерполяционного многочлена Лаг**ранжа.**  $l(x)$  совпадает с функцией  $f(x)$  в узлах интерполяции  $x_0$ ,  $x_1, ..., x_n$ . Будем считать, что функция  $f(x)$  дифференцируема  $(n + 1)$ раз на отрезке [а; b]. Представим погрешность в виде функции  $R_n(x) = f(n) - l_n(x)$ . Тогда

$$
|R_n(x)| = |f(n) - l_n(x)| \le M_{n+1} / (n+1)! \cdot |(x - x_0) \cdot (x - x_1) \cdot ... \cdot (x - x_n)|,
$$

где  $M_{\dots}$  = max[a; b]  $|f^{(n+1)}(x)|$ .

Пример 4.3. Найти приближенное значение функции при заданном значении аргумента с помощью интерполяционного многочлена Лагранжа, если функция задана в равноотстоящих узлах таблины.

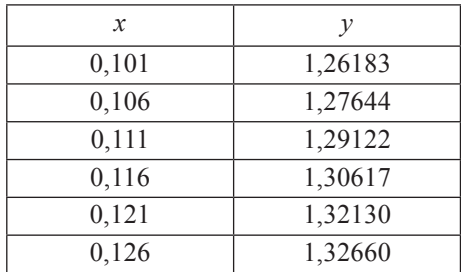

Вычислить значение функции при  $x = 0.1157$ . Решение. Воспользуемся формулой:

$$
y(x) \approx \frac{q \cdot (q-1) \cdot ... \cdot (q-n)}{n!} \cdot \sum_{i=0}^{n} (-1)^{n-i} \cdot \frac{C_n^i}{q-i} \cdot y_i,
$$
где  $C_n^i = \frac{n!}{i!(n-i)!}$ ,  $q = (x-x_0)/h$ .

Получим  $q = (0,1157 - 0,101) / 0,005 = 2,94$ . Остальные вычисления располагаем в таблице:

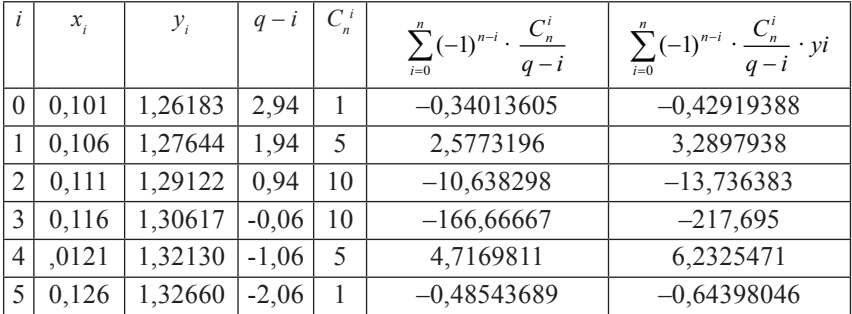

Получим:

$$
\frac{q \cdot (q-1) \cdot ... \cdot (q-n)}{n!} = \frac{2,94 \cdot 1,94 \cdot 0,94 \cdot (-0,06) \cdot (-1,06) \cdot (-2,06)}{5!}
$$

$$
= -0,00585356,
$$
  

$$
\sum_{i=0}^{n} (-1)^{n-i} \cdot \frac{C_n^i}{a-i} \cdot y_i = -222,98222.
$$

Тогда  $f(0,1157)$  ≈ (-0,00585356) · (-222,9822) = 1,30523.

OTBeT.  $f(0,1157) \approx 1,30523$ .

**Пример 4.4.** С какой точностью можно вычислить  $\sqrt{115}$  с помощью интерполяционной формулы Лагранжа для функции  $y = \sqrt{x}$ , выбрав узлы интерполяции  $x_0 = 100$ ,  $x_1 = 121$ ,  $x_2 = 144$ .

Решение

$$
y = x^{1/2}
$$
;  $y' = 1/2 \cdot x^{-1/2}$ ;  $y'' = -1/4 \cdot x^{-3/2}$ ;  $y''' = -3/8 \cdot x^{-5/2}$ 

$$
M_3 = \max|y'''| = \frac{3}{8 \cdot \sqrt{100^5}}
$$

 $R_2 = 3/8 \cdot 10^{-5} \cdot 1/3! \cdot |(115 - 100) \cdot (115 - 121) \cdot (115 - 144)| \approx 1.6 \cdot 10^{-3}$ .

#### **4.2. Интерполяционные формулы Ньютона**

Пусть функция *y = f*(*x*) задана таблично своими значениями  $y_0 = f(x_0), y_1 = f(x_1), ..., y_n = f(x_n)$  в равноотстоящих узлах интерполяции. *Конечной разностью* первого порядка называют разность между значениями функции в соседних узлах интерполяции:

$$
\Delta y_0 = y_1 - y_0 = f(x_1) - f(x_0) = \Delta f(x_0);
$$
  
\n
$$
\Delta y_1 = y_2 - y_1 = f(x_2) - f(x_1) = \Delta f(x_1);
$$
  
\n
$$
\Delta y_{n-1} = y_n - y_{n-1} = f(x_n) - f(x_{n-1}) = \Delta f(x_{n-1}).
$$

В общем случае конечная разность первого порядка:

$$
\Delta y_i = y_{i+1} - y_i
$$
;  $\Delta y = \Delta f(x) = f(x + \Delta x) - f(x)$ .

Конечная разность *n*-го порядка ∆*<sup>n</sup> yi* – это конечная разность конечных разностей (*n* – 1)-го порядка:  $\Delta^n y_i = \Delta(\Delta^{n-1} y_i)$ . Конечные разности обычно принято записывать в единицу последнего знака соответствующей конечной разности без нулей впереди.

#### *4.2.1. Первая интерполяционная формула Ньютона для равноотстоящих узлов интерполяции*

Пусть функция  $f(x)$  задана значениями  $y_0 = f(x_0), y_1 = f(x_1), ...,$  $y_n = f(x_n)$  в равноотстоящих узлах интерполяции  $x_0$ ,  $x_1 = x_0 + h$ , ...,  $x_n = x_0 + n \cdot h$ . Требуется построить интерполяционный многочлен  $P_n(x)$  степени *n* такой, что  $P_n(x_0) = y_0$ , ...,  $P_n(x_n) = y_n$ . В силу единственности многочлена степени *n*, построенного по (*n* + 1) значениям функции  $f(x)$ , многочлен  $P_n(x)$  является разновидностью записи интерполяционного многочлена и в конечном счете совпадет с многочленом, полученным по формуле Лагранжа. Первая интерполяционная формула Ньютона:

$$
y(x) = y_0 + \frac{\Delta y_0}{1! \cdot h} \cdot (x - x_0) + \frac{\Delta^2 y_0}{2! \cdot h^2} \cdot (x - x_0) \cdot (x - x_1) + \dots +
$$
  
+ 
$$
\frac{\Delta^n y_0}{n! \cdot h^n} \cdot (x - x_0) \cdot (x - x_1) \cdot \dots \cdot (x - x_{n-1}).
$$
 (4.7)

На практике часто используют формулу Ньютона в другом виде. Пусть *q* = (*x* – *x*<sup>0</sup> ) / *h*, где *h* – шаг интерполяции, *q* – число шагов:

$$
y(x) = y_0 + q \cdot \Delta y_0 + \frac{q \cdot (q-1)}{2!} \cdot \Delta^2 y_0 + \dots + \frac{q \cdot (q-1) \cdot \dots \cdot (q-n+1)}{n!} \cdot \Delta^n y_0.
$$
\n(4.8)

Замечание. Формулу (4.8) удобно использовать для интерполирования в начале отрезка [a; b], где  $q$  - мало по абсолютной величине.

Если  $n = 1$ , то  $y(x) = y_0 + q \cdot \Delta y_0$  – формула линейного интерполирования. Если  $n = 2$ , то  $y(x) = y_0 + q \cdot \Delta y_0 + \frac{q \cdot (q-1)}{2!} \cdot \Delta^2 y_0 - \Phi$ ормула параболического интерполирования (квадратичная). На практике часто бывает необходимо сузить шаг интерполяции какоголибо табличного значения с равноотстоящими элементами. В таблице можно считать, что число узлов интерполяции не ограничено. Тогда выбираем *п* так, чтобы конечная разность  $\Delta^n y$  была постоянной с заданной степенью точности. За начальное значение  $x_0$ можно выбрать любое значение аргумента.

#### 4.2.2. Вторая интерполяционная формула Ньютона

Пусть на отрезке [a; b] даны  $(n + 1)$  различных значений аргумента  $x_0$ ,  $x_1$ , ...,  $x_n$ , которым соответствуют значения функции  $y_0 = f(x_0), y_1 = f(x_1), ..., y_n = f(x_n)$ , а шаг интерполяции постоянен и равен  $h = x_{n+1} - x_n$ . Тогда интерполяционный многочлен Ньютона будет выглядеть так (вторая интерполяционная формула Ньютона):

$$
P_n(x) = y_n + \frac{\Delta y_{n-1}}{1! \cdot h} \cdot (x - x_n) + \frac{\Delta^2 y_{n-2}}{2! \cdot h^2} \cdot (x - x_n) \cdot (x - x_{n-1}) + \dots + \frac{\Delta^n y_0}{n! \cdot h^n} \cdot (x - x_n) \cdot (x - x_1).
$$
\n(4.9)

Пусть  $q = (x - x) / h$ , тогда:

$$
P_n(x) = y_n + q \cdot \Delta y_{n-1} + \frac{q \cdot (q+1)}{2!} \cdot \Delta^2 y_{n-2} + \dots +
$$
  
+ 
$$
\frac{q \cdot (q+1) \cdot \dots \cdot (q+n-1)}{n!} \cdot \Delta^n y_0.
$$
 (4.10)

Замечание. Вторую интерполяционную формулу Ньютона применяют для интерполирования в конце таблицы.

Оценка погрешностей интерполяционных формул Ньютона. 1.  $h = x_{i+1} - x_i = const, q = (x - x_0) / h$ . Погрешность:

$$
R_n(x) = h^{n+1} \cdot \frac{q \cdot (q-1) \cdot ... \cdot (q-n)}{(n+1)!} \cdot f^{(n+1)}(\xi),
$$

где  $\xi \in [a; b]$  или  $\xi \in [x_0; x_n]$ .

Приближенно погрешность находится:

$$
R_n(x) \approx \frac{q \cdot (q-1) \cdot ... \cdot (q-n)}{(n+1)!} \cdot \Delta^{n+1} y_0
$$

2. 
$$
h = x_{i+1} - x_i = const, q = (x - x_0) / h.
$$
  
\n
$$
R_n(x) = h^{n+1} \cdot \frac{q \cdot (q+1) \cdot ... \cdot (q+n)}{(n+1)!} \cdot f^{(n+1)}(\xi),
$$

где  $\xi \in [a; b]$  или  $\xi \in [x_0; x_n]$ .

$$
R_n(x) \approx \frac{q \cdot (q+1) \cdot ... \cdot (q+n)}{(n+1)!} \cdot \Delta^{n+1} y_n.
$$

Пример 4.5. Используя первую или вторую интерполяционную формулу Ньютона, вычислить значения функции при заданных значениях аргумента  $x_1 = 0.58$  и  $x_2 = 0.24$ .

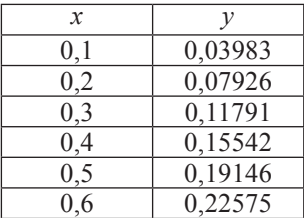

Составим таблицу разностей, при составлении ограничимся разностями третьего порядка, так как они практически постоянны:

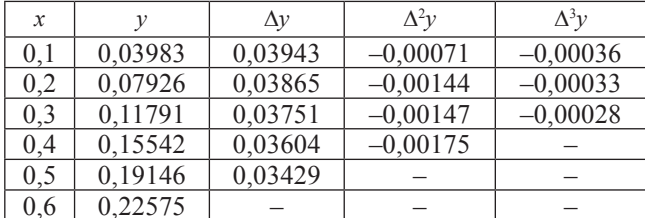

**1.** При  $x = 0.58$  применяем вторую интерполяционную формулу Ньютона, примем за  $x_n = 0.6$ .

$$
h = 0,1; q = (0,58 - 0,6) / 0,1 = -0,2;
$$
  
y(0,58) = 0,22575 + (-0,2) · 0,03429 +  $\frac{(-0,2) · (-0,2+1)}{2!} · (-0,00175) +$   
+  $\frac{(-0,2) · (-0,2+1) · (-0,2+2)}{3!} · (-0,00028) = 0,21904.$ 

Используя Mathcad, получим (рис. 4.2):

$$
F(x) := 0,22575 + \frac{0,03429}{0,1} \cdot (x - 0,6) + \frac{-0,001175}{2 \cdot 0,1^2} \cdot (x - 0,6) \cdot (x - 0,5) + \frac{-0,00028}{6 \cdot 0,1^3} \cdot (x - 0,6) \cdot (x - 0,5) \cdot (x - 0,4)
$$

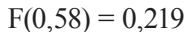

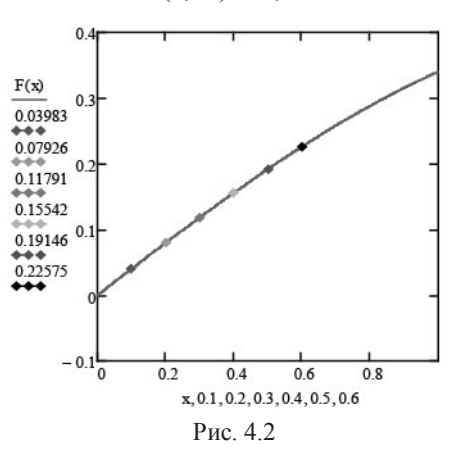

Оценим погрешность по формуле:

$$
R_n(x) \approx \frac{q \cdot (q+1) \cdot \ldots \cdot (q+n)}{(n+1)!} \cdot \Delta^{n+1} y_n =
$$
  
= 
$$
\frac{-0,2 \cdot (-0,2+1) \cdot (-0,2+2)}{3!} \cdot (-0,00028) = 0,000014.
$$

2. При  $x = 0.24$  применяем первую интерполяционную формулу Ньютона. Примем за  $x_0 = 0.2$ .

$$
h = 0,1; q = (0,24 - 0,2) / 0,1 = 0,4;
$$
  

$$
y(0,24) = 0,07926 + 0,4 \cdot 0,03865 + \frac{0,4 \cdot (0,4-1)}{2!} \cdot (-0,00144) +
$$
  

$$
+\frac{0,4 \cdot (0,4-1) \cdot (0,4-2)}{3!} \cdot (-0,00033) = 0,0946816.
$$

Используя Mathcad, получим (рис. 4.3):

$$
F(x) := 0,03983 + \frac{0,03943}{0,1} \cdot (x - 0,1) + \frac{-0,00071}{2 \cdot 0,1^2} \cdot (x - 0,1) \cdot (x - 0,2) + \frac{-0,00036}{6 \cdot 0,1^3} \cdot (x - 0,1) \cdot (x - 0,2) \cdot (x - 0,3)
$$
  

$$
F(0,24) = 0,095
$$

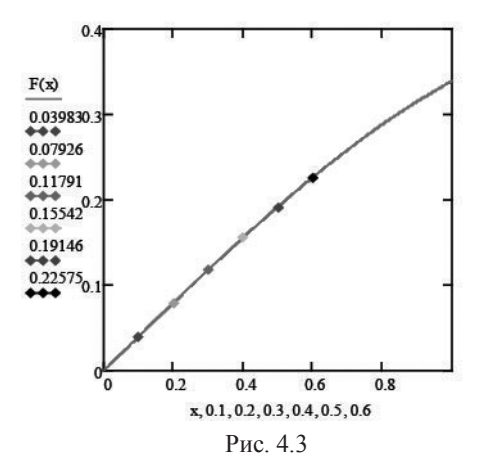

Оценим погрешность по формуле:

$$
R_n(x) \approx \frac{q \cdot (q-1) \cdot ... \cdot (q-n)}{(n+1)!} \cdot \Delta^{n+1} y_0 =
$$
  
= 
$$
\frac{-0,2 \cdot (-0,2-1) \cdot (-0,2-2)}{3!} \cdot (-0,00036) = 0,000032.
$$

# 4.3. Интерполирование сплайнами

Интерполяционные формулы Лагранжа, Ньютона и др. при использовании большого числа узлов интерполяции на всем отрезке  $[a, b]$  часто приводят к плохому приближению из-за накопления погрешностей в процессе вычислений. Кроме того, из-за расходимости процесса интерполяции увеличение числа узлов не обязательно приводит к повышению точности. Для снижения погрешностей весь отрезок [a, b] разбивается на частичные отрезки и на каждом из них функцию  $f(x)$  заменяют приближенно полиномом невысокой степени. Это называется кусочно-полиномиальной интерполяцией. Один из способов интерполирования на всем отрезке [а, b] является интерполирование сплайнами.

Определение. Сплайном называется кусочно-полиномиальная функция, определенная на отрезке [a, b] и имеющая на этом отрезке некоторое количество непрерывных производных. Преимущества интерполяции сплайнами по сравнению с обычными методами интерполяции заключаются в сходимости и устойчивости вычислительного процесса. На каждом из отрезков  $[x_{i-1}, x_i]$ ,  $i = 1, 2, ..., n$  будем искать сплайн-функцию  $s(x) = s_i(x)$  в виде некоторых полиномов. Из условий непрерывности функции s(x) следует, что в узлах интерполяции выполняется  $s_i(x_i) = s_{i+1}(x_i)$ ,  $i = 1, 2, ..., n-1$ .

#### 4.3.1. Линейный сплайн

На каждом из отрезков строим прямую линию (полином первой степени):

$$
S_i(x) = a_i x + b_i. \tag{4.11}
$$

В узловых точках:

$$
x_i : y_i = a_i x_i + b_i
$$
  

$$
x_{i+1} : y_{i+1} = a_i x_{i+1} + b_i
$$

Из данной системы находим а, и b,.

#### 4.3.2. Квадратичный сплайн

На каждом из отрезков по известным точкам построим полином второй степени:

$$
S_i(x) = a_i + b_i x_{ij} + c_i x_{ij}^2.
$$
 (4.12)

Найдем коэффициенты  $a_i$ ,  $b_i$ ,  $c_i$  из системы:

$$
a_i + b_i x_{ij} + c_i x_{ij}^2 = y_{ij}, i = 1, 2, 3; j = 1, 2, 3.
$$

Индекс і соответствует номеру рассматриваемого отрезка, индекс  $i$  – номеру точки из этого отрезка.

**Пример 4.6.** Для функции  $y = f(x)$ , заданной таблично, осуществить кусочно-линейное интерполирование и кусочно-квадратичное интерполирование.

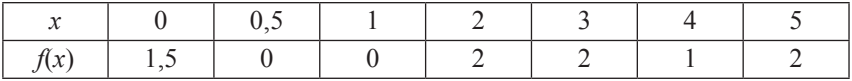

Решение

1. Осуществим кусочно-линейное интерполирование. Для этого разобьем данную функцию на отрезки, определяемые соседними числами верхней строки таблицы, и на каждом из отрезков строим прямую линию (полином первой степени).

$$
S_i(x) = a_i x + b_i
$$
  
\n
$$
S(x) = \begin{cases} a_0 x + b_0, \text{ npu } 0 \le x \le 0, 5 \\ a_1 x + b_1, \text{ npu } 0, 5 \le x \le 1 \\ a_2 x + b_2, \text{ npu } 1 \le x \le 2 \\ a_3 x + b_3, \text{ npu } 2 \le x \le 3 \\ a_4 x + b_4, \text{ npu } 3 \le x \le 4 \\ a_5 x + b_5, \text{ npu } 4 \le x \le 5 \end{cases}
$$

В узловых точках:

$$
x_i : y_i = a_i x_i + b_i
$$
  

$$
x_{i+1} : y_{i+1} = a_i x_{i+1} + b_i
$$

Из данной системы находим а и b.

$$
S(x) = \begin{cases}\n-3x + 1.5, \ npu \ 0 \le x \le 0.5 \\
0, \qquad \npu \ 0.5 \le x \le 1 \\
2x - 2, \qquad \npu \ 1 \le x \le 2 \\
2, \qquad \npu \ 2 \le x \le 3 \\
-x + 5, \qquad \npu \ 3 \le x \le 4 \\
x - 3, \qquad \npu \ 4 \le x \le 5\n\end{cases}
$$

2. Осуществим кусочно-квадратичное интерполирование. Для этого будем рассматривать тройки известных точек отрезков [0; 1],  $[1; 3]$ ,  $[3; 5]$ . На каждом из этих отрезков по известным точкам построим полином второй степени (рис. 4.4). Найдем коэффициенты  $a_i$ ,  $b_i$ ,  $c_i$ из системы:

$$
a_i + b_i x_{ij} + c_i x_{ij}^2 = y_{ij}, i = 1, 2, 3; j = 1, 2, 3.
$$

Индекс і соответствует номеру рассматриваемого отрезка, индекс ј - номеру точки из этого отрезка.

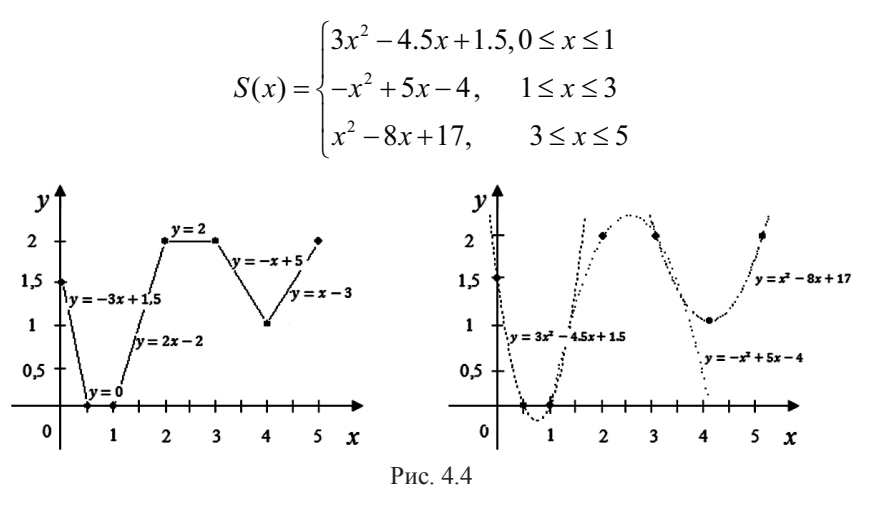

## 4.3.3. Кубический сплайн

Будем искать сплайн-функцию на каждом отрезке [ $x_i$ ,  $x_{i+1}$ ] в виде полинома третьей степени:

$$
S_i(x) = a_i(x - x_i)^3 + b_i(x - x_i)^2 + c_i(x - x_i) + d_i,
$$
 (4.13)

где  $a_i$ ,  $b_i$ ,  $c_i$ ,  $d_i$  – искомые коэффициенты.

Из условия интерполяции в узловых точках имеем:

$$
s_i(x_i) = s_{i+1}(x_i), i = 1, 2, ..., n-1.
$$

Используя условия непрерывности первой и второй производных, получим новые уравнения:

$$
S_i'(x) = 3a_i(x - x_i)^2 + 2b_i(x - x_i) + c_i
$$
  

$$
S_i''(x) = 6a_i(x - x_i) + 2b_i
$$

В качестве дополнительных условий используем

$$
S_i''(x_0) = S_i''(x_n) = 0,
$$

то есть:

$$
2b_0 = 0,
$$
  
\n
$$
6a_{n-1}(x_n - x_{n-1}) + 2b_{n-1} = 0.
$$

Получим систему из 4n уравнений с 4n неизвестными, решим ее любым способом и получим интерполяционную функцию.

Пример 4.7. Построить кубический сплайн для функции, заданной таблично  $(n = 3)$ :

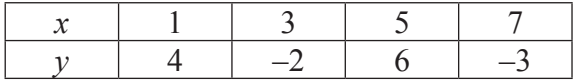

Orpesok [1, 3]:  $S_1(x) = a_0(x - x_0)^3 + b_0(x - x_0)^2 + b_0(x - x_0) + d_0$  проходит через точки:  $(1, 4)$  и  $(3, -2)$ .

Oтрезок [3, 5]:  $S_2(x) = a_1(x - x_1)^3 + b_1(x - x_1)^2 + b_1(x - x_1) + d_1$  проходит через точки:  $(3, -2)$  и  $(5, 6)$ .

Orpesok [5, 7]:  $S_3(x) = a_2(x - x_2)^3 + b_2(x - x_2)^2 + b_2(x - x_2) + d_2 \text{mpo}$ ходит через точки:  $(5, 6)$  и  $(1, -3)$ .

Неизвестных  $4 \cdot 3 = 12$ . Найлем уравнения.

1. 
$$
d_i = y_i
$$
,  $i = 0, n - 1$ ,  $i = 0, 2(3)$   
\n $d_0 = y_0 = 4$ ,  
\n $d_1 = y_1 = -2$ ,  
\n $d_2 = y_2 = 6$ .  
\n2.  $y_{i+1} = a_i \cdot h^3 + b_i \cdot h^2 + c_i h + d_i$ ,  $i = 0, n - 1$ ,  $i = 0, 2(3)$   
\n $h = 2$   
\n $8a_0 + 4b_0 + 2c_0 + d_0 = -2$ ,  
\n $8a_1 + 4b_1 + 2c_1 + d_1 = 6$ ,  
\n $8a_2 + 4b_2 + 2c_2 + d_2 = -3$ .  
\n3.  $3a_i \cdot h^2 + 2b_i \cdot h + c_i = c_{i+1}$ ,  $i = 0, n - 1$ ,  $i = 0, 1(2)$   
\n $12a_0 + 4b_0 + c_0 = c_1$ ,  
\n $12a_1 + 4b_1 + c_1 = c_2$ .  
\n4.  $6a_i \cdot h + 2b_i = 2b_{i+1}$ ,  $i = 0, n - 1$ ,  $i = 0, 1(2)$   
\n $12a_0 + 2b_0 = 2b_1$ ,  
\n $12a_1 + 2b_1 = 2b_2$ ,

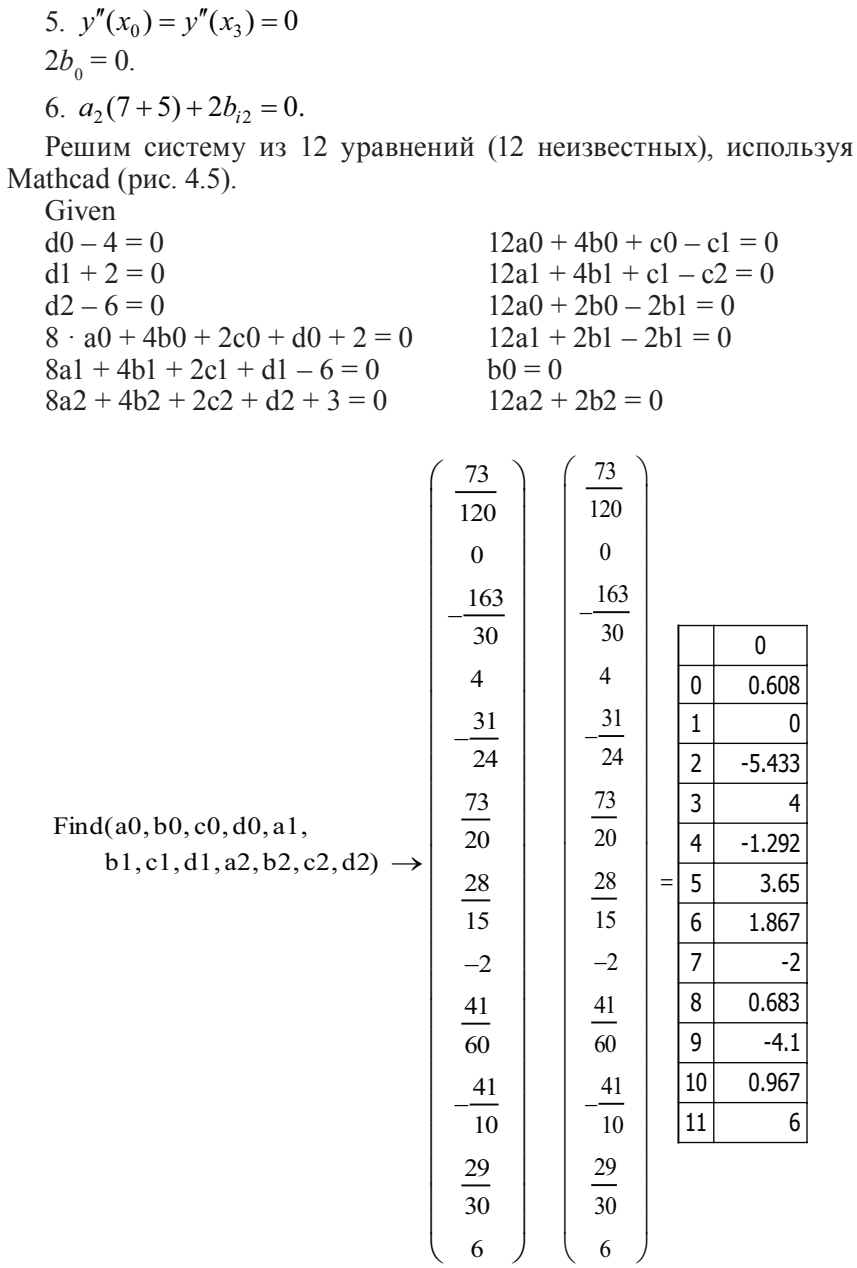

$$
SI(x) := 0,608(x - 1)^3 + 0 \cdot (x - 1)^2 + (-5,43) \cdot (x - 1) + 4
$$
  
\n
$$
S2(x) := -1,29(x - 3)^3 + 3,65(x - 3)^2 + 1,87 \cdot (x - 3) + (-2)
$$
  
\n
$$
S3(x) := 0,68(x - 5)^3 + (-4,1) \cdot (x - 5)^2 + 0,97 \cdot (x - 5) + 6
$$

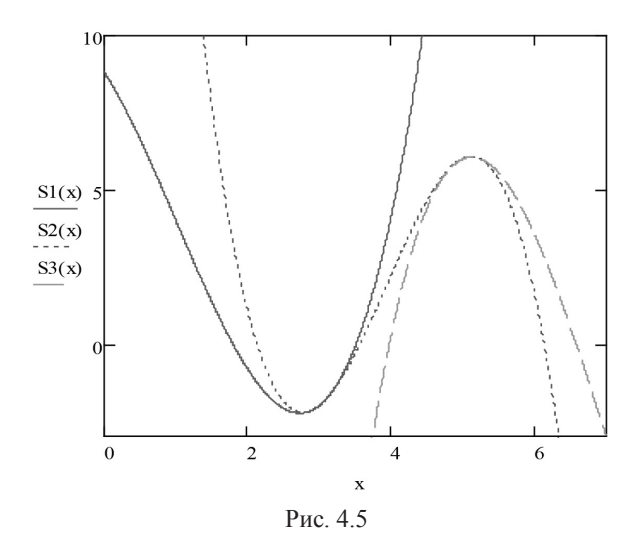

#### Вопросы и задания

1. Для чего нужна интерполяция функций?

2. Охарактеризуйте виды интерполяции.

3. Чем определяется близость интерполяционного полинома к заданной функции?

4. Чем определяется степень интерполяционного полинома?

5. Какие виды интерполяции вам известны?

6. Какие интерполяционные формулы применяются, если узлы интерполяции равноотстоящие?

7. Что такое конечные разности?

8. Какую интерполяционную формулу Ньютона необходимо применять в начале таблично заданной функции и какую - в конце? Почему?

9. Что такое экстраполяция?

10. Чем обусловливается выбор способов интерполяции?

11. В чем преимущества сплайн-интерполяции по сравнению с интерполянионными полиномами?

# § 5. Численное интегрирование<br>и дифференцирование

# 5.1. Численное интегрирование

Если функция  $f(x)$  непрерывна на отрезке [a; b], то определенный интеграл от этой функции в пределах [a, b] существует и имеет вид:

$$
\int_{a}^{b} f(x)dx = F(b) - F(a),
$$

где  $F(x)$  – первообразная для  $f(x)$ .

Для большинства элементарных функций первообразную не удается выразить через элементарные функции. Кроме того, при практических расчетах подынтегральная функция задается в виде таблицы. Все это приводит к необходимости замены непосредственного интегрирования на численные методы. Задача численного интегрирования состоит в следующем: найти определенный интеграл на отрезке [а; b], если подынтегральная функция на отрезке [а; b] задана таблично или первообразную нельзя представить в виде элементарной функции.

Формулы приближенного интегрирования называются квадратурными формулами.

# 5.1.1. Метод прямоугольников

Метод прямоугольников основан на непосредственном определении интеграла:

$$
\int_{a}^{b} f(x)dx = \lim_{n \to \infty} \sum_{i=0}^{n-1} f(\xi_i) \Delta x_i,
$$

где  $\sum_{i=0}^{n=1} f(\xi_i) \Delta x_i$  – интегральная сумма, соответствующая некоторому разбиению отрезка [a; b] и некоторому выбору точек  $\xi_0$ ,  $\xi_1$ , ...,  $\zeta_{n-1}$  на отрезках разбиения. Вычисление определенного интеграла  $J = \int f(x)dx$  геометрически сводится к вычислению площади криволинейной трапеции, ограниченной функцией  $f(x)$  и прямыми  $x = a$ ,  $x = h$ 

Рассмотрим криволинейную трапецию (рис. 5.1).

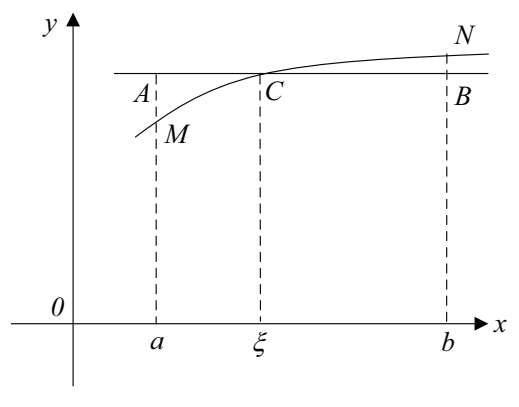

Рис. 5.1

Заменим криволинейную трапецию MNba прямоугольником ABba проведя отрезок AB так, чтобы фигуры MAC и CNB получились примерно равной площади, тогда  $S_{ABba} \approx S_{MNba}$ . Так как высота прямоугольника есть значение функции в точке  $\xi$ , то

$$
\int_{a}^{b} f(x)dx \approx (b-a) \cdot f(\xi).
$$

Для увеличения точности, можно разбить отрезок [а; b] на несколько частей и для каждой из них вычислить приближенные значения площади криволинейной трапеции, основанием которой является отрезок  $\Delta x_i = x_{i+1} - x_i$   $(i = \overline{0; n-1})$  высотой  $f(\xi)$ , выбранное из условия минимума ошибки интегрирования. Тогда за приближенное значение интеграла принимают интегральную сумму:

$$
\int_{a}^{b} f(x)dx = f(\xi_0)\Delta x_0 + f(\xi_1)\Delta x_1 + ... + f(\xi_{n-1})\Delta x_{n-1}
$$

Практически удобно делить отрезок [а; b] на равные части, а точки  $\xi$  совмещать с левыми  $(f(\xi)) = f(x)$  или правыми  $(f(\xi)) = f(x_{i+1})$  концами отрезков разбиения или с серединой  $f(\xi) = f(x + h/2)$ , если точку  $\xi$  совместить с левым концом отрезка  $\Delta x$ , то приближенное значение интеграла вычисляется по формуле левых прямоугольников:

$$
J_n = \int_a^b f(x)dx \approx \frac{b-a}{n} \cdot (y_0 + y_1 + ... + y_{n-1}) = h \cdot \sum_{i=0}^{n-1} y_i \tag{5.1}
$$

где  $h = \frac{b-a}{n}$  – шаг интерполирования.

Если точку  $\xi$ , совместить с правым концом отрезка  $\Delta x_i$ , то приближенное значение интеграла вычисляется по формуле правых прямоугольников:

$$
J_n = \int_a^b f(x)dx \approx \frac{b-a}{n} \cdot (y_1 + y_2 + ... + y_n) = h \cdot \sum_{i=1}^n y_i \qquad (5.2)
$$

Если точку  $\xi$  совместить с серединой отрезка  $\Delta x$ , то приближенное значение интеграла вычисляется по формуле средних прямоугольников.

Пример 5.1. С помощью формул левых, правых и средних прямоугольников вычислить интеграл  $\int_{1}^{9} \frac{dx}{x+2}$ , взяв  $n = 4$ .

Решение

 $h = (9-1)$  / 4 = 2 ⇒ точки разбиения:  $x_0 = 1$ ,  $x_1 = 3$ ,  $x_2 = 5$ ,  $x_3 = 7$ ,  $x_4 = 9$ .

$$
J_{n} = h \cdot (y_{0} + y_{1} + ... + y_{n-1}) = 2 \cdot (\frac{1}{1+2} + \frac{1}{3+2} + \frac{1}{5+2} + \frac{1}{7+2}) \approx 1,5746
$$

$$
J_{n} = h \cdot (y_{1} + y_{2} + ... + y_{n}) = 2 \cdot (\frac{1}{3+2} + \frac{1}{5+2} + \frac{1}{7+2} + \frac{1}{9+2}) \approx 1,0898
$$

$$
J_c = h \cdot (y_1 + y_2 + ... + y_n) = 2 \cdot \left(\frac{1}{2+2} + \frac{1}{4+2} + \frac{1}{6+2} + \frac{1}{8+2}\right) \approx 1,2834
$$

#### 5.1.2. Метод трапеций

Заменим на отрезке [a; b] дугу  $AB$  – графика подынтегральной функции  $y = f(x)$  стягивающей хордой и вычислим площадь трапеции АВba (рис. 5.2).

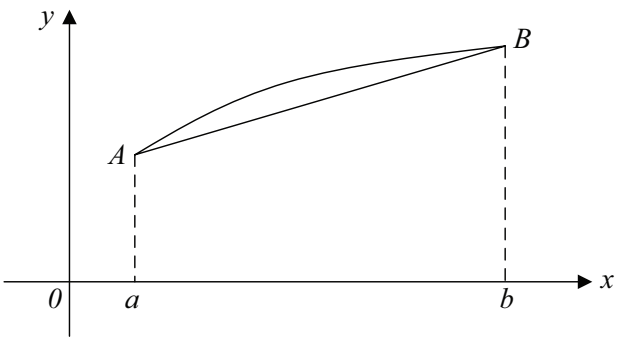

Рис. 5.2

Примем значение определенного интеграла численно равным плошали этой трапеции:

$$
\int_{a}^{b} f(x)dx \approx (b-a) \cdot \frac{f(a) + f(b)}{2}
$$

Погрешность вычисления:

$$
R = \int_{a}^{b} f(x)dx - \frac{h}{2} \cdot (y_0 - y_1)
$$

для формулы трапеции оценивается следующим образом:

$$
R = -\frac{h}{12} \cdot f''(\xi), \text{ rate } \xi \in [x_0; x_0 + h].
$$

Если:

1)  $f''(\xi) > 0$ , вычисление по формуле трапеции дает значение интеграла с избытком;

 $2) f''(\xi) < 0$ , вычисление по формуле трапеции дает значение интеграла с недостатком.

Точность вычислений возрастает, если разбить отрезок [а; b] на несколько частей и применить формулу трапеции к каждому отрезку  $\Delta x$ . Тогда:

$$
\int_{x_i}^{x_{i+1}} f(x)dx \approx \frac{f(x_i) + f(x_{i+1})}{2} \cdot \Delta x_i.
$$

Если отрезок [*a*; *b*] разделить на равные части  $h = \frac{b-a}{a}$ , то

$$
\int_{x_i}^{x_{i+1}} f(x) dx = \frac{b-a}{n} \cdot \frac{f(x_i) + f(x_{i+1})}{2}.
$$

Общая формула трапеции:

$$
\int_{a}^{b} f(x)dx = \frac{h}{2} \cdot (y_0 + 2 \cdot y_1 + 2 \cdot y_2 + ... + 2 \cdot y_{n-1} + y_n). \tag{5.3}
$$

### 5.1.3. Метод парабол (Симпсона)

Точность приближенного интегрирования возрастает, если подынтегральную функцию  $y = f(x)$  на отрезке [a; b] заменить квадратичной функцией, принимающей в узлах  $x_0 = a$ ,  $x_1$ ,  $x_2 = b$  значе-<br>ния  $y_0 = f(x_0)$ ,  $y_1 = f(x_1)$ ,  $y_2 = f(x_2)$  (рис. 5.3).

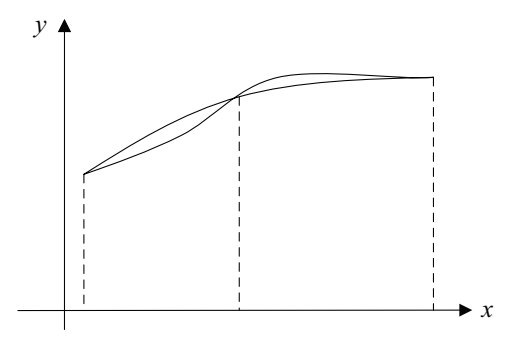

Рис. 5.3

Формулу Симпсона можно получить, взяв в качестве интерполяционного многочлена, многочлен Ньютона:

$$
P_2(x) = y_0 + \frac{\Delta y_0}{h} \cdot (x - x_0) + \frac{\Delta^2 y_0}{2h^2} \cdot (x - x_0) \cdot (x - x_1).
$$

$$
\int_{x_1}^{x_2} f(x) dx = \frac{h}{3} \cdot (y_0 + 4y_1 + y_2).
$$

Погрешность формулы Симпсона:

$$
R = \int_{x_1}^{x_2} f(x) dx = \frac{h}{3} \cdot (y_0 + 4y_1 + y_2).
$$

оценивается следующим образом:

$$
R = -\frac{h^5}{90} \cdot y^W(\xi), \text{ rate } \xi \in [x_0; x_0 + 2h].
$$

Для увеличения точности вычислений отрезок [а; b] разбивают на *п* пар участков  $[x_{2n-2}, x_{2n-1}, x_{2n}]$  и получают общую формулу Симпсона:

$$
\int_{a}^{b} f(x)dx \approx \frac{h}{3} \cdot ((y_0 + y_2) + 4(y_1 + \dots + y_{2n-1}) +
$$
  
+2(y\_2 + \dots + y\_{2n-2})), \t\t(5.4)

если  $h = (b - a)/2n$ , то

$$
\int_{a}^{b} f(x)dx = \frac{b-a}{6*n} \cdot ((y_0 + y_{2n}) + 4(y_1 + ... + y_{2n-1}) +
$$
  
+2(y<sub>2</sub> + ... + y<sub>2n-2</sub>)) (5.5)

**Пример 5.2.** Вычислить интеграл  $\int_{1+r^2}^{1} \frac{dx}{1+r^2}$  и сравнить получен-

ные результаты:

1) пользуясь общей формулой трапеции при  $n = 4$ ; 2) пользуясь формулой Симпсона при  $n = 8$ . Решение. 1. По формуле трапеции:  $f(x) = \frac{1}{1} \int (1 + x^2)$  $h = (1 - 0) / 4 = 0.25$  $x_0 = 0$ ;  $x_1 = 0.25$ ;  $x_2 = 0.5$ ;  $x_3 = 0.75$ ;  $x_4 = 1$ ;  $\int \frac{dx}{1+x^2} \approx \frac{0.25}{2} \cdot \left( \frac{1}{1+0^2} + \frac{2}{1+0.25^2} + \frac{2}{1+0.5^2} + \frac{2}{1+0.75^2} + \frac{1}{1+1^2} \right) \approx 0.7828.$ 

Погрешность вычисления

$$
R = -\frac{h}{12} \cdot f''(\xi) = -\frac{0.25}{12} \cdot (-2) = 0.0417,
$$

где  $\xi \in [0; 0.25]$ .

Так как  $f''(\xi) < 0$ , то вычисление по формуле трапеции дает значение интеграла с нелостатком.

2. По формуле Симпсона:

$$
f(x) = 1 / (1 + x2)
$$
  
\n
$$
h = (1 - 0) / 8 = 0,125
$$
  
\n
$$
x_0 = 0; x_1 = 0,125; x_2 = 0,25; x_3 = 0,375; x_4 = 0,5; x_5 = 0,625; x_6 = 0,75;
$$
  
\n
$$
x_7 = 0,875; x_8 = 1.
$$

$$
\int_{0}^{1} \frac{dx}{1+x^2} \approx \frac{0,125}{3} \cdot \left( \frac{\frac{1}{1+0^2} + \frac{1}{1+1^2} + 4(\frac{1}{1+0,125^2} + \frac{1}{1+0,375^2} + \frac{1}{1+0,375^2} + \frac{1}{1+0,625^2} + \frac{1}{1+0,875^2}) + 2(\frac{1}{1+0,25^2} + \frac{1}{1+0,5^2} + \frac{1}{1+0,75^2}) \right) \approx 0,785398.
$$

Погрешность равна:

$$
R = -\frac{h^5}{90} \cdot y^W(\xi) = -\frac{0,125^5}{90} \cdot (-24) = 0,000008.
$$

где  $\zeta \in [0; 0.25]$ .

#### 5.2. Численное дифференцирование

Задача численного дифференцирования ставится следующим образом. Пусть функция  $y = f(x)$  на отрезке [a; b] задана таблично своими  $(n + 1)$  значениями. Требуется найти аналитическое значение (выражение) производной. В качестве аппроксимирующей функции выберем интерполяционный многочлен. Если узлы интерполяции в исходной задаче равноотстоящие  $x_{i+1} - x_i = h$   $(i = 0; n)$ , то в этом случае для замены функции  $f(x)$  можно воспользоваться интерполяционными формулами Ньютона. Пусть

$$
f(x) \approx y_0 + q \cdot \Delta y_0 + \frac{q \cdot (q-1)}{2!} \cdot \Delta^2 y_0 + + \frac{q \cdot (q-1) \cdot (q-2)}{3!} \cdot \Delta^3 y_0 + \dots
$$
 (5.6)

где правая часть есть первая интерполяционная формула Ньютона. вычисленная через число шагов  $q = (x - x_0) / h$ , где  $h = x_{u-1} - x_0$ .

Перепишем формулу (5.6) в виде:

$$
f(x) \approx y_0 + q \cdot \Delta y_0 + \frac{q^2 - q}{2!} \cdot \Delta^2 y_0 + \frac{q^3 - 3q^2 + 2q}{3!} \cdot \Delta^3 y_0 + \dots (5.7)
$$

Продифференцируем данное выражение, учитывая

$$
\frac{df(x)}{dx} = \frac{df(x)}{dq} \cdot \frac{dq}{dx} = \frac{1}{h} \cdot \frac{df(x)}{dq}.
$$
\n(5.8)

Продифференцируем равенство (5.7) и воспользуемся зависимостью  $(5.8)$ :

$$
f'(x) \approx \frac{1}{h} \cdot \left( \Delta y_0 + \frac{2q - 1}{2} \cdot \Delta^2 y_0 + \frac{3q^2 - 6q + 2}{6} \cdot \Delta^3 y_0 + \dots \right) \tag{5.9}
$$

$$
f''(x) \approx \frac{1}{h^2} \cdot (\Delta^2 y_0 + (q-1)\Delta^3 y_0 + \ldots)
$$
 (5.10)

Таким же образом можно определить и следующие производные функции  $f(x)$ . Формулы приближенного дифференцирования для определения производных в узлах интерполяции можно упростить, взяв  $y = 0$ :

$$
f'(x) \approx \frac{1}{h} \cdot \left( \Delta y_0 - \frac{\Delta^2 y_0}{2} + \frac{\Delta^3 y_0}{3} - \dots \right) \tag{5.11}
$$

$$
f''(x) \approx \frac{1}{h^2} \cdot (\Delta^2 y_0 - \Delta^3 y_0 + \ldots)
$$
 (5.12)

Чтобы получить значения производной в точке, лежащей в конце таблицы, следует воспользоваться второй интерполяционной формулой Ньютона.

$$
f(x) \approx y_n + q \cdot \Delta y_{n-1} + \frac{q \cdot (q+1)}{2!} \cdot \Delta^2 y_{n-2} + \dots +
$$
  
+ 
$$
\frac{q \cdot (q+1) \cdot \ldots \cdot (q+n-1)}{n!} \cdot \Delta^n y_0
$$
  

$$
f'(x) \approx \frac{1}{h} \cdot \left( \Delta y_{n-1} + \frac{2q+1}{2} \cdot \Delta^2 y_{n-2} +
$$
  
+ 
$$
\frac{3q^2 + 6q + 2}{6} \cdot \Delta^3 y_{n-3} + \dots \right)
$$
  

$$
f''(x) \approx \frac{1}{h^2} \cdot \left( \Delta^2 y_{n-2} + (q+1) \Delta^3 y_{n-3} + \dots \right)
$$
 (5.13)

**Пример 5.3.** С помощью интерполяционных формул Ньютона<br>найти значения первой и второй производных при данных значе-<br>ниях аргумента  $x_1 = 1,2$ ;  $x_2 = 2,23$ ;  $x_3 = 3,1$  для функции, заданной таблично.

| $\mathcal{X}$ | y(x)  |
|---------------|-------|
| 0, 8          | 2,857 |
| 1,2           | 3,946 |
| 1,6           | 4,938 |
| 2,0           | 5,801 |
| 2,4           | 6,503 |
| 2,8           | 7,010 |
| 3,2           | 7,288 |
| 3,6           | 7,301 |

Решение. Составим таблицу конечных разностей:

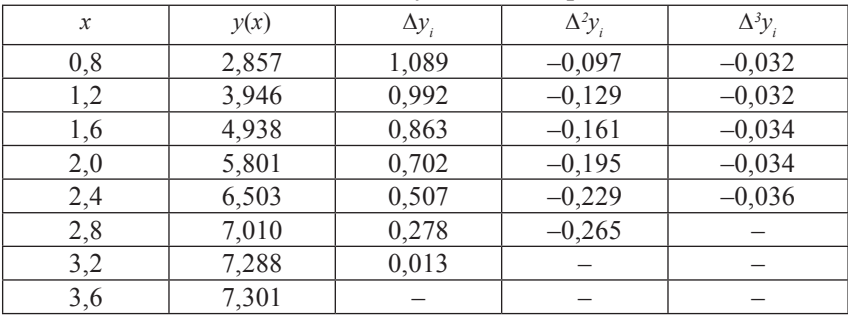

**1.** Так как  $x_1 = 1,2$  является узлом интерполяции, то воспользуемся формулами, получающимися из первой интерполяционной формулы Ньютона (5.11) и (5.12):

$$
f'(x) \approx \frac{1}{h} \cdot \left( \Delta y_0 - \frac{\Delta^2 y_0}{2} + \frac{\Delta^3 y_0}{3} - \dots \right)
$$

$$
f''(x) \approx \frac{1}{h^2} \cdot \left( \Delta^2 y_0 - \Delta^3 y_0 + \dots \right)
$$

Получаем:

$$
y'(1,2) \approx \frac{1}{0.4} \cdot \left( 0.992 + \frac{0.129}{2} - \frac{0.032}{3} \right) = 2.614
$$
  

$$
y''(1,2) \approx \frac{1}{0.4^2} \cdot \left( -0.129 + 0.032 \right) = 0.606
$$

2.  $x_2 = 2,23$ . Возьмем за  $x_0 = 2,0$ . Тогда  $q = (x - x_0) / h = (2,23 - 2,0) / 0,4 = 0,575$ . Воспользуемся формулами:

$$
f'(x) \approx \frac{1}{h} \cdot \left( \Delta y_0 + \frac{2q-1}{2} \cdot \Delta^2 y_0 + \frac{3q^2 - 6q + 2}{6} \cdot \Delta^3 y_0 + \dots \right)
$$
  

$$
f''(x) \approx \frac{1}{h^2} \cdot \left( \Delta^2 y_0 + (q-1)\Delta^3 y_0 + \dots \right)
$$
  

$$
y'(2,23) \approx \frac{1}{0.4} \cdot \left( \frac{0,702 + \frac{2 \cdot 0,575 - 1}{2} \cdot (-0,195) + \frac{2 \cdot 0,575 - 2}{6} \cdot (-0,034) \right) = 1,7249
$$

$$
y''(2,23) \approx \frac{1}{0,4^2} \cdot (-0,195 + (0,575 - 1) \cdot (-0,034)) = -1,1284
$$

**3.**  $x_3 = 3,1$ . Возьмем за  $x_n = 3,2$ . Тогда  $q = (x - x_n) / h = (3,1,3,2) /$  $0.4 = -0.25$ . Воспользуемся формулами (5.13):

$$
f'(x) \approx \frac{1}{h} \cdot \left( \Delta y_{n-1} + \frac{2q+1}{2} \cdot \Delta^2 y_{n-2} + \frac{3q^2 + 6q+2}{6} \cdot \Delta^3 y_{n-3} + \dots \right)
$$
  

$$
f''(x) \approx \frac{1}{h^2} \cdot \left( \Delta^2 y_{n-2} + (q+1)\Delta^3 y_{n-3} + \dots \right)
$$
  

$$
y'(3,1) \approx \frac{1}{0,4} \cdot \left( \frac{0,278 + \frac{2 \cdot (-0,25) + 1}{2} \cdot (-0,229) + \frac{3 \cdot (-0,25)^2 + 6 \cdot (-0,25) + 2}{6} \cdot (-0,034) \right) = 0,5421
$$
  

$$
v''(3,1) \approx \frac{1}{0,4} \cdot \left( -0.229 + (-0.25 + 1) \cdot (-0.034) \right) = -1.5906
$$

$$
v''(3,1) \approx \frac{}{0,4^2} \cdot (-0,229 + (-0,25+1) \cdot (-0,034)) = -1,590
$$

#### Вопросы и задания

1. Какими методами производится интегрирование?

2. Какие идеи лежат в основе методов?

3. Какой из методов интегрирования наиболее точен? Почему?

4. Какой из методов интегрирования является наиболее грубым?

5. При каких условиях вычисление интеграла происходит по избытку и по недостатку?

6. При каких условиях вычисление по формуле Симпсона дает более точный результат?

7. Как ставится задача численного дифференцирования?

8. Как строятся формулы численного дифференцирования, какова их погрешность?

9. Как можно построить формулы численного дифференцирования повышенной точности?

## § 6. Приближенное решение обыкновенных дифференциальных уравнений

Дифференциальные уравнения возникают во многих областях прикладной математики, физики, механики, техники и т.д. С их помощью описываются практически любые задачи динамики машин и механизмов. Существует множество методов решения

дифференциальных уравнений через элементарные или специальные функции. Однако чаще всего эти методы либо вообще неприменимы, либо приводят к столь сложным решениям, что легче и целесообразнее использовать приближенные численные методы. В огромном количестве задач дифференциальные уравнения сов огромном количестве задач дифференциальные уравнения со-<br>держат существенные нелинейности, а входящие в них функции<br>и коэффициенты заданы в виде таблиц и / или экспериментальных<br>данных, что фактически полностью исключае пользования классических методов для их решения и анализа.

Дифференциальное уравнение *n*-го порядка, разрешенное отно-<br>сительно старшей производной, записывают в виде:  $y^{(n)} = f(x, y, y',$ сительно старшей производной, записывают в виде:  $y^{(n)} = f(x, y, y', y'', ..., y^{(n-1)})$ . Решением или интегралом уравнения называется вся-<br>кая дифференцируемая функция  $y = \varphi(x)$ , удовлетворяющая этому<br>уравнению. График решения обыкно

кривых этого уравнения.

кривых этого уравнения.<br>
Частным решением называется всякое решение, которое может<br>
быть получено из общего при определенных числовых значениях<br>
произвольных постоянных. Произвольные постоянные, входящие<br>
в общее решение тельным условиям, состоящим в том, что решение  $y = f(x)$  должно принимать вместе со своими производными до  $(n-1)$  первого по-<br>рядка заданные числовые значения  $y_0$ ,  $y_0'$ ,  $y_0''$ , ...,  $y_0^{(n-1)}$  при заданном числовом значении  $x_{0}$ :

$$
y_0(x_0) = y_0; y_0'(x_0) = y_0'; y_0''(x_0) = y_0''; ...
$$

Условия называются начальными условиями,  $x_0, y_0, y_0', ..., y_0^{(n-1)}$  начальными данными, а задача отыскания решения уравнения, удовлетворяющего начальным условиям, называется задачей коши. Методы точного интегрирования дифференциальных уравнений подходят лишь для сравнительно небольшой части уравне-

ний, встречающихся на практике.<br>Методы приближенного решения дифференциального уравне-<br>ния в зависимости от формы представления решений можно разделить на две группы:

1) аналитические методы, дающие приближенное решение дифференциального уравнения в виде аналитического выражения (методы последовательного приближения, методы интегрирования дифференциальных уравнений с помощью степенных рядов);

2) численные методы, дающие приближенное решение в виде таблицы (метод Эйлера и его модификации, Рунге - Кутта, Адамса, Милна и др. ) Мы ограничимся рассмотрением наиболее широко используемых на практике методов Эйлера и Рунге -Кутта.

# 6.1. Метод последовательных приближений (метод Пикара)

Пусть дано уравнение  $y' = f(x,y)$ , правая часть которого в прямоугольной области  $\{|x - x_0| \le a, |y - y_0| \le b\}$  непрерывна и имеет непрерывную частную производную по у. Требуется найти решение уравнения, удовлетворяющее начальному условию  $x = x_0$ ;  $y(x_0) = y_0$ .

$$
dy/dx = f(x,y) \quad |dx
$$
  

$$
dy = f(x,y)dx
$$
  

$$
\int_{y_0}^{y} dy = \int_{x_0}^{x} f(x,y)dx
$$
  

$$
y - y_0 = \int_{x_0}^{x} f(x,y)dx
$$
  

$$
y(x) = y_0 + \int_{x_0}^{x} f(x,y)dx
$$

Заменяя функцию у значением у<sub>0</sub>, получаем первое приближение:

$$
y_1(x) = y_0 + \int_{x_0}^{x} f(x, y_0) dx,
$$

второе приближение:

$$
y_2(x) = y_0 + \int_{x_0}^{x} f(x, y_1) dx, \dots
$$
  

$$
y_n(x) = y_0 + \int_{x_0}^{x} f(x, y_{n-1}) dx
$$
 (6.1)

Оценка погрешности метода Пикара.

$$
|y - y_n| \le N^n \cdot M \cdot \frac{h^{n+1}}{(n+1)!},
$$

где  $M = max|f(x, y)|$ ;  $N = max|f(x, y)| -$ постоянная Липшица;

$$
h = min(a, b/m),
$$

где а и  $b$  – границы области, которой принадлежат точки  $(x; y)$ .

Пример 6.1. Решить методом Пикара дифференциальное уравнение.

$$
y' = x^2 + y^2; y(0) = 0
$$

Решение. Переходим к интегральному уравнению:

$$
y = y_0 + \int_{x_0}^{x} (x^2 + y^2) dx
$$

с учетом начальных условий

$$
y = \int_{0}^{x} (x^2 + y^2) dx.
$$

Получаем последовательные приближения:

$$
y_1 = \int_0^x (x^2 + y_0^2) dx = \int_0^x (x^2 + 0^2) dx = \frac{x^3}{3};
$$
  

$$
y_2 = \int_0^x (x^2 + y_1^2) dx = \int_0^x \left( x^2 + \frac{x^6}{9} \right) dx = \frac{x^3}{3} + \frac{x^7}{63};
$$
  

$$
y_3 = \int_0^x (x^2 + y_2^2) dx = \int_0^x \left( x^2 + \left( \frac{x^3}{3} + \frac{x^7}{63} \right)^2 \right) dx = \frac{x^3}{3} + \frac{x^7}{63} + \frac{2x^{11}}{2079} + \frac{x^{15}}{59535}.
$$

Оценим погрешность 3-го приближения:

$$
|y - y_n| \le N^n \cdot M \cdot \frac{h^{n+1}}{(n+1)!}
$$

Так как функция  $f(x, y) = x^2 + y^2$  определена и непрерывна во всей плоскости, то в качестве *а* и *b* можно взять любые числа:

$$
\{|x - x_0| \le 0, 5, |y - y_0| \le 1\},
$$
  
\n
$$
-0, 5 \le x \le 0, 5,
$$
  
\n
$$
-1 \le y \le 1.
$$
  
\n
$$
M = \max|f(x, y)| = \max(|x^2 + y^2|) = 1, 25;
$$
  
\n
$$
N = \max |f'(x, y)| = \max(|2 \cdot y|) = 2;
$$
  
\n
$$
h = \min (a, b / m) = \min(0, 5; 1/1, 25) = 0, 5;
$$
  
\n
$$
n = 3
$$
  
\n
$$
|y - y_1| \le 2^3 \cdot 1, 25 \cdot 0, 5^4/4! = 0, 026.
$$

#### 6.2. Интегрирование дифференциальных уравнений с помощью степенных рядов

Пусть дано уравнение:  $y^{(n)} = f(x, y, y', y', ..., y^{(n-1)})$  с начальными условиями:

$$
x = x_0; y(x_0) = y_0, y'(x_0) = y'_0, ..., y^{(n-1)}(x_0) = y_0^{(n-1)}.
$$

Правая часть уравнения есть аналитическая функция в начальной точке.

$$
M_0(x_0, y_0, y_0', y_0'', ..., y_0^{(n-1)})
$$
.

Подставим уравнение  $y = y(x)$  в первоначальное уравнение и разложим в ряд Тейлора по степеням  $(x - x_0)$ :

$$
y = y_0 + y_0' * (x - x_0) + \frac{y_0''}{2!} * (x - x_0)^2 + \frac{y_0'''}{3!} * (x - x_0)^3 + \dots
$$
 (6.2)

 $|x-x_0| \le h$ , *h* достаточно малая величина.

Пример 6.2. Найти решение дифференциального уравнения  $v' = v - 4x + 3$  с начальным условием  $v(0) = 3$ .

$$
P \in \text{III} \in \text{H } H \in.
$$
  

$$
y'' = y' - 4 = y - 4x + 3 - 4 = y - 4x - 1
$$
  

$$
y''' = y' - 4 = y - 4x - 1
$$

$$
y''' = y - 4x - 1
$$
  
...  
UCTOJL3YA HauJ1HHE YCJOBHA, HaxOJAM:  

$$
y_0' = 3 - 4 \cdot 0 + 3 = 6
$$
  

$$
y_0''' = 3 - 4 \cdot 0 - 1 = 2
$$
  

$$
y_0''' = y_0''' = y^{(n)} = 2
$$
  

$$
y = y_0 + y_0' \cdot (x - x_0) + \frac{y_0''}{2!} \cdot (x - x_0)^2 + \frac{y_0'''}{3!} \cdot (x - x_0)^3 + ...
$$
  

$$
y = 3 + 6x + x^2 + 1 / 3x^3 + ...
$$

#### 6.3. Метод Эйлера

Метод Эйлера является сравнительно грубым и применяется для ориентировочных расчетов. Пусть дано дифференциальное уравнение первого порядка  $y' = f(x, y)$  с начальными условиями  $x = x_0$ ;  $y(x_0) = y_0$ . Требуется найти решение дифференциального уравнения на отрезке [а; b].

Разобьем отрезок на п равных частей и получим последовательность  $x_0, x_1, ..., x_n$ , где  $x_i = x_0 + ih$ , где  $h = (b - a)/n - \text{mar}$ рования. Выберем *k*-й участок [ $x_i$ ;  $x_{i+1}$ ] и проинтегрируем на нем уравнение:

$$
\int_{x_k}^{x_{k+1}} f(x, y) dx = \int_{x_k}^{x_{k+1}} y' dx = y(x) \Big|_{x_k}^{x_{k+1}} = y(x_{k+1}) - y(x_k) = y_{k+1} - y_k.
$$

Тогда получаем равенство:

$$
y_{k+1} = y_k + \int_{x_k}^{x_{k+1}} f(x, y) dx.
$$
 (6.3)

Если в последнем интеграле подынтегральную функцию на участке [ $x_i$ ;  $x_{i+1}$ ] принять постоянной и равной начальному значению в точке  $x = x_k$ , то получим:

$$
\int_{x_k}^{x_{k+1}} f(x_k, y_k) dx = f(x_k, y_k) \cdot x \Big|_{x_k}^{x_{k+1}} = f(x_k, y_k) \cdot (x_{k+1} - x_k) = y'_k \cdot h. \tag{6.4}
$$

Tor<sub>1</sub>**2**:  
\n
$$
y_{k+1} = y_k + y_k' \cdot h
$$
\n
$$
y_k'h = y_{k+1} - y_k \qquad (6.5)
$$
\n
$$
y_k'h = \Delta y_k
$$
\n
$$
y_{k+1} = y_k + \Delta y_k
$$

Продолжая этот процесс и каждый раз принимая подынтегральную функцию на соответствующем участке постоянной и равной ее значению в начале участка, получим таблицу решений лифференциального уравнения на заданном отрезке [a; b].

Пример 6.3. Проинтегрировать методом Эйлера дифференциальное уравнение  $y' = y - x$  с начальными условиями:  $x_0 = 0$ ;  $y_0 = 1.5$ на отрезке [0; 1,5] при  $h = 0.25$ . Вычисления вести с четырьмя знаками после запятой.

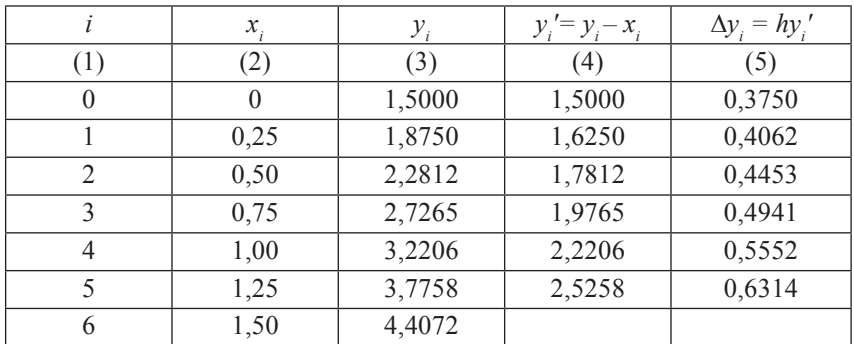

Решение

1. По начальным данным заполняем первую строку в столбцах  $(2)$   $\mu$   $(3)$ .

2. Из уравнения  $y' = y - x$  вычисляем  $y'$  в столбце (4).

3. Содержимое столбца (4) умножаем на h и записываем результат в столбец (5).

4. К содержимому столбца (3) прибавляем содержимое столбца (5) той же строки и записываем результат в столбец (3) следующей строки.

5. Определяем  $x_{i+1} = x_i + h$  и затем шаги 2, 3, 4 повторяем до тех пор, пока не будет пройден весь отрезок [0; 1,5].

Замечание 1. Метод Эйлера может быть применен к решению систем дифференциальных уравнений и решению дифференциальных уравнений высших порядков. В последнем случае дифференциальные уравнения должны быть приведены к системе дифференциальных уравнений 1-го порядка.

Пусть задана система двух дифференциальных уравнений 1-го порядка:

$$
\begin{cases}\ny'=f_1(x,y,z) \\
z'=f_2(x,y,z)\n\end{cases}
$$

с начальными условиями:  $x = x_0$ ;  $y(x_0) = y_0$ ;  $z(x_0) = z_0$ .

Приближенные значения  $y(x_i) \approx y_i$  и  $z(x_i) \approx z_i$  находят по формупам:

$$
y_{i+1} = y_i + \Delta y_i, \ \Delta y_i = h f_1(x_i; y_i; z_i),
$$
  

$$
z_{i+1} = z_i + \Delta z_i, \ \Delta z_i = h f_2(x_i; y_i; z_i).
$$

Замечание 2. Более точным является модифицированный метод Эйлера, или метод Эйлера с пересчетом. Его суть в том, что сначала по формуле находят так называемое «грубое приближение»:  $\tilde{y}_{i+1} = y_i + f_i \cdot \Delta x$ , а затем пересчетом  $\tilde{f}_{i+1} = f(x_{i+1}, \tilde{y}_{i+1})$  получают тоже приближенное, но более точное значение:

$$
y_{i+1} = y_i + \frac{f_i + \widetilde{f}_{i+1}}{2} \cdot \Delta x.
$$

#### 6.4. Метод Рунге - Кутта

Метод Рунге - Кутта является одним из методов повышенной точности. Пусть на отрезке [а; b] требуется найти численное решение уравнения:  $y' = f(x, y)$  с начальными условиями  $y(x_0) = y_0$ .

Разобьем отрезок [а, b] на *п* равных частей точками:

 $x_i = x_0 + i \cdot h$ ,  $(i = \overline{0,n})$ ,  $h = (b-a)/n$  – шаг интегрирования.

Последовательные значения  $y_i$  искомой функции  $y$  определяются по формуле:

$$
y_{i+1} = y_i + \Delta y_i
$$

Если разложить функцию в ряд Тейлора и ограничиться членами до  $h^4$  включительно, то приращение функции  $\Delta y$  можно представить в виде:

$$
\Delta y = h \cdot y'(x) + \frac{h^2}{2} \cdot y''(x) + \frac{h^3}{6} \cdot y'''(x) + \frac{h^4}{24} \cdot y''''(x),
$$

где производные  $y''(x)$ ,  $y'''(x)$ ,  $y'''(x)$  определяются последовательным дифференцированием из первоначального уравнения.

Вместо непосредственных вычислений в методе Рунге - Кутта определяются четыре числа:

$$
k_1 = h \cdot f(x, y)
$$
  
\n
$$
k_2 = h \cdot f(x + \frac{h}{2}, y + \frac{k_1}{2})
$$
  
\n
$$
k_3 = h \cdot f(x + \frac{h}{2}, y + \frac{k_2}{2})
$$
  
\n
$$
k_4 = h \cdot f(x + h, y + k_3)
$$
\n(6.6)

Тогда

$$
\Delta y = 1 / 6 \cdot (k_1 + 2k_2 + 2k_3 + k_4). \tag{6.7}
$$

Таким образом, для каждой пары текущих значений х, и у. 1) по формулам определяются значения:

$$
k_1^{(i)} = h \cdot f(x_i, y_i)
$$
  
\n
$$
k_2^{(i)} = h \cdot f(x_i + \frac{h}{2}, y_i + \frac{k_1^{(i)}}{2})
$$
  
\n
$$
k_3^{(i)} = h \cdot f(x_i + \frac{h}{2}, y_i + \frac{k_2^{(i)}}{2})
$$
  
\n
$$
k_4^{(i)} = h \cdot f(x_i + h, y_i + k_3^{(i)})
$$

2) находим  $\Delta y_i = 1 / 6 \cdot (k_1^{(i)} + 2k_2^{(i)} + 2k_3^{(i)} + k_4^{(i)});$ 

3)  $y_{i+1} = y_i + \Delta y_i$ .

Вычисления по методу Рунге - Кутта обычно располагают в виде таблицы:

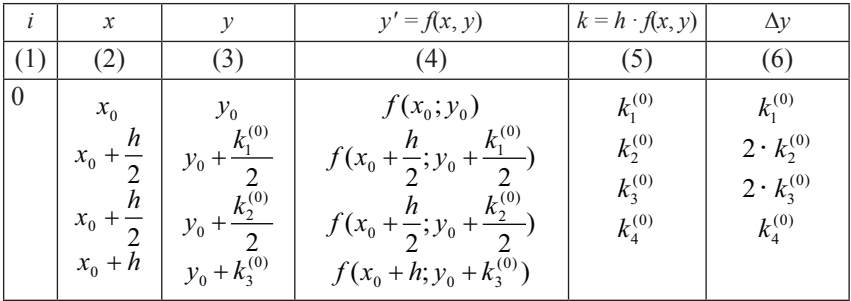

Окончание таблииы

| i | $\boldsymbol{\mathcal{X}}$                                                                                           | у                                                                                        | $y' = f(x, y)$                                                                                                    | $k=h f(x,y)$                                             | $\Delta y$                                                               |
|---|----------------------------------------------------------------------------------------------------|------------------------------------------------------------------------------------------|----------------------------------------------------------------------------------------------------|----------------------------------------------------------|--------------------------------------------------------------------------|
|   |                                                                                                    |                                                                                          |                                                                                                    |                                                          | $\frac{1}{6} \cdot \sum = \Delta y_0$                                    |
|   | $x_1$<br>h<br>$x_1 + \frac{1}{2}$<br>$\boldsymbol{h}$<br>$\begin{array}{l} x_1 + \frac{h}{2} \\ x_1 + h \end{array}$ | $y_1$<br>$y_1 + \frac{k_1^{(1)}}{2}$<br>$y_1 + \frac{k_2^{(1)}}{2}$<br>$y_1 + k_3^{(1)}$ | $f(x_1; y_1)$<br>$f(x_1+\frac{h}{2};y_1+\frac{k_1^{(1)}}{2})$<br>$f(x_1+\frac{h}{2};y_1+\frac{k_2^{(1)}}{2})$<br>$f(x_1 + h; y_1 + k_3^{(1)})$ | $k_1^{(1)}$<br>$k_2^{(1)}$<br>$k_3^{(1)}$<br>$k_4^{(1)}$ | $k_1^{(1)}$<br>$2 \cdot k_2^{(1)}$<br>$2 \cdot k_3^{(1)}$<br>$k_4^{(1)}$ |
|   |                                                                                                    |                                                                                          |                                                                                                    |                                                          | $\frac{1}{6}$ $\cdot$ $\sum = \Delta y_1$                                |

Заполнение таблины

1) в столбцы (2) и (3) текущей строки записываются нужные значения х и у; Если строка 1-я, то записываются начальные данные  $x_0$  и  $y_0$ ;

2) значения х и у текущей строки подставляют в правую часть уравнения (1) и определяют  $f(x, y)$  и записывают в столбец (4) этой же строки:

3) полученное значение  $f(x, y)$  умножают на h и записывают в столбец (5) этой же строки;

4) найденные значения к умножают на соответствующий коэффициент и записывают в столбец (6) текущей строки;

5) шаги 1, 2, 3, 4 повторяют для нахождения каждого k в i-м решении;

6) результат (6) столбца суммируют, делят на 6, определяют  $\Delta y$ .  $H y_{i+1} = y_i + \Delta y_i$ ;

7) затем все вычисления повторяют с первого шага до тех пор, пока не будет пройден весь отрезок [a; b].

Метод Рунге - Кутта имеет порядок точности  $h^4$  на всем отрезке [а; b]. Если  $\varepsilon$  -заданная точность решения, то число делений *n* для определения шага интегрирования  $h = (b - a) / n$  выбирается таким образом, чтобы  $h^4$  было меньше  $\varepsilon$ .

Замечание. Шаг расчета можно менять при переходе от одной точки к другой.

Пример 6.4. Используя метод Рунге - Кутта, найти решение дифференциального уравнения  $y' = y - x$  при  $x = 1.5$  с начальным условием  $y(0) = 1.5$  с точностью до  $\varepsilon = 0.01$ . Вычисления вести с двумя запасными знаками.

Pe ш е н и е. Выберем начальный шаг вычислений  $h$ :  $h^4 < 0.01$ ;<br>  $h < 0.3$ . Пусть  $h = 0.25$ . Тогда  $x_0 = 0$ ;  $x_1 = 0.25$ ;  $x_2 = 0.50$ ;  $x_3 = 0.75$ ;<br>  $x_4 = 1.00$ ;  $x_5 = 1.25$ ;  $x_6 = 1.50$ .

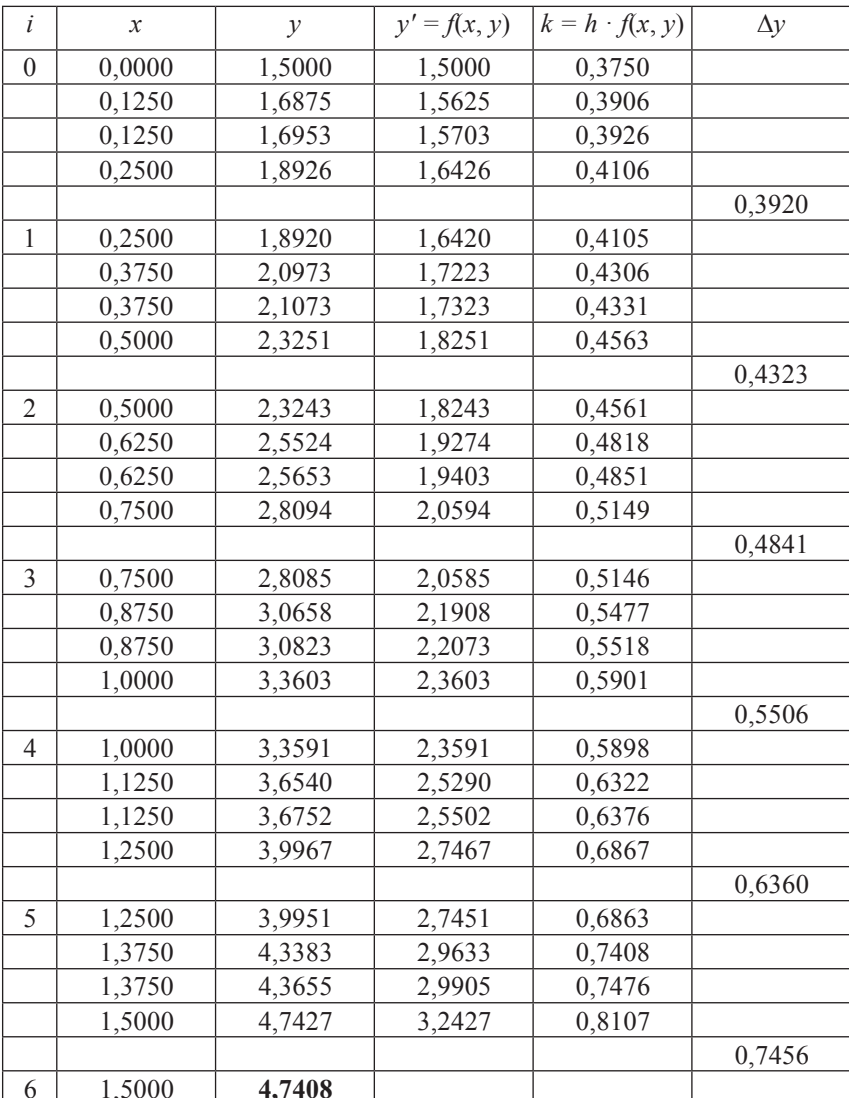

#### Вопросы и задания

1. Назовите группы методов решения ОДУ. Какие методы относятся к каждой группе.

2. Какова погрешность метода Эйлера?

3. Укажите возможные пути модификации метода Эйлера, уменьшающие погрешность.

4. Какой из методов является наиболее точным? Почему?

# 87. Приближенные методы решения дифференциальных уравнений в частных производных

Дифференциальные уравнения в частных производных, или уравнения математической физики, являются одной из динамично развивающихся областей численного анализа. В настоящее время не существует разделов науки и техники, где бы эти уравнения не находили практическое применение. К ним прежде всего относятся физика, электродинамика, гидроаэродинамика и многие другие области знания. Возможности современных компьютерных методов и программ позволяют решать задачи, которые совсем недавно решить было немыслимо. В данном параграфе мы рассмотрим один из наиболее употребительных и хорошо изученных численных метолов решения залач математической физики - метол конечных разностей, или метод сеток, для решения уравнения в частных производных эллиптического типа.

Идея метода конечных разностей (метод сеток) известна давно, однако во времена Эйлера практическое применение метода было весьма ограниченным из-за огромного объема ручных вычислений, связанных с размерностью получаемых систем алгебраических уравнений, на решение которых требовались годы. В настоящее время после появления быстродействующих компьютеров ситуация в корне изменилась. Метод стал удобен для практического использования и является одним из наиболее эффективных при решении различных задач математической физики.

Основная идея метода конечных разностей (метода сеток) для приближенного численного решения краевой задачи для двумерного дифференциального уравнения в частных производных состоит в следующем:

1) на плоскости в области G, в которой ищется решение, строится сеточная область, состоящая из одинаковых ячеек размером h  $(h - \text{mar cerku})$  и являющаяся приближением данной области  $G$ .

2) заданное дифференциальное уравнение в частных производных заменяется в узлах сетки соответствующим конечно-разностным уравнением;

3) с учетом граничных условий устанавливаются значения искомого решения в граничных узлах области.

Решая полученную систему конечно-разностных алгебраических уравнений, получим значения искомой функции в узлах сетки, то есть приближенное численное решение краевой задачи. Выбор сеточной области зависит от конкретной задачи, но всегда надо стремиться к тому, чтобы контур сеточной области наилучшим образом аппроксимировал контур области G.

## 7.1. Уравнение Лапласа

Уравнение Лапласа имеет вид:

$$
\frac{\partial^2 u}{\partial x^2} + \frac{\partial^2 u}{\partial y^2} = 0.
$$

Задача Дирихле для уравнения Лапласа заключается в нахождении функции  $u = u(x, y)$ , удовлетворяющей данному уравнению внутри некоторой области G, а на границе этой области  $\Gamma$  - условию  $u_r = \varphi(x, y)$ , где  $\varphi(x, y)$  – заданная непрерывная функция.

Метод сеток состоит в том, что выбирают шаг и строят сетку, покрывающую данную область G. Выделив граничные и внутренние узлы, заменяют данное уравнение во внутренних точках конечноразностным уравнением, используя одну из следующих схем:

1) 
$$
u(x, y) = \frac{1}{4} (u(x - h, y) + u(x + h, y) + u(x, y - h) + u(x, y + h));
$$
  
\n2)  $u(x, y) = \frac{1}{4} (u(x - h, y - h) + u(x - h, y + h) + u(x + h, y - h) + u(x + h, y + h)).$ 

А в граничных точках значения функции  $u(x, y)$  находят из дополнительного условия. Решив полученную систему, составляют таблицу значений искомой функции. Процесс усреднения Либмана применяется при решении задачи Дирихле для уравнения Лапласа. При этом используют формулы:

Для внутренних точек:

$$
u_{ij}^{(k)} = \frac{1}{4} (u_{i-1,j}^{(k-1)} + u_{i+1,j}^{(k-1)} + u_{i,j-1}^{(k-1)} + u_{i,j+1}^{(k-1)}), k = 1,2,...,
$$

где  $u_{ii}$  – начальные значения внутренних точек, найденные из решения системы или взятые произвольно.

Для граничных точек:

$$
u^0(A_h) = u(A) = \varphi(A),
$$

где  $u^0(A_i)$  – начальное значение функции в точке  $A_i$ ,  $u(A)$  – значение функции в точке  $A$ , лежащей на границе.

$$
u^{(k)}(A_h) = u(A) + \frac{u^{(k-1)}(B) - u(A)}{h + \delta} \delta,
$$

где  $\delta$  – расстояние между точками А и  $A<sub>h</sub>$ , взятое со знаком плюс, если  $A_n$  – внутренняя точка области G, и со знаком минус, если  $A_{\iota}$  – внешняя точка.

Пример 7.1. Используя метод сеток, составить приближенное решение задачи Дирихле для уравнения Лапласа  $\frac{\partial^2 u}{\partial x^2} + \frac{\partial^2 u}{\partial y^2} = 0$  в

квадрате *ABCD* с вершинами  $A(0; 0)$ ,  $B(0; 1)$ ,  $C(1; 1)$ ,  $D(1; 0)$ ; шаг  $h = 0,2$ . При решении задачи использовать итерационный процесс усреднения Либмана до получения ответа с точностью до 0.01.

Решение. Разобьем решение на несколько этапов.

Построим область решения, покроем ее сеткой с шагом  $h = 0.2$ . Вычислим значения искомой функции  $u(x, y)$  в граничных точках области (рис. 7.1).

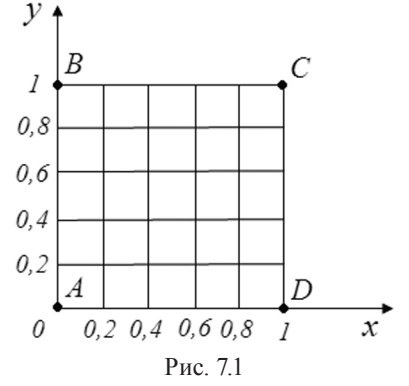
Значения функции  $u(x; y)$  на стороне AB найдем по формуле:

$$
u(x, y) = 45y(1 - y)
$$

Имеем:  $u(0; 0) = 0$ ;  $u(0; 0, 2) = 7.2$ ;  $u(0; 0, 4) = 10.8$ ;  $u(0; 0, 6) = 10.8$ ;  $u(0; 0.8) = 7.2; u(0; 1) = 0.$ 

Ha стороне BC:  $u(x; y) = 25x$ ;  $u(0.2; 1) = 5$ ;  $u(0.4; 1) = 10$ ;  $u(0.6; 1) = 15$ ;  $u(0,8; 1) = 20; u(1; 1) = 25.$ 

Ha стороне CD:  $u(x; y) = 25$ ;  $u(1; 0,8) = u(1; 0,6) = u(1; 0,4) =$  $= u(1; 0,2) = u(1; 0) = 25.$ 

Ha стороне AD:  $u(x; y) = 25x \sin \frac{\pi x}{2}$ ;  $u(0,2; 0) = 1,545$ ;  $u(0,4; 0) =$  $= 5,878; u(0,6; 0) = 12,135; u(0,8; 0) = 19,021.$ 

Для определения значения функции во внутренних точках области методом сеток заданное уравнение Лапласа в каждой точке заменим конечно-разностным уравнением по формуле:

$$
u_{ij} = u(x_i, y_i) = \frac{1}{4}(u_{i-1,j} + u_{i+1,j} + u_{i,j-1} + u_{i,j+1}).
$$

Используя эту формулу, составим уравнение для каждой внутренней точки. Предварительно пронумеруем искомые значения функции, изобразив их на соответствующей построенной выше сеточной области; отметим также найденные граничные значения (рис. 7.2).

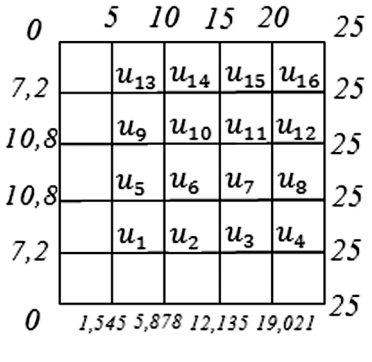

Рис. 7.2

В результате получаем систему уравнений:

$$
u_1 = \frac{1}{4}(7,2+1,545+u_2+u_5); u_2 = \frac{1}{4}(5,878+u_1+u_3+u_6);
$$

$$
u_3 = \frac{1}{4}(12135 + u_2 + u_4 + u_7); u_4 = \frac{1}{4}(191021 + 25 + u_3 + u_8);
$$
  
\n
$$
u_5 = \frac{1}{4}(1018 + u_1 + u_6 + u_9); u_6 = \frac{1}{4}(u_2 + u_5 + u_7 + u_{10});
$$
  
\n
$$
u_7 = \frac{1}{4}(u_3 + u_6 + u_8 + u_{11}); u_8 = \frac{1}{4}(25 + u_4 + u_7 + u_{12});
$$
  
\n
$$
u_9 = \frac{1}{4}(1018 + u_5 + u_{10} + u_{13}); u_{10} = \frac{1}{4}(u_6 + u_9 + u_{11} + u_{16});
$$
  
\n
$$
u_{11} = \frac{1}{4}(u_7 + u_{10} + u_{12} + u_{15}); u_{12} = \frac{1}{4}(25 + u_8 + u_{11} + u_{16});
$$
  
\n
$$
u_{13} = \frac{1}{4}(712 + 5 + u_9 + u_{14}); u_{14} = \frac{1}{4}(10 + u_{10} + u_{13} + u_{15});
$$
  
\n
$$
u_{15} = \frac{1}{4}(15 + u_{11} + u_{14} + u_{16}); u_{16} = \frac{1}{4}(20 + 25 + u_{12} + u_{15});
$$

Решение этой системы выполним интеграционным способом типа Зейделя. Для каждого значения составим последовательность  $u_i^{(0)}, u_i^{(1)}, u_i^{(2)}, \ldots u_i^{(k)}, \ldots$ , которую строим до сходимости в сотых долях. Запишем соотношения, с помощью которых будем находить элементы всех последовательностей:

$$
u_1^{(k)} = \frac{1}{4} (8,745 + u_2^{(k-1)} + u_5^{(k-1)});
$$
  
\n
$$
u_2^{(k)} = \frac{1}{4} (5,878 + u_1^{(k)} + u_3^{(k-1)} + u_6^{(k-1)});
$$
  
\n
$$
u_3^{(k)} = \frac{1}{4} (12,135 + u_2^{(k)} + u_4^{(k-1)} + u_7^{(k-1)});
$$
  
\n
$$
u_4^{(k)} = \frac{1}{4} (44,021 + u_3^{(k)} + u_8^{(k-1)});
$$

$$
u_5^{(k)} = \frac{1}{4} (10,8 + u_1^{(k)} + u_6^{(k-1)} + u_9^{(k-1)});
$$
  
\n
$$
u_6^{(k)} = \frac{1}{4} (u_2^{(k)} + u_5^{(k)} + u_7^{(k-1)} + u_{10}^{(k-1)});
$$
  
\n
$$
u_7^{(k)} = \frac{1}{4} (u_3^{(k)} + u_6^{(k)} + u_8^{(k-1)} + u_{11}^{(k-1)});
$$
  
\n
$$
u_8^{(k)} = \frac{1}{4} (25 + u_4^{(k)} + u_7^{(k)} + u_{12}^{(k-1)});
$$
  
\n
$$
u_9^{(k)} = \frac{1}{4} (10,8 + u_5^{(k)} + u_{710}^{(k-1)} + u_{13}^{(k-1)});
$$
  
\n
$$
u_{10}^{(k)} = \frac{1}{4} (u_6^{(k)} + u_9^{(k)} + u_{11}^{(k-1)} + u_{14}^{(k-1)});
$$
  
\n
$$
u_{11}^{(k)} = \frac{1}{4} (u_7^{(k)} + u_{10}^{(k)} + u_{12}^{(k-1)} + u_{15}^{(k-1)});
$$
  
\n
$$
u_{12}^{(k)} = \frac{1}{4} (25 + u_8^{(k)} + u_{11}^{(k)} + u_{16}^{(k-1)});
$$
  
\n
$$
u_{13}^{(k)} = \frac{1}{4} (12,2 + u_9^{(k)} + u_{14}^{(k-1)});
$$
  
\n
$$
u_{14}^{(k)} = \frac{1}{4} (10 + u_{10}^{(k)} + u_{13}^{(k)} + u_{15}^{(k-1)});
$$
  
\n
$$
u_{15}^{(k)} = \frac{1}{4} (15 + u_{11}^{(k)} + u_{14}^{(k)} + u_{15}^{(k-1)});
$$
  
\n
$$
u_{16}^{(k)} = \frac{1}{4} (45u_{12}^{(k)} + u_{15}^{(k)});
$$

Для вычисления по этим формулам нужно определить начальные значения  $u_i^{(0)}$ , которые могут быть найдены каким-либо способом.

Чтобы получить начальное приближенное решение задачи. будем считать, что функция  $u(x, y)$  по горизонталям области распределена равномерно. Сначала рассмотрим горизонталь с граничными точками (0; 0,2) и (1; 0,2) (рис. 7.3).

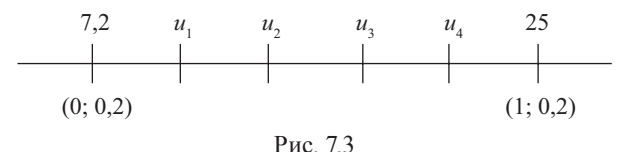

Обозначим искомые значения во внутренних точках через  $u_1^{(0)}$ ,  $u_2^{(0)}$ ,  $u_3^{(0)}$ ,  $u_4^{(0)}$ . Так как отрезок разбит на пять частей, то шаг измерения функции  $K_1 = \frac{25-7.2}{5} = 3.56$ . Тогда получим:

$$
u_1^{(0)} = 7,2 + K_1 = 7,2 + 3,56 = 10,76;
$$
  
\n
$$
u_2^{(0)} = u_1^{(0)} + K_1 = 10,76 + 3,56 = 14,32;
$$
  
\n
$$
u_3^{(0)} = u_2^{(0)} + K_1 = 14,32 + 3,56 = 17,88;
$$
  
\n
$$
u_4^{(0)} = u_3^{(0)} + K_1 = 17,88 + 3,56 = 21,44.
$$

Аналогично найдем значения во внутренних точках других горизонталей. Рассмотрим горизонталь с граничными точками  $(0; 0, 8)$   $\mu$   $(1; 0, 8)$  (p $\mu$ c. 7.4).

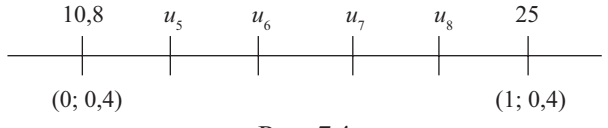

Рис. 7.4

Для этой горизонтали имеем  $K_2 = \frac{25-10.8}{5} = 2.84$ , следовательно:

$$
u_5^{(0)} = 10,8 + 2,84 = 13,64;
$$

$$
u_6^{(0)} = 13,64 + 2,84 = 16,48;
$$
  

$$
u_7^{(0)} = 16,48 + 2,84 = 19,32;
$$
  

$$
u_8^{(0)} = 19,32 + 2,84 = 22,16.
$$

Значения в граничных точках третьей горизонтали (рис. 7.5) такие же, как и для второй, следовательно:  $u_9^{(0)} = u_5^{(0)} = 13,64;$  $u_{10}^{(0)} = 16,48$ ;  $u_{11}^{(0)} = 19,32$ ;  $u_{12}^{(0)} = 22,16$ .

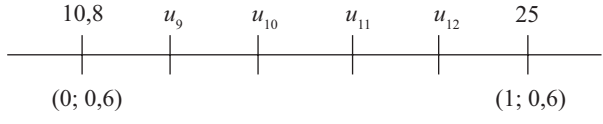

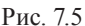

Наконец, значения в граничных точках для четвертой горизонтали (рис. 7.6) те же, что и для первой, следовательно:  $u_{13}^{(0)} = u_1^{(0)} = 10,66$ ;  $u_{14}^{(0)} = 14,32$ ;  $u_{15}^{(0)} = 17,88$ ;  $u_{16}^{(0)} = 21,44$ .

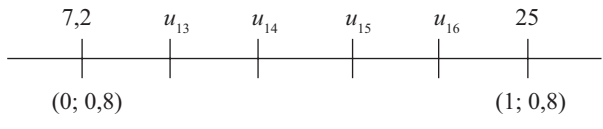

Рис. 7.6

Все полученные значения представим в таблице, которая называется нулевым шаблоном:

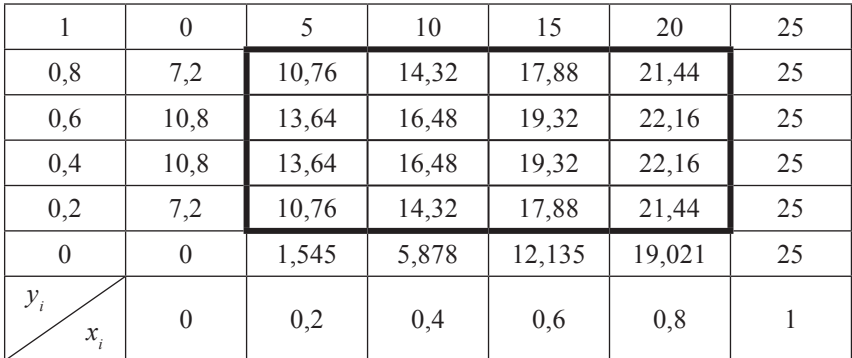

Для каждого нового приближенного решения задачи будем составлять таблицу, содержащую только внутренние значения, которые изменяются в процессе вычислений. Эти таблицы называются шаблонами. В результате получим следующую последовательность шаблонов.

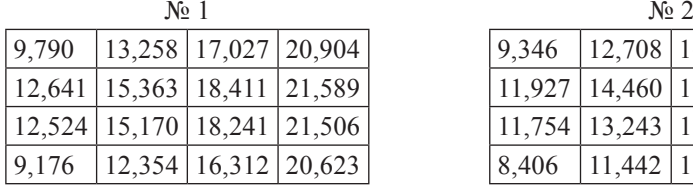

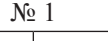

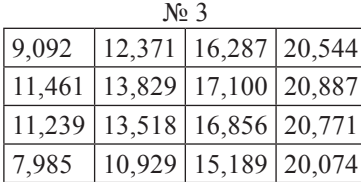

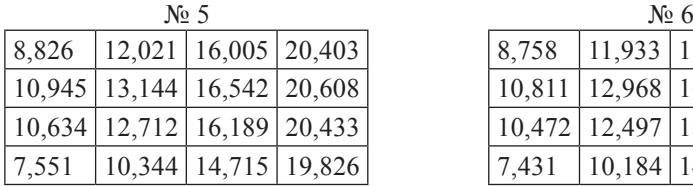

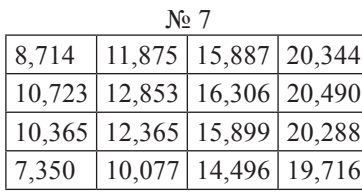

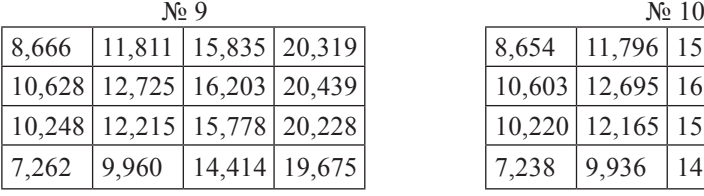

|  | 9,790   13,258   17,027   20,904 |  |                                   | $\vert 9,346 \vert 12,708 \vert 16,561 \vert 20,679$       |  |  |  |
|--|----------------------------------|--|-----------------------------------|------------------------------------------------------------|--|--|--|
|  |                                  |  | 12,641   15,363   18,411   21,589 | $11,927$ 14,460 17,630 21,153                              |  |  |  |
|  |                                  |  | 12,524   15,170   18,241   21,506 | $11,754$ 13,243 17,443 21,079                              |  |  |  |
|  |                                  |  | 9,176   12,354   16,312   20,623  | $\vert 8,406 \vert 11,442 \vert 15,610 \vert 20,384 \vert$ |  |  |  |

| $\sqrt{6}$ 3 |                                           |  |  | $\mathbb{N}^{\circ}$ 4                                    |  |                            |  |  |
|--------------|-------------------------------------------|--|--|-----------------------------------------------------------|--|----------------------------|--|--|
| 9,092        | 12,371 16,287 20,544                      |  |  | 8,930                                                     |  | $12,158$ 16,116 20,458     |  |  |
|              | $11,461$   $13,829$   $17,100$   $20,887$ |  |  | $11,150$   13,414   16,761   20,718                       |  |                            |  |  |
|              | 11,239   13,518   16,856   20,771         |  |  | $\left[10,877\right]$ 13,036 $\left[16,454\right]$ 20,567 |  |                            |  |  |
| 7,985        | 10,929 15,189 20,074                      |  |  | 7,728                                                     |  | $10,581$   14,911   19,926 |  |  |

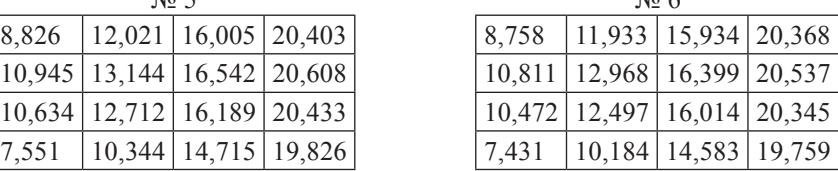

| No 7  |                                     |                            |  | $N_2$ 8                             |  |                            |  |
|-------|-------------------------------------|----------------------------|--|-------------------------------------|--|----------------------------|--|
|       | 8,714   11,875   15,887   20,344    |                            |  | 8,685                               |  | 11,837 15,851 20,327       |  |
|       | $10,723$   12,853   16,306   20,490 |                            |  | $10,665$   12,777   16,221   20,457 |  |                            |  |
|       | 10,365   12,365   15,899   20,288   |                            |  | $10,294$   12,263   15,875   20,263 |  |                            |  |
| 7,350 |                                     | $10,077$   14,496   19,716 |  | 7.297                               |  | $10,007$   14,439   19,687 |  |

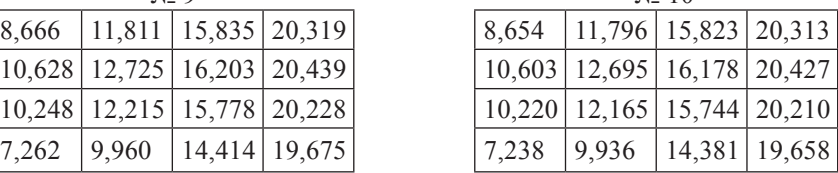

 $N<sub>0</sub>$  11

|  | $\left[10,587\right]$ 12,674 $\left[16,162\right]$ 20,418                                    |  |
|--|----------------------------------------------------------------------------------------------|--|
|  | $\left[10,198\right]$ 12,137   15,722   20,199                                               |  |
|  | $\begin{array}{ c c c c c c c c } \hline 7,225 & 9,912 & 14,362 & 19,648 \hline \end{array}$ |  |

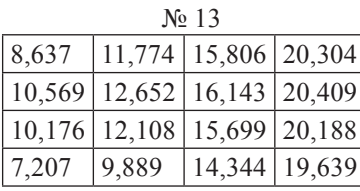

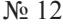

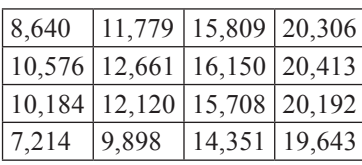

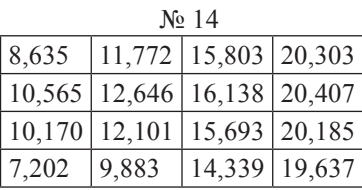

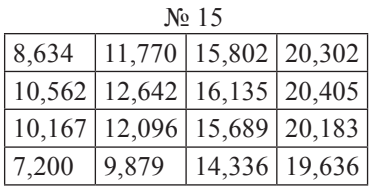

Шаблоны № 14 и 15 содержат значения, отличающиеся друг от друга меньше чем на 0,01 (заданная точность), поэтому вычисления прекращаем. Последние значения округляем до сотых долей и получаем ответ:

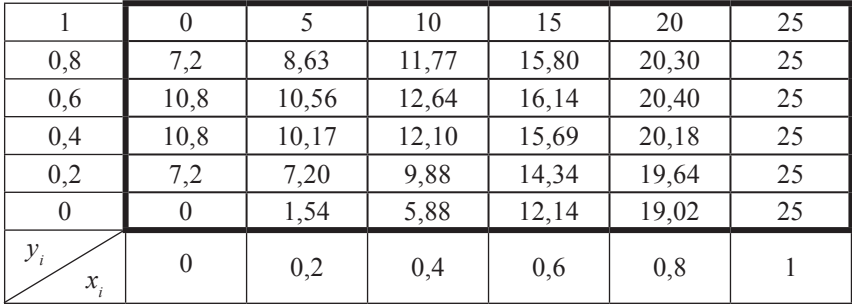

Пример 7.2. Используя метод сеток, составить решение дифференциального уравнения Лапласа  $\frac{\partial^2 u}{\partial x^2} + \frac{\partial^2 u}{\partial y^2} = 0$  с заданными начальными условиями; шаг  $h = 1$ . Уточнение решения производить до сотых долей с помощью процесса Либмана.

Решение.

$$
\frac{x^2}{16} + \frac{y^2}{9} = 1(\Gamma); u(x, y)|_{\Gamma} = 0, 5(|x| + |y|).
$$

1. Используя симметрию заданных начальных условий, построим решение только в первой четверти (рис. 7.7).

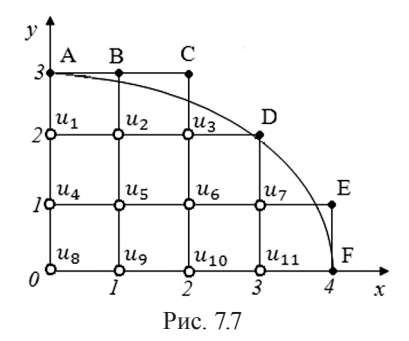

На рисунке закрашенными кружками помечены граничные узлы, а выколотыми - внутренние.

Возьмем шаг  $h = 1$  и составим таблицу значений *х* и *у*:

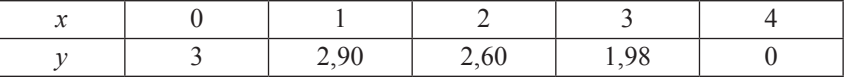

Вычислим значения функции  $u(x, y)$  на границе:

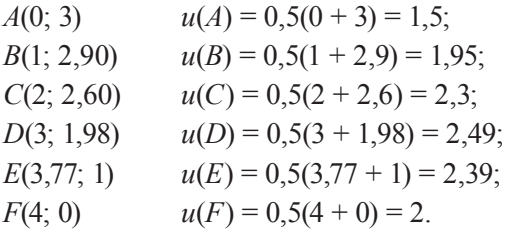

Для определения начальных значений функции  $u(x, y)$  во внутренних точках составим систему уравнений, содержащих эти значения. Каждое уравнение получается приравниванием значения функции во внутренней точке среднему арифметическому четырех значений функции в соседних точках:

$$
u_1 = \frac{1}{4}(1.5 + u_4 + 2u_2),
$$
  $u_2 = \frac{1}{4}(1.95 + u_1 + u_3 + u_5),$ 

$$
u_3 = \frac{1}{4}(4,79 + u_2 + u_6),
$$
  
\n
$$
u_4 = \frac{1}{4}(1u_1 + u_8 + 2u_5),
$$
  
\n
$$
u_5 = \frac{1}{4}(u_2 + u_4 + u_6 + u_9),
$$
  
\n
$$
u_6 = \frac{1}{4}(u_3 + u_5 + u_7 + u_{10}),
$$
  
\n
$$
u_7 = \frac{1}{4}(4,88 + u_6 + u_{11}),
$$
  
\n
$$
u_8 = \frac{1}{4}(2u_4 + 2u_9),
$$
  
\n
$$
u_9 = \frac{1}{4}(u_8 + u_{10} + 2u_5),
$$
  
\n
$$
u_{10} = \frac{1}{4}(u_9 + u_{11} + 2u_6),
$$
  
\n
$$
u_{11} = \frac{1}{4}(2 + u_{10} + 2u_7).
$$

Решая эту систему, получим:  $u_1 = 1.91$ ;  $u_2 = 2.05$ ;  $u_3 = 2.10$ ;  $u_4 = 2.05$ ;  $u_{5} = 2,11; u_{6} = 2,18; u_{7} = 2,34; u_{8} = 2,11; u_{9} = 2,13; u_{10} = 2,19; u_{11} = 2,28.$ Найденные значения функции  $u(x, y)$  позволяют составить шаблон № 1, в котором внутренние значения соответствуют найденным, а граничные получаются в результате уточнения предыдущих граничных значений по формуле линейной интерполяции:

$$
u(A_h) = u(A) + \delta \frac{u(B_h) - u(A)}{1 + \partial},
$$

где  $A_{\mu}$  – узловая граничная точка;  $A$  – ближайшая к  $A_{\mu}$  точка, лежащая на границе;  $B_{\mu}$  – ближайшая к  $A_{\mu}$  узловая точка, лежащая внутри области;  $\delta$  – расстояние между точками A и A<sub>1</sub>, взятое со знаком плюс, если точка  $A<sub>h</sub>$  лежит внутри области, и со знаком минус, если она лежит вне области.

В данном примере имеем:

$$
u(A_h) = u(A) = 1,5;
$$
  
\n
$$
\delta_B = 2,90 - 3 = -0,1;
$$
  
\n
$$
u(B_h) = 1,95 - 0,1 \frac{2,05 - 1,95}{0,9} = 1,94;
$$
  
\n
$$
\delta_C = 2,60 - 3 = -0,4;
$$
  
\n
$$
u(C_h) = 2,3 - 0,4 \frac{2,1 - 2,3}{0,6} = 2,43;
$$
  
\n
$$
\delta_D = 1,98 - 2 = -0,02;
$$
  
\n
$$
u(D_h) = 2,49 - 0,02 \frac{2,34 - 2,49}{0,98} = 2,49;
$$
  
\n
$$
\delta_E = 3,77 - 4 = -0,23;
$$
  
\n
$$
u(E_h) = 2,39 - 0,23 \frac{2,34 - 2,39}{0,77} = 2,40;
$$

 $u(F_h) = u(F) = 2.$ 

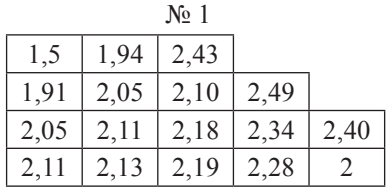

**2.** Процесс Либмана заключается в уточнении значений, входящих в шаблон № 1. Каждый следующий шаблон получается из предыдущего следующим образом: значения функции во внутренних точках равны среднему арифметическому четырех соседних значений предыдущего шаблона, а значения функции в граничных точках находятся по формуле линейной интерполяции, уже использованной при получении шаблона № 1. Это уточнение производится до тех пор, пока два последних шаблона не совпадут с заданной степенью точности. В результате вычислений получим следующую последовательность шаблонов.

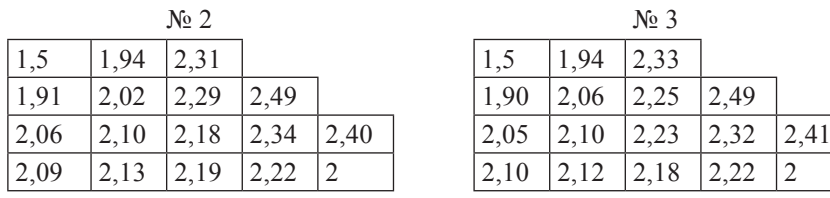

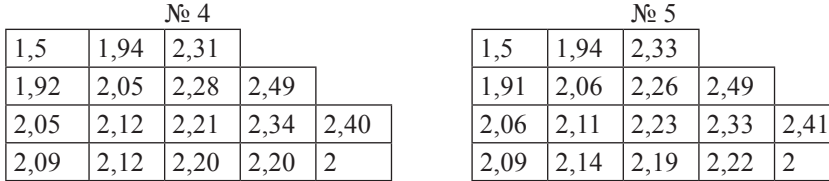

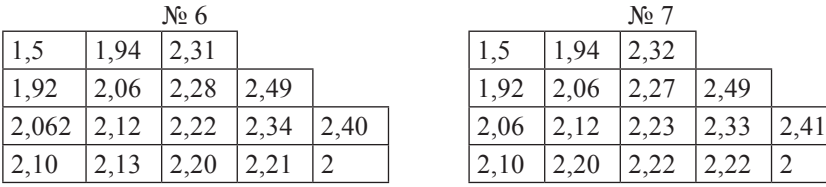

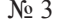

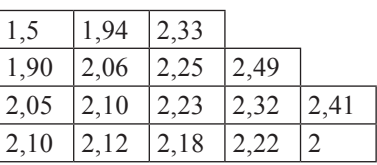

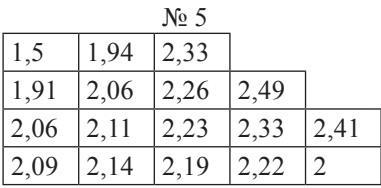

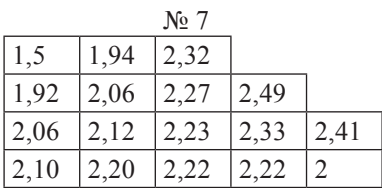

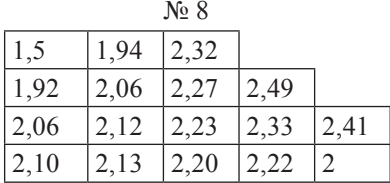

Шаблон № 8 является ответом.

### 7.2. Уравнение теплопроводности

Уравнение теплопроводности имеет вид:  $\frac{\partial u}{\partial t} = \frac{\partial^2 u}{\partial x^2}$ . Смешанная

задача для данного уравнения состоит в определении функции  $u(x, t)$ , удовлетворяющей данному уравнению, начальному условию  $u(x, 0) = f(x), 0 \le x \le 1$  и краевым условиям  $u(0, t) = \varphi(t), u(l, t) = \psi(t)$ .

Используя метод сеток, выбирают шаг h по оси Ох и вычисляют шаг  $k = \sigma h^2$  по оси Ot, а затем строят сетку со значениями  $x_i = in$ ,  $t_i = jk$  (*i* = 0, 1, 2, ..., *n*; *j* = 0, 1, 2, ..., *k*). Значения  $u_{ii} = u(x_{ii}, t_i)$  вычисляют по формулам:

 $u_{i0} = u(x_i, 0) = f(x_i) - u3$  начального условия,

 $u_{0j} = \varphi(t_j), u_{nj} = \psi(t_j) - \mu_3$  краевых условий.

Лля определения значений во внутренних точках применяют формулы:

$$
u_{i,j+1} = \frac{u_{i-1,j} + u_{i+1,j}}{2} \qquad \text{nm } \sigma = 1/2,
$$

$$
u_{i,j+1} = \frac{u_{i+1,j} + 4u_{ij} + u_{i-1,j}}{6} \quad \text{при } \sigma = 1/6.
$$

Пример 7.3. Используя метод сеток, составить решение смешанной задачи для дифференциального уравнения параболического типа  $\frac{\partial u}{\partial t} = \frac{\partial^2 u}{\partial x^2}$  (уравнение теплопроводности) при заданных начальных условиях  $u(x, 0) = f(x)$ ,  $u(0, t) = \varphi(t)$ ,  $u(0,6; t) = \psi(t)$ , где  $x \in [0; 0,6]$ . Решение выполнить при  $h = 0.1$  для  $t \in [0; 0,01]$  с четырьмя десятичными знаками, считая  $\sigma = 1/6$ .

Решение

 $u(x, 0) = 3x(1-x) + 0.12$ ;  $u(0, t) = 2(t + 0.06);$  $u(0.6; t) = 0.84$ 

Параболическое уравнение решается методом сеток постепенным переходом от значений функции  $u(x_i, t_j)$  к значениям  $u(x_i, t_{j+1})$ , причем  $t_{i+1} = t_i + k$ , где  $k = h^2 / 6 = 0.01 / 6 = 0.0017$ . Вычисления производятся по формуле:

$$
u(x_i, t_{j+1}) = \frac{1}{6}(u_{i+1,j} + 4u_{ij} + u_{i-1,j})(i = 1,2,...,6; j = 1,2,...,6).
$$

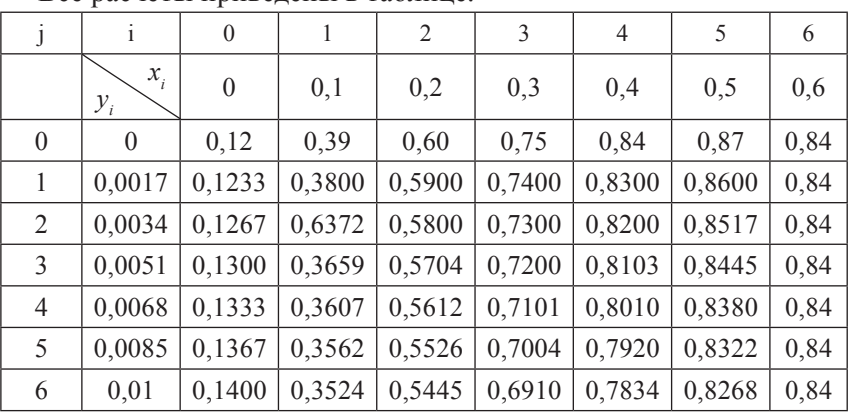

Все пасчеты привелены в таблице

# 7.3. Уравнение колебания струны

Уравнение колебания струны имеет вид:  $\frac{\partial^2 u}{\partial t^2} = \frac{\partial^2 u}{\partial x^2}$ . Смешанная

задача для данного уравнения состоит в отыскании функции  $u(x, t)$ , удовлетворяющей данному уравнению, начальным условиям  $u(x, 0) = f(x), u(x, 0) = \Phi(x), 0 \le x \le l$  и краевым условиям  $u(0, t) = \varphi(t)$ ,  $u(l, t) = \psi(t)$ .

Используя метод сеток, выбирают шаг h по осям Ох и Оt и строят сетку со значениями  $x_i = ih$ ,  $t_i = jh$   $(i = 0, 1, 2, ..., n; j = 0, 1, 2, ...).$ Для определения значений функции применяют формулы:

 $u_n = f(x)$  (*i* = 0, 1, 2, ..., *n*) – нулевой слой;

$$
u_{i1} = \frac{f_{i-1} + f_{i+1}}{2} + h\Phi_i \ (i = 0, 1, 2, ..., n) - \text{repebn\'i cno\'i}
$$

 $u_{i,i+1} = u_{i+1,i} + u_{i-1,i} - u_{i,i-1}$ 

Пример 7.4. Используя метод сеток, составить решение смешанной задачи для дифференциального уравнения колебания струны  $\frac{\partial^2 u}{\partial t^2} = \frac{\partial^2 u}{\partial x^2}$  с начальными условиями  $u(x, 0) = f(x), u_t(x, 0) = \Phi(x)$  $(0 \le x \le 1)$  и краевым условиям  $u(0, t) = \varphi(t)$ ,  $u(1, t) = \psi(t)$ . Решение выполнить с шагом  $h = 0,1$ , определяя значения функции  $u(x, t)$  с четырьмя десятичными знаками, причем  $0 \le t \le 0.5$ .

Решение  $f(x) = 2x(1 - x^2)$ ,  $\Phi(x) = (x + 0.4) \cos(x + 0.3)$ ,  $\phi(t) = 0.5t^2$ ,  $\psi(t) = 0$ . Для решения воспользуемся соотношением:  $u_{i,j+1} = u_{i+1,j} + u_{i-1,j} - u_{i-1,j}$  (*i* = 1, 2, ...).

При этом  $u_{i0} = f_i$ , а для определения  $u_{i1}$  можно использовать один из возможных приемов, например  $u_{i1} = \frac{1}{2}(f_{1+1} + f_{i-1}) + h\Phi_i$ , причем

$$
x_i = 0 + ih(i = 0,1,2,...,n), n = \frac{1-0}{h} = 10
$$

$$
t_i = 0 + jh(j = 0, 1, 2, 3, 4, 5)
$$

Кроме того,  $u_{0i} = \varphi(t_i)$ ;  $u_{ni} = \psi(t_i)$ .

Решения по указанным формулам удобно выполнять в таблице, которая и является решением данной задачи. Порядок заполнения таблицы следующий:

1) вычисляем значения  $u_{i0} = f_i = 2x_i(1 - x_i^2)$  при  $x_i = 0, 1i$  и записываем их в первую строку (она соответствует значению  $t_0 = 0$ );

2) вычисляем значения  $u_{0i} = \varphi(t_i) = 0.5t_i^2$  при  $t_i = 0.1$  и записываем их в первый столбец таблицы (он соответствует значению  $x_0 = 0$ );

3) заносим значения  $u_{10i} = \psi(t_i) = 0$  в последний столбец таблицы (он соответствует значению  $x_{10} = 1,0$ );

4) вычисляем значения  $u_{i}$  по формуле:

$$
u_{i1} = \frac{1}{2} (f_{i+1} + f_{i-1}) + h\Phi_i,
$$

где  $f_{i+1}$  и  $f_{i-1}$  берутся из первой строки таблицы, а  $\Phi_i = (x_i + 0.4)$  cos  $(x_i + 0,3); x_i = 0, 1i$   $(i = 0, 1, 2, ..., 9); h = 0,1$ . Результаты записываем во вторую строку таблицы;

5) вычисляем значения  $u_{ij}$  в последующих строках по формуле  $u_{i,j+1} = u_{i+1,j} + u_{i-1,j} - u_{i,j-1}$ , где значения  $u_{i+1,j}$ ,  $u_{i-1,j}$ ,  $u_{i,j-1}$ , берутся из двух предыдущих строк таблицы.

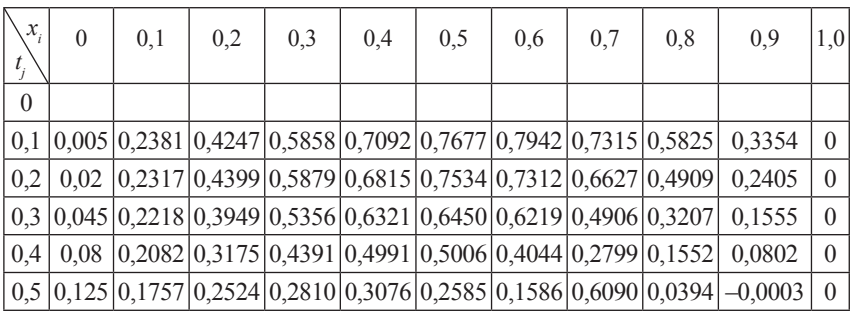

#### Вопросы и задания

1. В чем состоит идея метода сеток?

2. Назовите основные виды уравнений в частных производных, их тип.

3. Что такое начальные условия и краевые условия? В чем заключается их отличие?

5. В чем заключается процесс усреднения Либмана?

# Варианты заданий для лабораторных работ

X

⊰C

 $\Rightarrow$ 

# Лабораторная работа № 1 Элементарная теория погрешностей

Задание. 1) - определить, какое из равенств точнее, 2) - вычислить и определить погрешность результата.

Варианты

N⊵ 1 1) 
$$
\sqrt{44} \approx 6,63;
$$
  $\frac{19}{41} \approx 0,463$   
2)  $X = \frac{ab}{\sqrt[3]{c}}, \quad a = 3,85(\pm 0,01), b = 2,0435(\pm 0,0004),$   
 $c = 962,6(\pm 0,1)$ 

$$
N₂ 2 1) \sqrt{27} ≈ 5,19; \frac{50}{19} ≈ 2,63
$$
  
2)  $X = \frac{\sqrt{ab}}{c}, a = 3,845(\pm 0,004), b = 16,2(\pm 0,05), c = 10,8(\pm 0,1)$ 

N• 3 1) 
$$
\frac{5}{3}
$$
 ≈ 1,667;  $\sqrt{38}$  ≈ 6,16  
2)  $X = \frac{\sqrt{ab}}{c}$ ,  $a = 228,6(\pm 0,06), b = 86,4(\pm 0,02),$   
 $c = 68,7(\pm 0,05)$ 

$$
N₂ 4 1)  $\frac{13}{17} ≈ 0,764;$   $\sqrt{31} ≈ 5,56$   
2)  $X = \frac{a^2 b}{c}, \quad a = 3,456 (± 0,002), b = 0,642 (± 0,0005),$   
 $c = 7,12 (± 0,004)$
$$

N≙ 5 1) 
$$
\frac{7}{15} \approx 0,467;
$$
  $\sqrt{30} \approx 5,48$   
2)  $X = \frac{ab^3}{c}, \quad a = 0,643 (\pm 0,0005), b = 2,17 (\pm 0,002),$   
 $c = 5,843 (\pm 0,001)$ 

$$
N₂ 6 1) \sqrt{13} ≈ 3,60; \quad \frac{7}{22} ≈ 0,318
$$
  
2)  $X = \frac{ab}{c^2}$ ,  $a = 0,3575(\pm 0,0002)$ ,  $b = 2,63(\pm 0,01)$ ,  
 $c = 0,854(\pm 0,0005)$ 

$$
N• 7 1) \sqrt{10,5} ≈ 3,24; \frac{4}{17} ≈ 0,235
$$
  
2)  $X = \frac{\pi^2}{4} ab^2$ ,  $a = 54(\pm 0,5)$ ,  $b = 8,235(\pm 0,001)$ ,  $\pi = 3,14$ 

N≙ 8 1) 
$$
\frac{17}{11} \approx 1,545
$$
;  $\sqrt{18} \approx 4,24$   
2)  $X = \frac{a^2b}{c^3}$ ,  $a = 1,6531(\pm 0,0003)$ ,  $b = 3,78(\pm 0,002)$ ,  
 $c = 0,158(\pm 0,0005)$ 

 $\mathcal{N} \geq 91$ )  $\frac{12}{11} \approx 1,091$ ;  $\sqrt{6,8} \approx 2,61$ 11  $\frac{12}{12} \approx 1,091; \sqrt{6,8} \approx$ 

2) 
$$
X = \sqrt{\frac{cd}{b}}
$$
,  $c = 0,7568(\pm 0,0002)$ ,  $d = 21,7(\pm 0,02)$ ,  
 $b = 2,65(\pm 0,01)$ 

N• 10 1) 
$$
\sqrt{53}
$$
 ≈ 7,28;  $\frac{14}{17}$  ≈ 0,823  
2)  $X = \frac{ab^3}{48c}$ ,  $a = 54,8(\pm 0,02)$ ,  $b = 2,45(\pm 0,01)$ ,  
 $c = 0,863(\pm 0,004)$ 

N• 11 1) 
$$
\frac{2}{21}
$$
 ≈ 0,095;  $\sqrt{22}$  ≈ 4,69  
2)  $X = \frac{ab}{\sqrt[3]{c}}$ ,  $a = 4,16(\pm 0,005)$ ,  $b = 12,163(\pm 0,002)$ ,  
 $c = 55,18(\pm 0,01)$ 

$$
\begin{aligned} \text{N} \text{ } \text{ } 12 \text{ } 1) \frac{7}{3} &\approx 2,33; \quad \sqrt{58} \approx 7,61\\ \text{ } 2) \ X &= \frac{\sqrt{ab}}{c}, \quad a = 315,6 \left( \pm \, 0,05 \right), b = 72,5 \left( \pm \, 0,03 \right),\\ c &= 53,8 \left( \pm \, 0,04 \right) \end{aligned}
$$

N• 13 1) 
$$
\sqrt{14} \approx 3,74;
$$
  $\frac{49}{13} \approx 3,77$   
2)  $X = \frac{\sqrt{ab}}{c}, \quad a = 4,632(\pm 0,003), b = 23,3(\pm 0,04),$   
 $c = 11,3(\pm 0,06)$ 

**No 14** 1)  $\sqrt{42} \approx 6,48;$   $\frac{27}{31} \approx 0,872$ 

2) 
$$
X = \frac{a^2 b}{c}
$$
,  $a = 1,245(\pm 0,001)$ ,  $b = 0,121(\pm 0,0002)$ ,  
 $c = 2,34(\pm 0,003)$ 

N• 15 1) 
$$
\sqrt{12}
$$
 ≈ 3,46;  $\frac{19}{12}$  ≈ 1,58  
2)  $X = \frac{ab^3}{c}$ ,  $a = 0,142(\pm 0,0003)$ ,  $b = 1,71(\pm 0,002)$ ,  
 $c = 3,727(\pm 0,001)$ 

$$
N₂ 16 1) \n23/9 ≈ 2,56; \sqrt{87} ≈ 9,33
$$
\n
$$
2) X = \frac{ab}{c^2}, \quad a = 0,1756(±0,0001), b = 3,71(±0,03),
$$
\n
$$
c = 0,285(±0,0002)
$$

Ne 17 1) 
$$
\frac{13}{7}
$$
 ≈ 1,857;  $\sqrt{7}$  ≈ 2,64  
2)  $X = \frac{\pi^2}{4} ab^2$ ,  $a = 72(\pm 0,3)$ ,  $b = 3,274(\pm 0,002)$ ,  $\pi = 3,14$ 

№ 18 1)  $\sqrt{41} \approx 6,40; \frac{6}{7} \approx 0,857$ 2)  $X = \sqrt{\frac{cd}{b}}$ ,  $c = 0,8345(\pm 0,004), d = 13,8(\pm 0,03),$  $b = 1,84 (\pm 0,006)$ 

No 19 1)  $\sqrt{63} \approx 7,94;$   $\frac{20}{13} \approx 1,54$ 

2) 
$$
X = \frac{a^2 b}{c^3}
$$
,  $a = 2,348 (\pm 0,002)$ ,  $b = 4,37 (\pm 0,004)$ ,  
 $c = 0,235 (\pm 0,0003)$ 

N≙ 20 1) 
$$
\frac{16}{7}
$$
 ≈ 2,28;  $\sqrt{11}$  ≈ 3,32  
\n2)  $X = \frac{ab}{\sqrt[3]{c}}$ ,  $a = 7,27 (\pm 0,01)$ ,  $b = 5,205 (\pm 0,002)$ ,  
\n $c = 87,32 (\pm 0,03)$ 

# Лабораторная работа № 2 Численное решение уравнений

Задание. 1) - отделить корни уравнения аналитически и уточнить один из них методом половинного деления с точностью до 0,01; 2) - отделить корни уравнения графически и уточнить один из них методом половинного деления с точностью до 0,01.

# Варианты

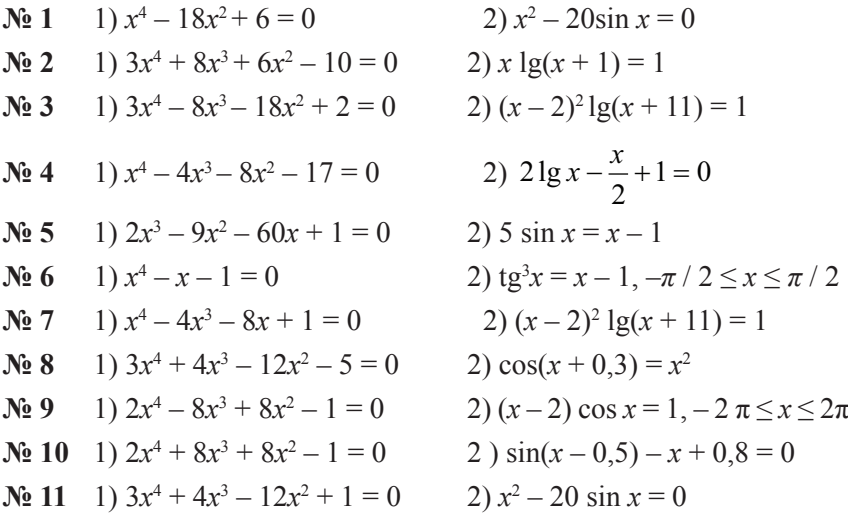

Ne 12 1) 3x<sup>4</sup> - 8x<sup>3</sup> - 18x<sup>2</sup> + 2 = 0  
\nNe 13 1) x<sup>4</sup> + 4x<sup>3</sup> - 8x<sup>2</sup> - 17 = 0  
\nNe 14 1) x<sup>4</sup> - x<sup>3</sup> - 2x<sup>2</sup> + 3x - 3 = 0  
\n2) x<sup>2</sup> cos 2x = -1  
\nNe 14 1) x<sup>4</sup> - x<sup>3</sup> - 2x<sup>2</sup> + 3x - 3 = 0  
\n2) xlg (x+1) = 1  
\nNe 15 1) 3x<sup>4</sup> + 8x<sup>3</sup> + 6x<sup>2</sup> - 10 = 0  
\n2) 5 sin x = x  
\nNe 16 1) x<sup>4</sup> - 18x<sup>2</sup> + 6 = 0  
\n2) tg x = x + 1, -π/2 ≤ x ≤ π/2  
\nNe 17 1) x<sup>4</sup> - x - 1 = 0  
\n2) (x - 1)<sup>2</sup> lg (x + 11) = 1  
\nNe 18 1) 2x<sup>4</sup> - x<sup>2</sup> - 10 = 0  
\n2) cos(x + 0,5) = x<sup>3</sup>  
\nNe 19 1) 3x<sup>4</sup> + 4x<sup>3</sup> - 12x<sup>2</sup> - 5 = 0  
\n2) (x - 3) cos x = 1, -2π ≤ x ≤ 2π  
\nNe 20 1) 2x<sup>3</sup> - 9x<sup>2</sup> - 60x + 1 = 0  
\n2) sin (x + 
$$
\frac{π}{3}
$$
) - 0,5x = 0

# Лабораторная работа № 3 Численное решение уравнений

Задание 1. 1) - отделить корни уравнения графически и уточнить один из них методом хорд и методом касательных с точностью до 0,001; 2) - отделить корни уравнения аналитически и уточнить один из них методом хорд и методом касательных с точностью до 0,001.

## Варианты

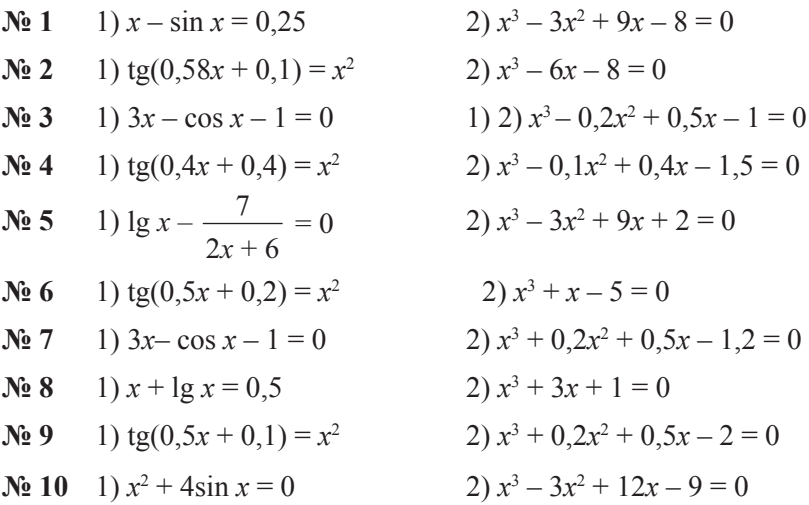

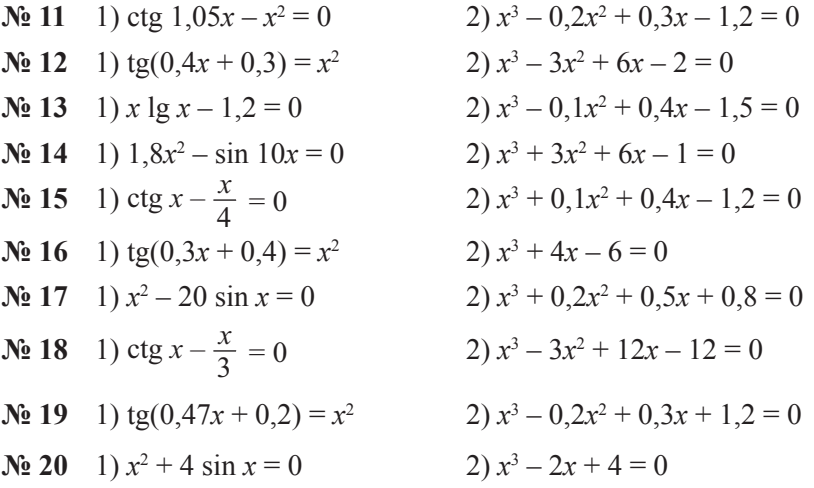

Задание 2. Комбинированным методом хорд и касательных решить уравнение третьей степени, вычислив корни с точностью до 0,001.

Варианты

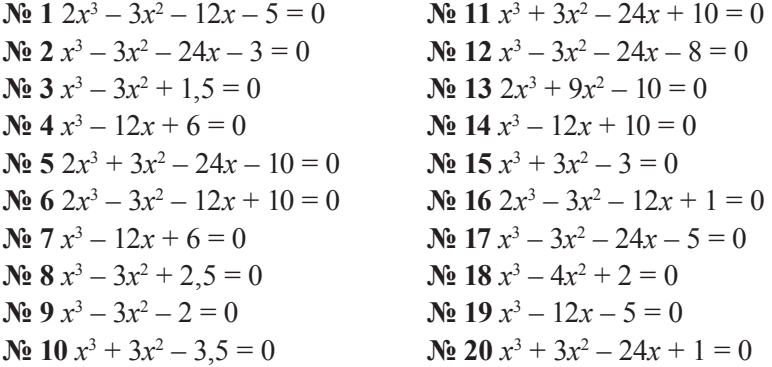

# Лабораторная работа № 4 Численное решение уравнений

Задание 1. 1) - отделить корни уравнения графически и уточнить один из них методом итераций с точностью до 0,001; 2) - отделить корни уравнения аналитически и уточнить один из них методом итераций с точностью до 0,001.

Варианты

Задание 2. Используя метод итераций, решить систему нелинейных уравнений с точностью до 0,001.

Варианты

 $N_2$   $\mathbf{8}$  $N_2$  1  $N_2$  15  $\begin{cases}\n\sin(x+1) - y = 1,2; \\
2x + \cos y = 2.\n\end{cases}$   $\begin{cases}\n2y - \cos(x+1) = 0; \\
x + \sin y = -0,4.\n\end{cases}$   $\begin{cases}\n\sin(y+0,5) - x = 1; \\
\cos(x-2) + y = 0.\n\end{cases}$  $N_2$  9 No 2<br>  $\begin{cases}\n\text{Ne 2} & \text{Ne 9} \\
\cos(x-1) + y = 0.5; \\
x - \cos y = 3.\n\end{cases}$ {cos(x + 0.5) - y = 2;<br>
{cos(y + 0.5) + x = 0.8;<br>
{cos(y + 0.5) + x = 0.8;<br>
{cos(y + 0.5) + x = 0.8;<br>
{sin x - 2y = 1.6.  $N_2$  2  $N_2$  16

**№ 10 № 3**   $\mathbf{N} \cdot \mathbf{17}$ <br>(sin(y - 1) + x = 1,3;  $(sin(x + 2) - y = 1.5;$  $sin x + 2y = 2$ ;  $\lambda x + cos(y - 2) = 0.5$ .  $\int cos(y-1) + x = 0.7$ .  $\big(y - \sin(x + 1) = 0.8\big)$ **№ 11 № 4 № 18**  $(\sin(y + 1) - x = 1,2)$  $cos x + y = 1.5$ ;  $(2x - cos(y + 1)) = 0;$  $\{2x - \sin(y - 0.5) = 1, \}$   $2y + \cos x = 2.$  $y + \sin x = -0.4$ . **№ 5 № 12**<br>
{cos(y - 1) + x = 0,5;<br>
{y - cos x = 3. **№ 19**<br>  ${cos(y + 0.5) - x = 2;$ <br>  ${sin y - 2y = 1}.$  $(\sin(x + 0.5) - y = 1)$  $\int cos(y-2) + x = 0.$ **№ 13 № 6 № 20**  $sin y + 2x = 2$ ;  $(cos(x + 0.5) + y = 0.8;$  $(sin(y + 2) - x = 1.5)$  $\int \cos(x-1) + y = 0.7$ .  $\sin y - 2x = 1.6$ .  $\hat{y} + \cos(x - 2) = 0.5$ . **№ 7 № 14**  $cos y + x = 1.5$ ;  $(sin(x-1) = 1,3 - y;$  $\left(2y - \sin(x - 0.5)\right) = 1.$  $\chi - \sin(y+1) = 0.8$ .

# *Лабораторная работа № 5*

## **Методы решения систем линейных уравнений**

**Задание 1.** Используя схему Гаусса, решить систему уравнений с точностью до 0,001.

$$
N2 1
$$
\n
$$
\left\{\n\begin{aligned}\n4.4x_1 - 2.5x_2 + 19.2x_3 - 10.8x_4 &= 4.3; \\
5.5x_1 - 9.3x_2 - 14.2x_3 + 13.2x_4 &= 6.8; \\
7.1x_1 - 11.5x_2 + 5.3x_3 - 6.7x_4 &= -1.8; \\
14.2x_1 + 23.4x_2 - 8.8x_3 + 5.3x_4 &= 7.2.\n\end{aligned}\n\right.
$$
\n
$$
N2 2
$$
\n
$$
\left\{\n\begin{aligned}\n8.2x_1 - 3.2x_2 + 14.2x_3 + 14.8x_4 &= -8.4; \\
5.6x_1 - 12x_2 + 15x_3 - 6.4x_4 &= 4.5; \\
5.7x_1 + 3.6x_2 - 12.4x_3 - 2.3x_4 &= 3.3; \\
6.8x_1 + 13.2x_2 - 6.3x_3 - 8.7x_4 &= 14.3.\n\end{aligned}\n\right.
$$
\n
$$
N2 3
$$
\n
$$
\left\{\n\begin{aligned}\n5.7x_1 - 7.8x_2 - 5.6x_3 - 8.3x_4 &= 2.7; \\
6.6x_1 + 13.1x_2 - 6.3x_3 + 4.3x_4 &= -5.5; \\
14.7x_1 - 2.8x_2 + 5.6x_3 - 12.1x_4 &= 8.6; \\
8.5x_1 + 12.7x_2 - 23.7x_3 + 5.7x_4 &= 14.7.\n\end{aligned}\n\right.
$$

#### $N<sub>0</sub>$  4

$$
\begin{aligned} (3, &8x_1+14, &2x_2+6, &3x_3-15, &5x_4=2, &8; \\ (3, &3x_1-6, &6x_2+5, &8x_3+12, &2x_4=-4,7; \\ (6, &4x_1-8, &5x_2-4, &3x_3+8, &8x_4=7,7; \\ (17, &1x_1-8, &3x_2+14, &4x_3-7, &2x_4=13,5. \end{aligned}
$$

#### $N<sub>0</sub>$  5

 $15.7x_1 + 6.6x_2 - 5.7x_3 + 11.5x_4 = -2.4$ ;  $8,8x_1 - 6,7x_2 + 5,5x_3 - 4,5x_4 = 5,6;$ <br>  $6,3x_1 - 5,7x_2 - 23,4x_3 + 6,6x_4 = 7,7;$ <br>  $14,3x_1 + 8,7x_2 - 15,7x_3 - 5,8x_4 = 23,4.$ 

 $N<sub>0</sub>$  6

$$
\left\{\begin{aligned} &4.3x_1-12.1x_2+23.2x_3-14.1x_4=15.5;\\ &2.4x_1-4.4x_2+3.5x_3+5.5x_4=2.5;\\ &5.4x_1+8.3x_2-7.4x_3-12.7x_4=8.6;\\ &146.3-7.6x_2+1.34x_3+3.7x_4=12.1. \end{aligned}\right.
$$

 $N<sub>2</sub>$  7

$$
\begin{cases}\n14.4x_1 - 5.3x_2 + 14.3x_3 - 12.7x_4 = -14.4; \\
23.4x_1 - 14.2x_2 - 5.4x_3 + 2.1x_4 = 6.6; \\
6.3x_1 - 13.2x_2 - 6.5x_3 + 14.3x_4 = 9.4; \\
5.6x_1 + 8.8x_2 - 6.7x_3 - 23.8x_4 = 7.3.\n\end{cases}
$$

 $N<sub>2</sub> 8$ 

$$
\begin{cases}\n1,7x_1 + 10x_2 - 1,3x_3 + 2,1x_4 = 3,1; \\
3,1x_1 + 1,7x_2 - 2,1x_3 + 5,4x_4 = 2,1; \\
3,3x_1 - 7,7x_2 + 4,4x_3 - 5,1x_4 = 1,9; \\
10x_1 - 20,1x_2 + 20,4x_3 + 1,7x_4 = 1,8.\n\end{cases}
$$

 $N_2$  9

 $\begin{cases} 1.7x_1 - 1.8x_2 + 1.9x_3 - 57.4x_4 = 10; \\ 1.1x_1 - 4.3x_2 + 1.5x_3 - 1.7x_4 = 19; \\ 1.2x_1 + 1.4x_2 + 1.6x_3 + 1.8x_4 = 20; \\ 7.1x_1 - 1.3x_2 - 4.1x_3 + 5.2x_4 = 10. \end{cases}$ 

# $N<sub>0</sub>$  10

 $\begin{cases} 6,1x_1+6,2x_2-6,3x_3+6,4x_4=6,5;\\ 1,1x_1-1,5x_2+2,2x_3-3,8x_4=4,2;\\ 5,1x_1-5x_2+4,9x_3-4,8x_4=4,7;\\ 1,8x_1+1,9x_2+2x_3-2,1x_4=2,2. \end{cases}$ 

 $N_2$  11

 $\begin{cases} 7,3x_1 + 12,4x_2 - 3,8x_3 - 14,3x_4 = 5,8; \\ 10,7x_1 - 7,7x_2 + 12,5x_3 + 6,6x_4 = -6,6; \\ 15,6x_1 + 6,6x_2 + 14,4x_3 - 8,7x_4 = 12,4; \\ 7,5x_1 + 12,2x_2 - 8,3x_3 + 3,7x_4 = 9,2. \end{cases}$ 

 $N_2$  12

 $\begin{cases}\n35.8x_1 + 2.1x_2 - 34.5x_3 - 11.8x_4 = 0.5; \\
27.1x_1 - 7.5x_2 + 11.7x_3 - 23.5x_4 = 12.8; \\
11.7x_1 + 1.8x_2 - 6.5x_3 + 7.1x_4 = 1.7; \\
6.3x_1 + 10x_2 + 7.1x_3 + 3.4x_4 = 20.8.\n\end{cases}$ 

 $\mathbf{N}$ <sup>o</sup> 13

 $35,1x_1 + 1,7x_2 + 37,5x_3 - 2,8x_4 = 7,5;$  $\begin{cases}\n35,2x_1 + 21, 1x_2 - 1, 1x_3 - 1, 2x_4 = 11, 1; \\
-21, 1x_1 + 31, 7x_2 + 1, 2x_3 - 1, 5x_4 = 2, 1; \\
37, 1x_1 + 18, 1x_2 - 31, 7x_3 + 2, 2x_4 = 0, 5.\n\end{cases}$ 

 $\mathbf{N}$ <sup>o</sup> 14

 $1, 1x_1 + 11, 2x_2 + 11, 1x_3 - 13, 1x_4 = 1, 3;$  $\begin{cases}\n1, 1x_1 + 1, 2x_2 + 1, 3x_3 - 2, 1x_4 = 1, 1; \\
-3, 3x_1 + 1, 1x_2 + 30, 1x_3 - 20, 1x_4 = 1, 1; \\
7, 5x_1 + 1, 3x_2 + 1, 1x_3 + 10x_4 = 20; \\
1, 7x_1 + 7, 5x_2 - 1, 8x_3 + 2, 1x_4 = 1, 1.\n\end{cases}$ 

 $\begin{cases}\n7,5x_1+1,8x_2-2,1x_3-7,7x_4=1,1; \\
-10x_1+1,3x_2-20x_3-1,4x_4=1,5; \\
2,8x_1-1,7x_2+3,9x_3+4,8x_4=1,2; \\
10x_1+31,4x_2-2,1x_3-10x_4=-1,1.\n\end{cases}$ 

No 16

 $\begin{cases}\n30.1x_1 - 1.4x_2 + 10x_3 - 1.5x_4 = 10; \\
-17.5x_1 + 11.1x_2 + 1.3x_3 - 7.5x_4 = 1.3; \\
1.7x_1 - 21.1x_2 + 7.1x_3 - 17.1x_4 = 10; \\
2.1x_1 + 2.1x_2 + 3.5x_3 + 3.3x_4 = 1.7.\n\end{cases}$ 

 $N_2$  17

 $7,3x_1 - 8,1x_2 + 12,7x_3 - 6,7x_4 = 8,8;$  $\begin{cases}\n11.5x_1 + 6.2x_2 - 8.3x_3 + 9.2x_4 = 21.5; \\
8.2x_1 - 5.4x_2 + 4.3x_3 - 2.5x_4 = 6.2; \\
2.4x_1 + 11.5x_2 - 3.3x_3 + 14.2x_4 = -6.2.\n\end{cases}$ 

 $\begin{array}{c} \mathbf{N}\underline{\mathbf{e}} \ \mathbf{18} \\ 4, 8x_1 + 12, 5x_2 - 6, 3x_3 - 9, 7x_4 = 3, 5; \\ 22x_1 - 31, 7x_2 + 12, 4x_3 - 8, 7x_4 = 4, 6; \\ 15x_1 + 21, 1x_2 - 4, 5x_3 + 14, 4x_4 = 15; \\ 8, 6x_1 - 14, 4x_2 + 6, 2x_3 + 2, 8x_4 = -1, 2. \end{array}$ 

 $\begin{array}{c} \mathbf{N}\underline{\mathbf{e}}\ \mathbf{19} \\ \begin{cases} 6.4x_1+7.2x_2-8.3x_3+42x_4=2.23; \\ 5.8x_1-8.3x_2+14.3x_3-6.2x_4=17.1; \\ 8.6x_1+7.7x_2-18.3x_3+8.8x_4=-5.4; \\ 13.2x_1-5.2x_2-6.5x_3+12.2x_4=6.5. \end{cases} \end{array}$ 

$$
\begin{array}{c} \text{Ne } 20\\ \begin{cases} 14,2x_1+3,2x_2-4,2x_3+8,5x_4=13,2; \\ 6,3x_1-4,3x_2+12,7x_3-5,8x_4=-4,4; \\ 8,4x_1-22,4x_2-5,2x_3+4,7x_4=6,4; \\ 2,7x_1+13,7x_2+6,4x_3-12,7x_4=8,5. \end{cases} \end{array}
$$

**Задание 2.** 1) обратить матрицу по схеме единственного деления. Все расчеты вести с четырьмя десятичными знаками. Ответ округлить до трех десятичных знаков; 2) вычислить определитель по схеме Гаусса с точностью до 0,001.

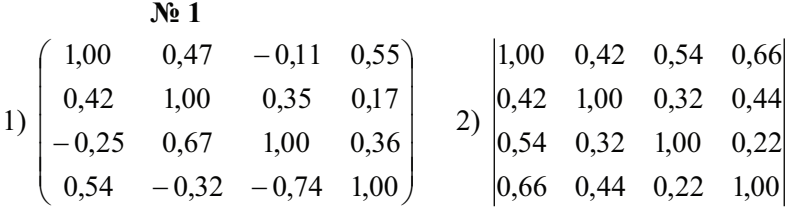

| $N_2$ | 0,23  | 0,12 | 0,44  |
|-------|-------|------|-------|
| 0,15  | 0,23  | 0,12 | 0,44  |
| 0,35  | 0,35  | 0,21 | -0,72 |
| 0,35  | 0,42  | 0,38 | -0,63 |
| 0,74  | -0,25 | 0,37 | 0,55  |

\n1,00

\n

| 0,47 | 1,00  | 0,67 | -0,32 |
|------|-------|------|-------|
| 0,74 | -0,25 | 0,37 | 0,55  |

 $N<sub>2</sub>$  3

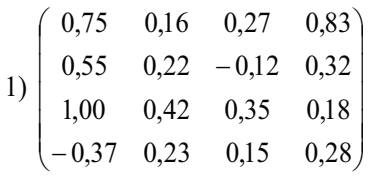

 $N<sub>2</sub>$ 4

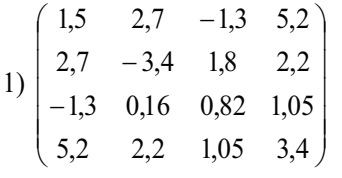

 $N<sub>2</sub>$  5

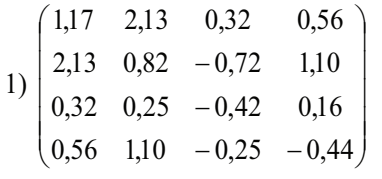

 $N<sub>2</sub> 6$ 

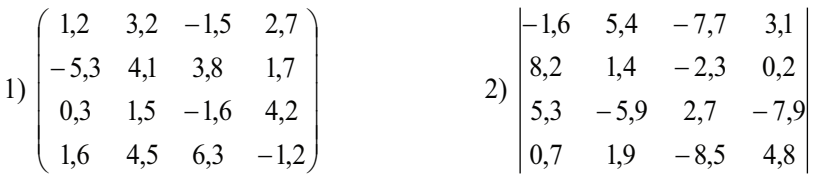

 $2)$   $\begin{vmatrix} 8,2 & 1,4 & -2,3 & 0,2 \\ -1,6 & 5,4 & -7,7 & 3,1 \\ 0,7 & 1,9 & -8,5 & 4,8 \\ 5,3 & -5,9 & 2,7 & -7,9 \end{vmatrix}$ 

 $2)\begin{vmatrix} 0,42&1,00&0,32&0,44\\ 1,00&0,42&0,54&0,66\\ 0,66&0,44&0,22&1,00\\ 0,54&0,32&1,00&0,22 \end{vmatrix}$ 

 $2)\begin{vmatrix} 0,47 & 1,00 & 0,67 & -0,32 \\ 1,00 & 0,17 & -0,25 & 0,54 \\ 0,55 & 0,43 & 0,36 & 1,00 \\ -0,11 & 0,35 & 1,00 & -0,74 \end{vmatrix}$ 

 $N<sub>2</sub>$  7

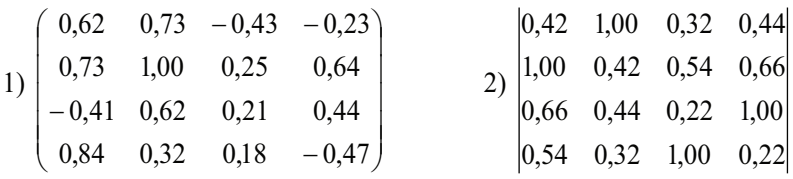

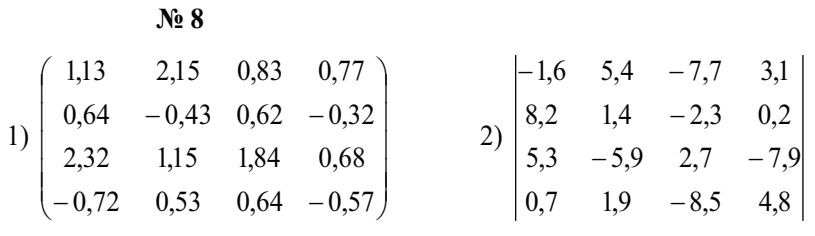

 $\mathbf{N}$ <sup>0</sup>

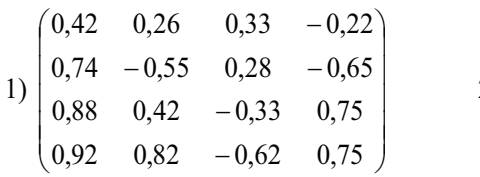

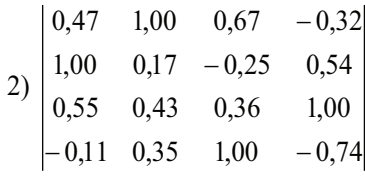

No 10

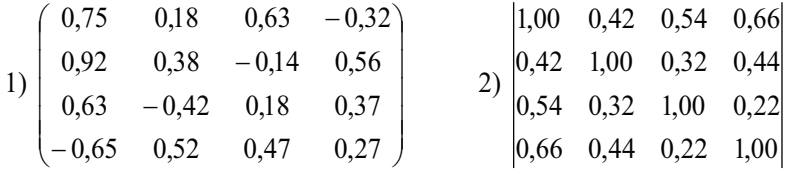

No 11

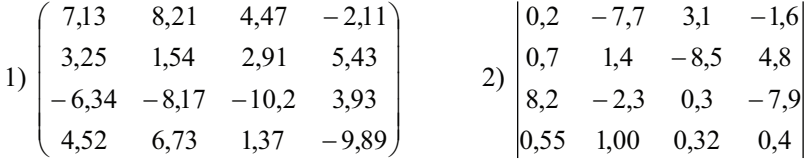

# No 12

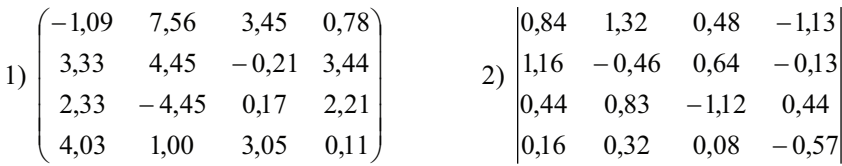

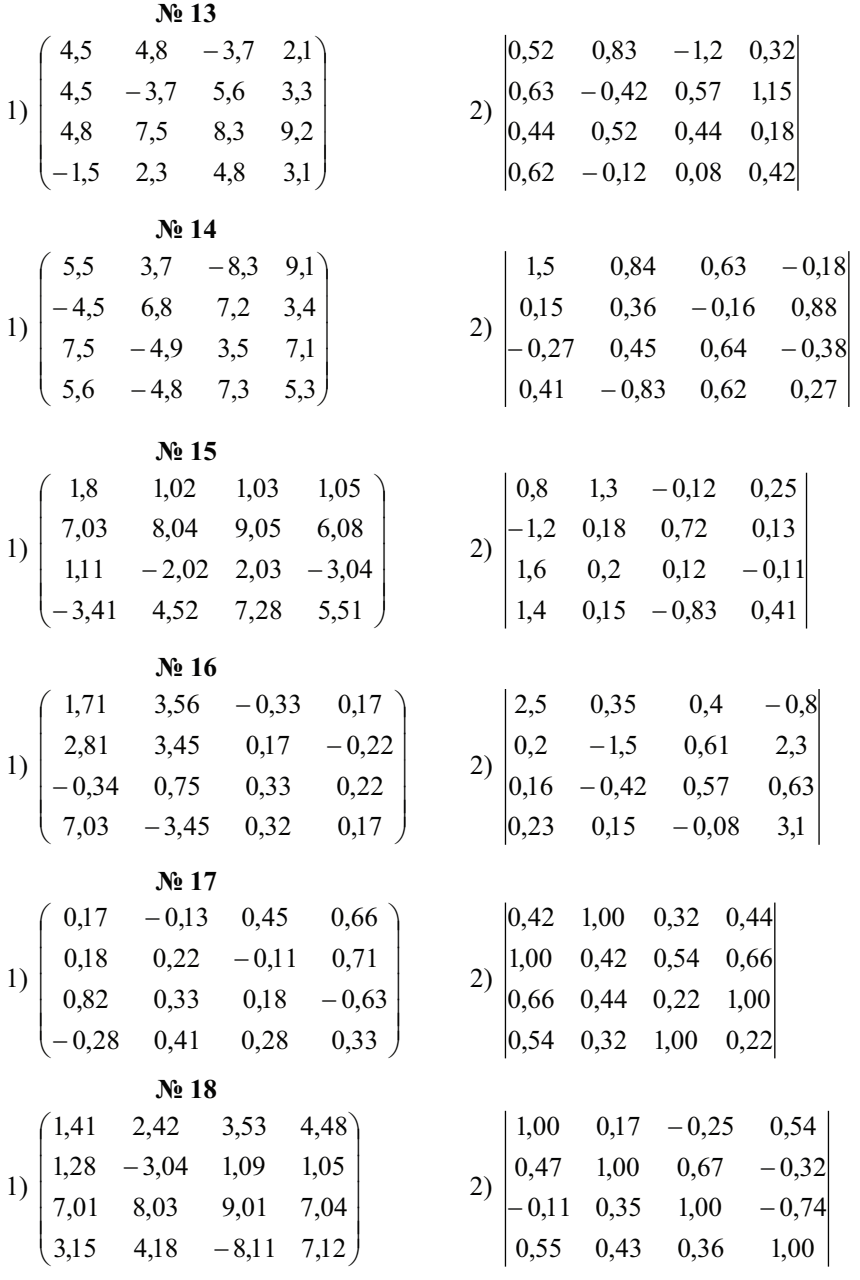

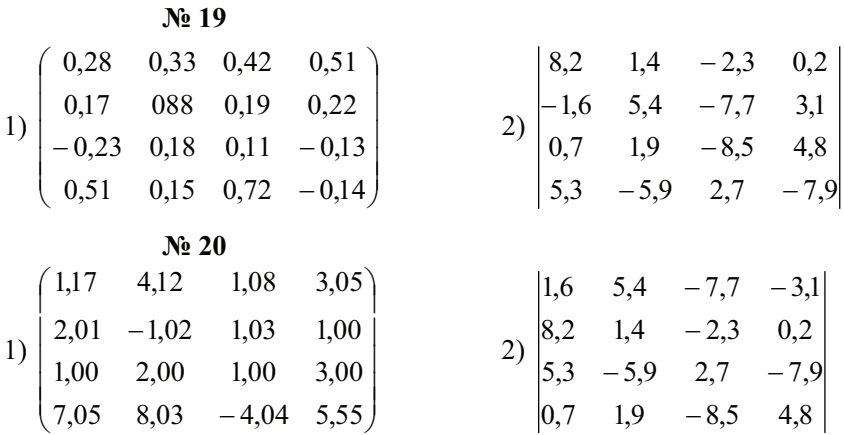

Лабораторная работа № 6

#### Методы решения систем линейных уравнений

Задание. Методом итераций решить систему линейных уравнений с точностью до 0.001, предварительно оценив число необходимых лля этого шагов.

Варианты

 $\begin{cases} x_1=0.23x_1-0.04x_2+0.21x_3-0.18x_4+1.24;\\ x_2=0.45x_1-0.23x_2+0.06x_3-0.88;\\ x_3=0.26x_1+0.34x_2-0.11x_3+0.62;\\ x_4=0.05x_1-0.26x_2+0.34x_3-0.12x_4-1.17. \end{cases}$ 

 $\mathbf{N}$  2

 $\begin{cases} x_1=0.21x_1+0.12x_2-0.34x_3-0.16x_4-0.64;\\ x_2=0.34x_1-0.08x_2+0.17x_3-0.18x_4+1.42;\\ x_3=0.16x_1+0.34x_2+0.15x_3-0.31x_4-0.42;\\ x_4=0.12x_1-0.26x_2-0.08x_3+0.25x_4+0.83. \end{cases}$ 

 $\begin{cases} x_1=0.32x_1-0.18x_2+0.02x_3+0.21x_4+1.83;\\ x_2=0.16x_1+0.12x_2-0.14x_3+0.27x_4-0.65;\\ x_3=0.37x_1+0.27x_2-0.02x_3-0.24x_4+2.23;\\ x_4=0.12x_1+0.21x_2-0.18x_3+0.25x_4-1.13. \end{cases}$ 

 $\mathbf{N}$ <sup>o</sup> 4

$$
\begin{cases}\nx_1 = 0.42x_1 - 0.32x_2 + 0.03x_3 + 0.44; \\
x_2 = 0.11x_1 - 0.26x_2 - 0.36x_3 + 1.42; \\
x_3 = 0.12x_1 + 0.08x_2 - 0.14x_3 - 0.24x_4 - 0.83; \\
x_4 = 0.15x_1 - 0.35x_2 - 0.18x_3 - 1.42.\n\end{cases}
$$

#### $Ne<sub>5</sub>$

 $\begin{cases} x_1=0.18x_1-0.34x_2-0.12x_3+0.15x_4-1.33;\\ x_2=0.11x_1+0.23x_2-0.15x_3+0.32x_4+0.84;\\ x_3=0.05x_1-0.12x_2+0.14x_3-0.18x_4-1.16;\\ x_4=0.12x_1+0.08x_2+0.06x_3+0.57. \end{cases}$ 

#### $N<sub>2</sub>$  6

$$
\begin{cases}\nx_1 = 0.13x_1 + 0.23x_2 - 0.44x_3 - 0.05x_4 + 2.13; \\
x_2 = 0.24x_1 - 0.31x_3 + 0.15x_4 - 0.18; \\
x_3 = 0.06x_1 + 0.15x_2 - 0.23x_4 + 1.44; \\
x_4 = 0.72x_1 - 0.08x_2 - 0.05x_3 + 2.42.\n\end{cases}
$$

 $N_2$  7

$$
\begin{cases}\nx_1 = 0.17x_1 + 0.31x_2 - 0.18x_3 + 0.22x_4 - 1.71; \\
x_2 = -0.21x_1 + 0.33x_2 + 0.22x_4 + 0.62; \\
x_3 = 0.32x_1 - 0.18x_2 + 0.05x_3 - 0.19x_4 - 0.89; \\
x_4 = 0.12x_1 + 0.28x_2 - 0.14x_3 + 0.94.\n\end{cases}
$$

#### $Ne 8$

$$
\begin{cases} x_1 = 0{,}13x_1 + 0{,}27x_2 - 0{,}22x_3 - 0{,}18x_4 + 1{,}21; \\ x_2 = -0{,}21x_1 - 0{,}45x_3 + 0{,}18x_4 - 0{,}33; \\ x_3 = 0{,}12x_1 + 0{,}13x_2 - 0{,}33x_3 + 0{,}18x_4 - 0{,}48; \\ x_4 = 0{,}33x_1 - 0{,}05x_2 + 0{,}06x_3 - 0{,}28x_4 - 0{,}17. \end{cases}
$$

 $N<sub>0</sub>$  9

 $\left\{\begin{aligned} x_1&=0.19x_1-0.07x_2+0.38x_3-0.21x_4-0.81;\\ x_2&=-0.22x_1+0.08x_2+0.11x_3+0.33x_4-0.64;\\ x_3&=0.51x_1-0.07x_2+0.09x_3-0.11x_4+1.71;\\ x_4&=0.33x_1-0.41x_2-1.21. \end{aligned}\right.$ 

No 10

$$
\left\{\begin{aligned}&x_1=0.22x_2-0.11x_3+0.34x_4+2.7;\\&x_2=0.38x_1-0.12x_3+0.22x_4-1.5;\\&x_3=0.11x_1+0.23x_2-0.51x_4+1.2;\\&x_4=0.17x_1-0.21x_2+0.31x_3-0.17.\end{aligned}\right.
$$

No 11

$$
\begin{cases}\nx_1 = 0.07x_1 - 0.08x_2 + 0.11x_3 - 0.18x_4 - 0.51; \\
x_2 = 0.18x_1 + 0.52x_2 + 0.21x_4 + 1.17; \\
x_3 = 0.13x_1 + 0.31x_2 - 0.21x_4 - 1.02; \\
x_4 = 0.08x_1 - 0.33x_3 + 0.28x_4 - 0.28.\n\end{cases}
$$

# $N_2$  12

$$
\begin{cases} x_1=0.05x_1-0.06x_2-0.12x_3+0.14x_4-2.17; \\ x_2=0.04x_1-0.12x_2+0.08x_3+0.11x_4+1.4; \\ x_3=0.34x_1+0.08x_2-0.06x_3+0.14x_4-2.1; \\ x_4=0.11x_1+0.12x_2-0.03x_4-0.8. \end{cases}
$$

#### No 13

$$
\begin{cases} x_1 = 0.08x_1 - 0.03x_2 - 0.04x_4 - 1.2; \\ x_2 = 0.31x_2 + 0.27x_3 - 0.08x_4 + 0.81; \\ x_3 = 0.33x_1 - 0.07x_3 + 0.21x_4 - 0.92; \\ x_4 = 0.11x_1 + 0.03x_3 + 0.58x_4 + 0.17. \end{cases}
$$

### No 14

 $\begin{cases} x_1=0{,}12x_1-0{,}23x_2+0{,}25x_3-0{,}16x_4+1{,}24; \\ x_2=0{,}14x_1+0{,}34x_2-0{,}18x_3+0{,}24x_4-0{,}89; \\ x_3=0{,}33x_1+0{,}03x_2+0{,}16x_3-0{,}32x_4+1{,}15; \\ x_4=0{,}12x_1-0{,}05x_2+0{,}15x_4-0{,}57. \end{cases}$ 

# No 15

$$
\begin{cases}\nx_1 = 0.23x_1 - 0.14x_2 + 0.06x_3 - 0.12x_4 + 1.21; \\
x_2 = 0.12x_1 + 0.32x_3 - 0.18x_4 - 0.72; \\
x_3 = 0.08x_1 - 0.12x_2 + 0.23x_3 + 0.32x_4 - 0.58; \\
x_4 = 0.25x_1 + 0.22x_2 + 0.14x_3 + 1.56.\n\end{cases}
$$

## № 16

$$
\begin{cases} x_1 = 0.14x_1 + 0.23x_2 + 0.18x_3 + 0.17x_4 - 1.42; \\ x_2 = 0.12x_1 - 0.14x_2 + 0.08x_3 + 0.09x_4 - 0.83; \\ x_3 = 0.16x_1 + 0.24x_2 - 0.35x_4 + 1.21; \\ x_4 = 0.23x_1 - 0.08x_2 + 0.05x_3 + 0.25x_4 + 0.65. \end{cases}
$$

**№ 17**

$$
\begin{cases} x_1 = 0.24x_1 + 0.21x_2 + 0.06x_3 - 0.34x_4 + 1.42; \\ x_2 = 0.05x_1 + 0.32x_3 + 0.12x_4 - 0.57; \\ x_3 = 0.35x_1 - 0.27x_2 - 0.05x_4 + 0.68; \\ x_4 = 0.12x_1 - 0.43x_2 + 0.04x_3 - 0.21x_4 - 2.14. \end{cases}
$$

#### **№ 18**

 $x_1 = 0.17x_1 + 0.27x_2 - 0.13x_3 - 0.11x_4 - 1.42;$  $\begin{cases}\nx_1 = 0, 17x_1 + 0, 27x_2 - 0, 15x_3 - 0, 11x_4 - 1, 12, \\
x_2 = 0, 13x_1 - 0, 12x_2 + 0, 09x_3 - 0, 06x_4 + 0, 48; \\
x_3 = 0, 11x_1 + 0, 05x_2 - 0, 02x_3 + 0, 12x_4 - 2, 34; \\
x_4 = 0, 13x_1 + 0, 18x_2 + 0, 24x_3 + 0, 43x_4 + 0, 72.\n\end{cases}$ 

 $\begin{cases} x_1 = 0.15x_1 + 0.05x_2 - 0.08x_3 + 0.14x_4 - 0.48; \\ x_2 = 0.32x_1 - 0.13x_2 - 0.12x_3 + 0.11x_4 + 1.24; \\ x_3 = 0.17x_1 + 0.06x_2 - 0.08x_3 + 0.12x_4 + 1.15; \\ x_4 = 0.21x_1 - 0.16x_2 + 0.36x_3 - 0.88. \end{cases}$ 

$$
\mathbf{N}_{2}\ 20
$$
\n
$$
\begin{cases}\nx_1 = 0.28x_2 - 0.17x_3 + 0.06x_4 + 0.21; \\
x_2 = 0.52x_1 + 0.12x_3 + 0.17x_4 - 1.17; \\
x_3 = 0.17x_1 - 0.18x_2 + 0.21x_3 - 0.81; \\
x_4 = 0.11x_1 + 0.22x_2 + 0.03x_3 + 0.05x_4 + 0.72.\n\end{cases}
$$

*Лабораторная работа № 7*

# **Методы решения систем линейных уравнений**

**Задание.** Методом Зейделя решить с точностью до 0,001 систему линейных уравнений, приведя ее к виду, удобному для итераций.

#### Варианты

**№ 1 № 2**

$$
\begin{cases} 2{,}7{x_1}+3{,}3{x_2}+1{,}3{x_3}=2{,}1; \\ 3{,}5{x_1}-1{,}7{x_2}+2{,}8{x_3}=1{,}7; \\ 4{,}1{x_1}+5{,}8{x_2}-1{,}7{x_3}=0{,}8. \end{cases} \qquad \begin{cases} 1{,}7{x_1}+2{,}8{x_2}+1{,}9{x_3}=0{,}7; \\ 2{,}1{x_1}+3{,}4{x_2}+1{,}8{x_3}=1{,}1; \\ 4{,}2{x_1}-1{,}7{x_2}+1{,}3{x_3}=2{,}8. \end{cases}
$$

# $\mathbf{N}$ <sup>0</sup> 3

 $(3, 1x_1 + 2, 8x_2 + 1, 9x_3 = 0, 2;$  $\begin{cases}\n1,9x_1 + 3,1x_2 + 2,1x_3 = 2,1; \\
7,5x_1 + 3,8x_2 + 4,8x_3 = 5,6.\n\end{cases}$ 

#### $\mathbf{N}$ <sup>0</sup> 4

 $(9,1x_1 + 5,6x_2 + 7,8x_3 = 9,8;$  $3.8x_1 + 5.1x_2 + 2.8x_3 = 6.7$ ;  $4,1x_1 + 5,7x_2 + 1,2x_3 = 5,8.$ 

#### $\mathbf{N}$ <sup>0</sup> 5

 $(3,3x_1 + 2,1x_2 + 2,8x_3 = 0,8;$  $\begin{cases}\n3.3x_1 + 3.7x_2 + 4.8x_3 = 5.7; \\
4.1x_1 + 3.7x_2 + 4.8x_3 = 5.7; \\
2.7x_1 + 1.8x_2 + 1.1x_3 = 3.2.\n\end{cases}$ 

# $7.6x_1 + 5.8x_2 + 4.7x_3 = 10.1;$ <br>  $3.8x_1 + 4.1x_2 + 2.7x_3 = 9.7;$ <br>  $2.9x_1 + 2.1x_2 + 3.8x_3 = 7.8.$

#### $N_2$  7

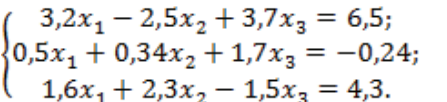

#### $N<sub>2</sub> 8$

 $\left\{ \begin{aligned} &5.4x_1-2.3x_2+3.4x_3=-3.5;\\ &4.2x_1+1.7x_2-2.3x_3=2.7;\\ &3.4x_1+2.4x_2+7.4x_3=1.9. \end{aligned} \right.$ 

 $\begin{cases} 3,6x_1 + 1,8x_2 - 4,7x_3 = 3,8; \\ 2,7x_1 - 3,6x_2 + 1,9x_3 = 0,4; \\ 1,5x_1 + 4,5x_2 + 3,3x_3 = -1,6. \end{cases}$ 

 $\begin{cases} 5,6x_1+2,7x_2-1,7x_3=1,9;\\ 3,4x_1-3,6x_2-6,7x_3=-2,4;\\ 0,8x_1+1,3x_2+3,7x_3=1,2. \end{cases}$ 

#### $N_2$  11

 $\begin{cases} 2{,}7x_1+0{,}9x_2-1{,}5x_3=3{,}5; \\ 4{,}5x_1-2{,}8x_2+6{,}7x_3=2{,}6; \\ 5{,}1x_1+3{,}7x_2-1{,}4x_3=-0{,}14. \end{cases}$ 

#### No 12

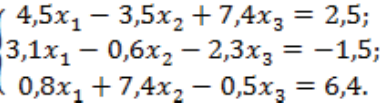

#### $N_2$  13

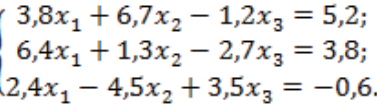

#### No 14

# $\begin{cases} 5,4x_1 - 6,2 - 0,5x_3 = 0,52; \\ 3,4x_1 + 2,3x_2 + 0,8x_3 = -0,8; \\ 2,4x_1 - 1,1x_2 + 3,8x_3 = 1,8. \end{cases}$

#### No 15

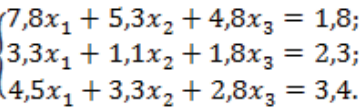

#### No 16

$$
\begin{cases}\n3.8x_1 + 4.1x_2 - 2.3x_3 = 4.8; \\
-2.1x_1 + 3.9x_2 - 5.8x_3 = 3.3; \\
1.8x_1 + 1.1x_2 - 2.1x_3 = 5.8.\n\end{cases}
$$

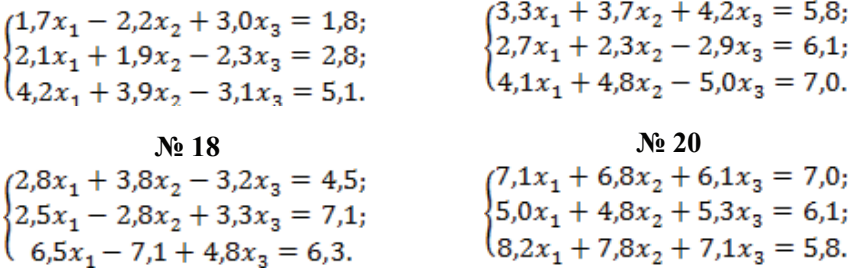

# *Лабораторная работа № 8* **Интерполирование функций**

**Задание.** Найти приближенное значение функции при данном значении аргумента с помощью интерполяционного многочлена Лагранжа, если функция задана: 1) в неравноотстоящих узлах таблицы; 2) в равноотстоящих узлах таблицы.

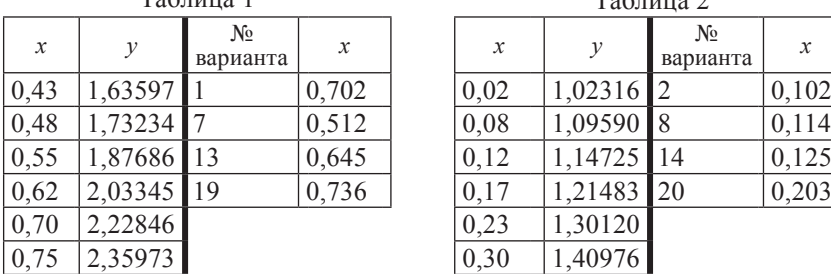

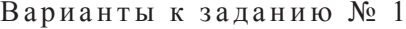

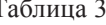

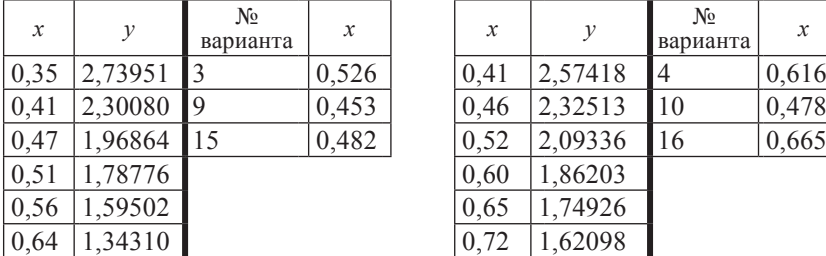

| Таблица 1                  |            |                            |                  | Таблица 2 |               |                   |               |  |
|----------------------------|------------|----------------------------|------------------|-----------|---------------|-------------------|---------------|--|
| $\boldsymbol{\mathcal{X}}$ | у          | N <sub>2</sub><br>варианта | $\boldsymbol{x}$ | x         | $\mathcal{Y}$ | $N_2$<br>варианта | $\mathcal{X}$ |  |
| 0,43                       | 1,63597 1  |                            | 0,702            | 0,02      | $1,02316$ 2   |                   | 0,102         |  |
| 0,48                       | 1,73234 7  |                            | 0,512            | 0,08      | $1,09590$ 8   |                   | 0,114         |  |
| 0,55                       | 1,87686 13 |                            | 0,645            | 0,12      | 1,14725 14    |                   | 0,125         |  |
| 0,62                       | 2,03345 19 |                            | 0,736            | 0,17      | 1,21483 20    |                   | 0,203         |  |
| 0,70                       | 2,22846    |                            |                  | 0,23      | 1,30120       |                   |               |  |
| 0,75                       | 2,35973    |                            |                  | 0,30      | 1,40976       |                   |               |  |

Таблица 3 Таблица 4

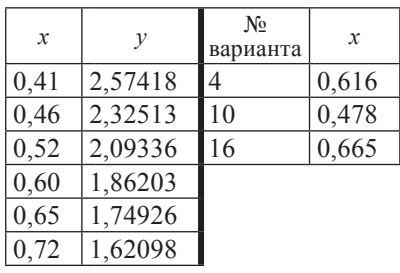

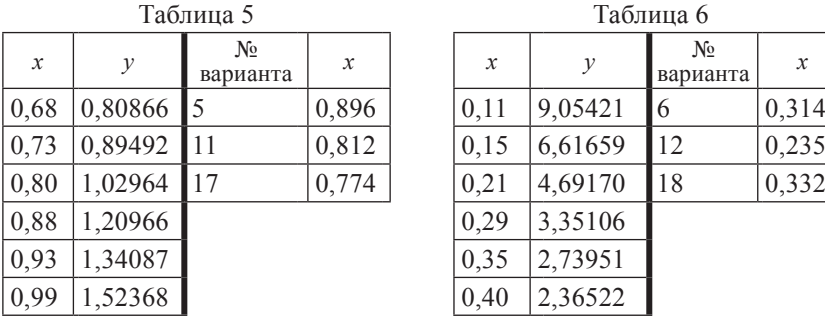

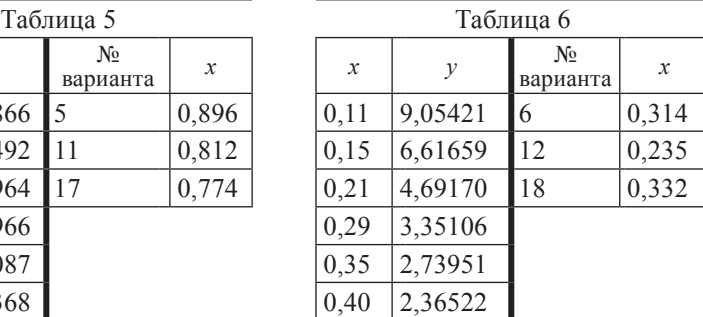

Варианты к заданию № 2

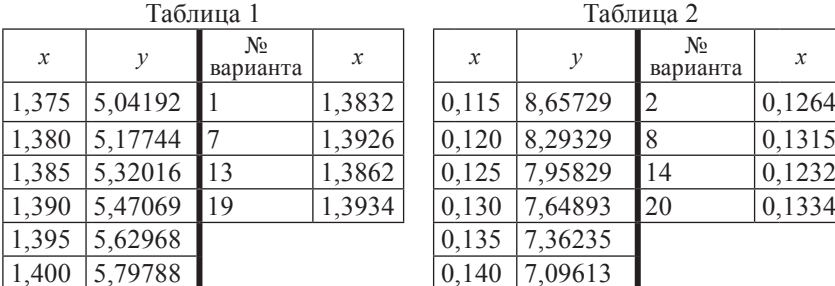

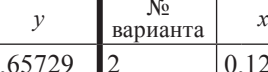

1,380 5,29329 8 0,1315<br>
1,125 7,95829 14 0,1232 0,125 7,95829 14 0,1232<br>0,130 7,64893 20 0,1334

0,130 7,64893<br>0,135 7,36235 7,36235

0,140 7,09613

Таблица 2

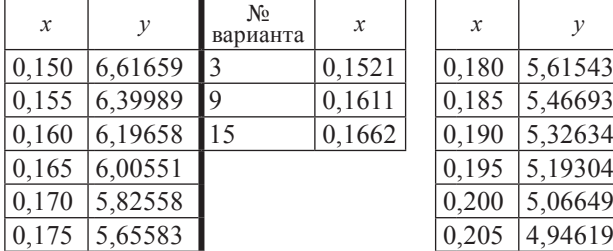

# Таблица 3 Таблица 4

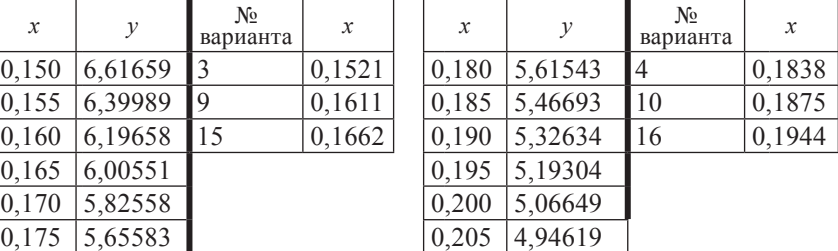

# Таблица 5

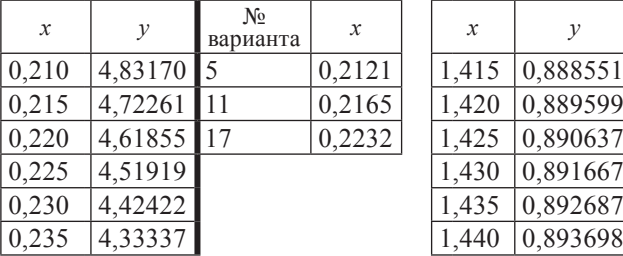

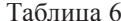

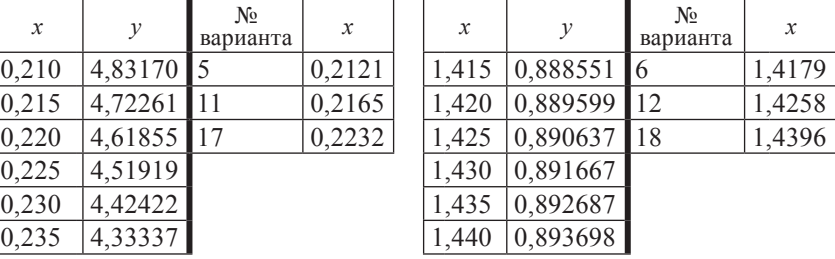
# Лабораторная работа № 9 Интерполирование функций

Задание. Используя первую или вторую интерполяционную формулу Ньютона, вычислить значения функции при данных значениях аргумента. При составлении таблицы разностей контролировать вычисления.

| $\mathcal{X}$ | $\mathcal{V}$ | $N_2$    |         | таолица т<br>Значения аргумента |         |         |  |  |
|---------------|---------------|----------|---------|---------------------------------|---------|---------|--|--|
| 1,415         | 0,888551      | варианта | $x_{1}$ | $x_{2}$                         | $x_{3}$ | $x_{4}$ |  |  |
| 1,420         | 0,889599      | 1        | 1,4161  | 1,4625                          | 1,4135  | 1,470   |  |  |
| 1,425         | 0,890637      | 11       | 1,4179  | 1,4633                          | 1,4124  | 1,4655  |  |  |
| 1,430         | 0,891667      |          |         |                                 |         |         |  |  |
| 1,435         | 0,892687      |          |         |                                 |         |         |  |  |
| 1,440         | 0,893698      |          |         |                                 |         |         |  |  |
| 1,445         | 0,894700      |          |         |                                 |         |         |  |  |
| 1,450         | 0,895693      |          |         |                                 |         |         |  |  |
| 1,455         | 0,896677      |          |         |                                 |         |         |  |  |
| 1,460         | 0,897653      |          |         |                                 |         |         |  |  |
| 1,465         | 0,898619      |          |         |                                 |         |         |  |  |

 $T_{\alpha}$  $\zeta$ <sub>rivin</sub> 1

Таблица 2

| $\mathcal{X}$ | $\mathcal V$ | No.      |         | Значения аргумента |         |                            |  |  |
|---------------|--------------|----------|---------|--------------------|---------|----------------------------|--|--|
| 0,101         | 1,26183      | варианта | $x_{1}$ | $x_{2}$            | $x_{3}$ | $x_{\scriptscriptstyle 4}$ |  |  |
| 0,106         | 1,27644      | 2        | 0,1026  | 0,1440             | 0,099   | 0,161                      |  |  |
| 0,111         | 1,29122      | 12       | 0,1035  | 0,1492             | 0,096   | 0,153                      |  |  |
| 0,116         | 1,30617      |          |         |                    |         |                            |  |  |
| 0,121         | 1,32130      |          |         |                    |         |                            |  |  |
| 0,126         | 1,33660      |          |         |                    |         |                            |  |  |
| 0,131         | 1,35207      |          |         |                    |         |                            |  |  |
| 0,136         | 1,36773      |          |         |                    |         |                            |  |  |
| 0,141         | 1,38357      |          |         |                    |         |                            |  |  |
| 0,146         | 1,39959      |          |         |                    |         |                            |  |  |
| 0,151         | 1,41579      |          |         |                    |         |                            |  |  |

| $\boldsymbol{\mathcal{X}}$ | $\mathcal{V}$ | $N_2$    |         | Значения аргумента |         |         |  |  |
|----------------------------|---------------|----------|---------|--------------------|---------|---------|--|--|
| 0,15                       | 0,860708      | варианта | $x_{1}$ | $x_{2}$            | $x_{3}$ | $x_{4}$ |  |  |
| 0,20                       | 0,818731      | 3        | 0,1511  | 0,7250             | 0,143   | 0,800   |  |  |
| 0,25                       | 0,778801      | 13       | 0,1535  | 0,7333             | 0,100   | 0,754   |  |  |
| 0,30                       | 0,740818      |          |         |                    |         |         |  |  |
| 0,35                       | 0,704688      |          |         |                    |         |         |  |  |
| 0,40                       | 0,670320      |          |         |                    |         |         |  |  |
| 0,45                       | 0,637628      |          |         |                    |         |         |  |  |
| 0,50                       | 0,606531      |          |         |                    |         |         |  |  |
| 0,55                       | 0,576950      |          |         |                    |         |         |  |  |
| 0,60                       | 0,548812      |          |         |                    |         |         |  |  |
| 0,65                       | 0,522046      |          |         |                    |         |         |  |  |
| 0,70                       | 0,496585      |          |         |                    |         |         |  |  |
| 0,75                       | 0,4722367     |          |         |                    |         |         |  |  |

Таблица 3

Таблица 4

| $\mathcal{X}$ | $\mathcal{Y}$ | $N_2$    |         |         | Значения аргумента |         |
|---------------|---------------|----------|---------|---------|--------------------|---------|
| 0,180         | 5,61543       | варианта | $x_{1}$ | $x_{2}$ | $x_{3}$            | $x_{4}$ |
| 0,185         | 5,46693       | 4        | 0,1817  | 0,2275  | 0,175              | 0,2375  |
| 0,190         | 5,32634       | 14       | 0,1827  | 0,2292  | 0,1776             | 0,240   |
| 0,195         | 5,19304       |          |         |         |                    |         |
| 0,200         | 5,06649       |          |         |         |                    |         |
| 0,205         | 4,94619       |          |         |         |                    |         |
| 0,210         | 4,83170       |          |         |         |                    |         |
| 0,215         | 4,72261       |          |         |         |                    |         |
| 0,220         | 4,61855       |          |         |         |                    |         |
| 0,225         | 4,51919       |          |         |         |                    |         |
| 0,230         | 4,42422       |          |         |         |                    |         |
| 0,235         | 4,33337       |          |         |         |                    |         |

| $\mathcal{X}$ | $\mathcal{Y}$ | $N_2$    |         |         | Значения аргумента |         |
|---------------|---------------|----------|---------|---------|--------------------|---------|
| 3,50          | 33,1154       | варианта | $x_{1}$ | $x_{2}$ | $x_{3}$            | $x_{4}$ |
| 3,55          | 34,8133       | 5        | 3,522   | 4,176   | 3,475              | 4,25    |
| 3,60          | 36,5982       | 15       | 3,543   | 4,184   | 3,488              | 4,30    |
| 3,65          | 38,4747       |          |         |         |                    |         |
| 3,70          | 40,4473       |          |         |         |                    |         |
| 3,75          | 42,5211       |          |         |         |                    |         |
| 3,80          | 44,7012       |          |         |         |                    |         |
| 3,85          | 46,9931       |          |         |         |                    |         |
| 3,90          | 49,4024       |          |         |         |                    |         |
| 3,95          | 51,9354       |          |         |         |                    |         |
| 4,00          | 54,5982       |          |         |         |                    |         |
| 4,05          | 57,3975       |          |         |         |                    |         |
| 4,10          | 60,3403       |          |         |         |                    |         |
| 4,15          | 63,4340       |          |         |         |                    |         |
| 4,20          | 66,6863       |          |         |         |                    |         |

Таблица 5

Таблица 6

| $\mathcal{X}$ | $\mathcal{Y}$ | $N_2$    |         |         | Значения аргумента |         |
|---------------|---------------|----------|---------|---------|--------------------|---------|
| 0,115         | 8,65729       | варианта | $x_{1}$ | $x_{2}$ | $x_{3}$            | $x_{4}$ |
| 0,120         | 8,29329       | 6        | 0,1217  | 0,1736  | 0,1141             | 0,185   |
| 0,125         | 7,95829       | 16       | 0,1168  | 0,1745  | 0,110              | 0,1825  |
| 0,130         | 7,64893       |          |         |         |                    |         |
| 0,135         | 7,36235       |          |         |         |                    |         |
| 0,140         | 7,09613       |          |         |         |                    |         |
| 0,145         | 6,84815       |          |         |         |                    |         |
| 0,150         | 6,61659       |          |         |         |                    |         |
| 0,155         | 6,39986       |          |         |         |                    |         |
| 0,160         | 6,19658       |          |         |         |                    |         |
| 0,165         | 6,00551       |          |         |         |                    |         |
| 0,170         | 5,82558       |          |         |         |                    |         |
| 0,175         | 5,65583       |          |         |         |                    |         |
| 0,180         | 5,49543       |          |         |         |                    |         |

| $\mathcal{X}$ | $\mathcal V$ | $N_2$    |         | Значения аргумента |         |         |  |
|---------------|--------------|----------|---------|--------------------|---------|---------|--|
| 1,340         | 4,25562      | варианта | $x_{1}$ | $x_{2}$            | $x_{3}$ | $x_{4}$ |  |
| 1,345         | 4,35325      | 7        | 1,3617  | 1,3921             | 1,3359  | 1,400   |  |
| 1,350         | 4,45522      | 17       | 1,3463  | 1,3868             | 1,335   | 1,399   |  |
| 1,355         | 4,56184      |          |         |                    |         |         |  |
| 1,360         | 4,67344      |          |         |                    |         |         |  |
| 1,365         | 4,79038      |          |         |                    |         |         |  |
| 1,370         | 4,91306      |          |         |                    |         |         |  |
| 1,375         | 5,04192      |          |         |                    |         |         |  |
| 1,380         | 5,17744      |          |         |                    |         |         |  |
| 1,385         | 5,32016      |          |         |                    |         |         |  |
| 1,390         | 5,47069      |          |         |                    |         |         |  |
| 1,395         | 5,62968      |          |         |                    |         |         |  |

Таблица 7

Таблица 8

| $\mathcal{X}$ | $\mathcal{V}$ | No.      |         |         | Значения аргумента |                            |
|---------------|---------------|----------|---------|---------|--------------------|----------------------------|
| 0,01          | 0,991824      | варианта | $x_{1}$ | $x_{2}$ | $x_{3}$            | $x_{\scriptscriptstyle 4}$ |
| 0,06          | 0,951935      | 8        | 0,027   | 0,525   | 0,008              | 0,61                       |
| 0,11          | 0,913650      | 18       | 0,1243  | 0,492   | 0,0094             | 0,66                       |
| 0,16          | 0,876905      |          |         |         |                    |                            |
| 0,21          | 0,841638      |          |         |         |                    |                            |
| 0,26          | 0,807789      |          |         |         |                    |                            |
| 0,31          | 0,775301      |          |         |         |                    |                            |
| 0,36          | 0,744120      |          |         |         |                    |                            |
| 0,41          | 0,714193      |          |         |         |                    |                            |
| 0,46          | 0,685470      |          |         |         |                    |                            |
| 0,51          | 0,657902      |          |         |         |                    |                            |
| 0,56          | 0,631442      |          |         |         |                    |                            |

| $\boldsymbol{x}$ | $\mathcal{Y}$ | $N_2$    |         |         | Значения аргумента |         |
|------------------|---------------|----------|---------|---------|--------------------|---------|
| 0,15             | 4,4817        | варианта | $x_{1}$ | $x_{2}$ | $x_{3}$            | $x_{4}$ |
| 0,16             | 3,9530        | 9        | 0,1539  | 0,2569  | 0,14               | 0,2665  |
| 0,17             | 5,4739        | 19       | 0,1732  | 0,2444  | 0,1415             | 0,27    |
| 0,18             | 6,0496        |          |         |         |                    |         |
| 0,19             | 6,6859        |          |         |         |                    |         |
| 0,20             | 7,3891        |          |         |         |                    |         |
| 0,21             | 8,1662        |          |         |         |                    |         |
| 0,22             | 9,0250        |          |         |         |                    |         |
| 0,23             | 9,9742        |          |         |         |                    |         |
| 0,24             | 11,0232       |          |         |         |                    |         |
| 0,25             | 12,1825       |          |         |         |                    |         |
| 0,26             | 13,4637       |          |         |         |                    |         |

Таблица 9

Таблица 10

| $\mathcal{X}$ | $\mathcal{Y}$ | $N_2$    | Значения аргумента |         |         |                            |  |
|---------------|---------------|----------|--------------------|---------|---------|----------------------------|--|
| 0,45          | 20,1946       | варианта | $x_{1}$            | $x_{2}$ | $x_{3}$ | $x_{\scriptscriptstyle 4}$ |  |
| 0,46          | 19,6133       | 10       | 0,455              | 0,5575  | 0,44    | 0,5674                     |  |
| 0,47          | 18,9425       | 20       | 0,4732             | 0,5568  | 0,445   | 0,57                       |  |
| 0,48          | 18,1746       |          |                    |         |         |                            |  |
| 0,49          | 17,3010       |          |                    |         |         |                            |  |
| 0,50          | 16,3123       |          |                    |         |         |                            |  |
| 0, 51         | 15,1984       |          |                    |         |         |                            |  |
| 0,52          | 13,9484       |          |                    |         |         |                            |  |
| 0,53          | 12,5508       |          |                    |         |         |                            |  |
| 0,54          | 10,9937       |          |                    |         |         |                            |  |
| 0,55          | 9,2647        |          |                    |         |         |                            |  |
| 0,56          | 7,3510        |          |                    |         |         |                            |  |

# *Лабораторная работа № 10* **Интерполирование функций**

**Задание.** Для функции *y = f*(*x*), заданной таблично осуществить: 1) кусочно-линейное интерполирование; 2) кусочно-квадратичное интерполирование; 3) кубическое интерполирование.

В а р и а н т ы

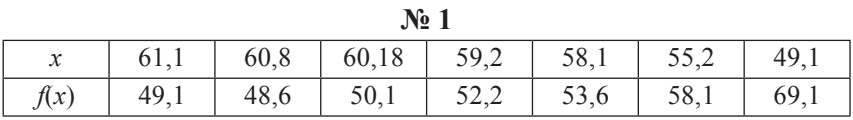

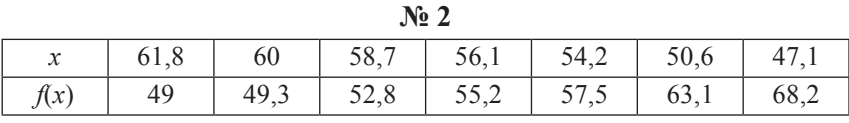

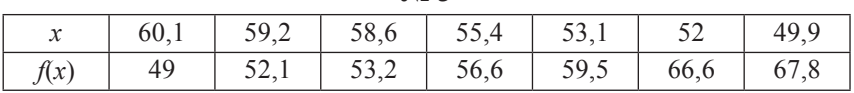

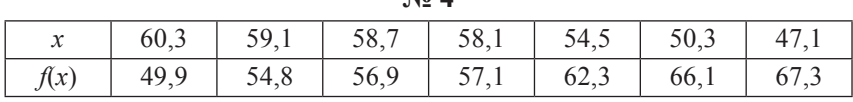

**№ 4**

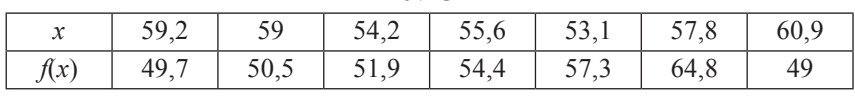

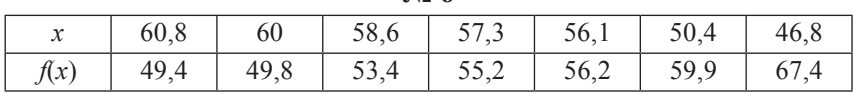

**№ 6**

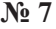

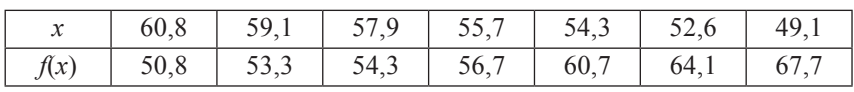

**№ 3**

**№ 5**

150

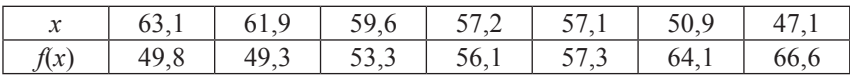

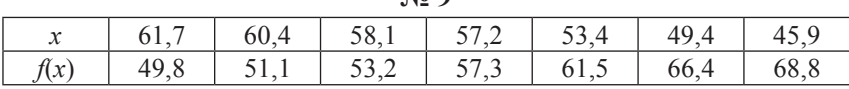

 $N_0$  0

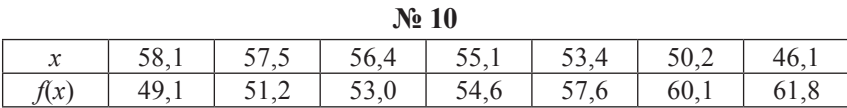

## Лабораторная работа № 11 Численное дифференцирование

Задание. С помощью интерполяционных формул Ньютона найти значение первой и второй производных при данных значениях аргумента для функции, заданной таблично.

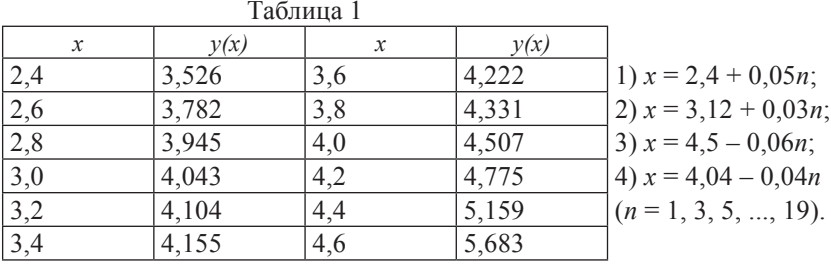

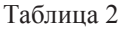

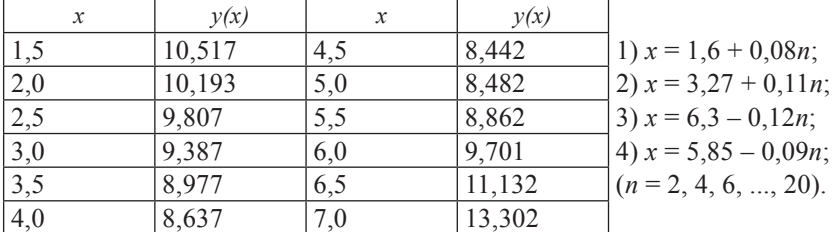

# Лабораторная работа № 12 Численное интегрирование

Задание. 1) - вычислить интегралы по формулам левых и правых прямоугольников при  $n = 10$ , оценивая точность с помощью сравнения полученных результатов; 2) - вычислить интегралы по формуле средних прямоугольников, используя для оценки точности двойной просчет при  $n_1 = 8$ ;  $n_2 = 10$ ; 3) вычислить интегралы по формуле трапеций при  $n = 10$ ; 4) вычислить интегралы по формуле Симпсона при  $n = 8$ . Сравнить полученные результаты

Варианты

No 1 1)  $\int_{0.6}^{1.4} \frac{\sqrt{x^2+5}}{2x+\sqrt{x^2+0.5}} dx$ ; 2)  $\int_{0.4}^{0.8} \frac{tg(x^2+0.5)}{1+2x^2} dx$ .  $\mathcal{N}_2$  2 1)  $\int_{0.4}^{1.2} \frac{\sqrt{0.5x+2}}{\sqrt{2x^2+1}+0.8} dx$ ; 2)  $\int_{0.18}^{0.98} \frac{\sin x}{x+1} dx$ . **Nº 3** 1)  $\int_{0.8}^{1.8} \frac{\sqrt{0.8x^2+1}}{x+\sqrt{1.5x^2+2}} dx$ ; 2)  $\int_{0.2}^{1.8} \sqrt{x+1} \cos(x^2) dx$ .

$$
\mathbf{N}_{2} \cdot 4 \quad 1) \int_{1,0}^{2,2} \frac{\sqrt{1,5x+0,6}}{1,6+\sqrt{0,8x^{2}+2}} dx
$$

$$
^{2)}\int_{1.4}^{3}x^{2}lgx dx.
$$

$$
\mathsf{N}_{2} \ 5 \quad 1) \int_{1,2}^{2,0} \frac{\sqrt{2x^{2}+1,6}}{2x+\sqrt{0,5x^{2}+3}} \, dx; \qquad 2
$$

$$
\mathbf{N}_{2} 6 \quad 1) \int_{1,3}^{2,5} \frac{\sqrt{x^{2}+0.6}}{1.4+\sqrt{0.8x^{2}+1.3}} dx
$$

$$
\mathbf{N}_2 \cdot 7 \quad 1) \int_{1,2}^{2,6} \frac{\sqrt{0.4x+1.7}}{1.5x+\sqrt{x^2+1.3}} \, dx \, ;
$$

2) 
$$
\int_{1,4}^{2,2} \frac{\lg(x^2+2)}{x+1} dx
$$

$$
x: \quad 2) \int_{0,4}^{1,2} \frac{\cos(x^2)}{x+1} dx.
$$

$$
2)\int_{0,8}^{1,6}(x^2+1)\sin(x-0,5)\,dx
$$

$$
\mathbf{N}_2 \mathbf{8} \qquad \text{1)} \int_{0.8}^{1.6} \frac{\sqrt{0.3x^2 + 2.3}}{1.8 + \sqrt{2x + 1.6}} \, dx \, ; \qquad \text{2)} \int_{0.6}^{1.4} x^2 \cos x \, dx
$$

$$
\mathbf{N}_2 \mathbf{9} \quad 1) \int_{1,2}^2 \frac{\sqrt{0.6x+1.7}}{2.1x+\sqrt{0.7x^2+1}} \, dx \, ; \qquad 2)
$$

$$
\mathbf{N\!2} \; \mathbf{10} \quad 1) \int_{0,8}^{2,4} \frac{\sqrt{0.4x^2 + 1.5}}{2.5 + \sqrt{2x + 0.8}} \, dx; \tag{2}
$$

$$
\mathbf{N} \mathbf{1} \mathbf{1} \quad 1) \int_{1,2}^{2,8} \frac{\sqrt{1,2x+0.7}}{1,4x+\sqrt{1,3x^2+0.5}} \, dx \, ; \qquad 2)
$$

$$
\mathbf{N} \mathbf{12} \quad 1) \int_{0.6}^{2.4} \frac{\sqrt{1.1x^2 + 0.9}}{1.6 + \sqrt{0.8x^2 + 1.4}} dx; \qquad 2)
$$

$$
\mathbf{N}_{2} \mathbf{13} \quad 1) \int_{0.7}^{2.1} \frac{\sqrt{0.6x+1.5}}{2x+\sqrt{x^2+3}} dx; \tag{2}
$$

$$
\mathbf{N}_{2} \mathbf{14} \quad 1) \int_{0,8}^{2,4} \frac{\sqrt{1.5x+2.3}}{3+\sqrt{0.3x+1}} dx;
$$

$$
\mathbf{N}_2 \mathbf{15} \quad 1) \int_{1,9}^{2,6} \frac{\sqrt{2x+1,7}}{2,4+\sqrt{1,2x^2+0,6}} dx; \qquad 2)
$$

$$
\mathbf{N}_2 \mathbf{16} \quad 1) \int_{0.5}^{1.9} \frac{\sqrt{0.7x^2 + 2.3}}{3.2 + \sqrt{0.8x + 1.4}} dx; \qquad 2)
$$

$$
\mathbf{N}_2 \mathbf{17} \quad 1) \int_1^{2,6} \frac{\sqrt{0.4x+3}}{0.7x+\sqrt{2x^2+0.5}} \, dx; \qquad 2)
$$

$$
\mathbf{N} \mathbf{18} \quad 1) \int_{0,7}^{2,1} \frac{\sqrt{1,7x+0.5}}{1,4+\sqrt{1,2x+1.3}} dx; \tag{2}
$$

$$
\mathbf{N}_2 \mathbf{19} \quad 1) \int_{0.6}^{2.2} \frac{\sqrt{1.5x+1}}{1.2x+\sqrt{x^2+1.8}} \, dx \, ; \qquad \quad 2)
$$

$$
\mathbf{N}_2 \, \mathbf{20} \quad 1) \int_{1,2}^3 \frac{\sqrt{2x^2 + 0.7}}{1.5 + \sqrt{0.8x + 1}} \, dx \, ; \tag{2}
$$

2) 
$$
\int_{1,2}^{2} \frac{\lg(x^2+3)}{2x} dx.
$$

2) 
$$
\int_{2,5}^{3,3} \frac{\lg(x^2+0.8)}{x-1} dx.
$$

2) 
$$
\int_{0.5}^{1.2} \frac{tg(x^2)}{x+1} dx.
$$

2)  $\int_{0.4}^{1.2} (2x + 0.5) \sin x \, dx$ .

2) 
$$
\int_{0,4}^{1,2} \frac{\cos x}{x+2} dx.
$$

2)  $\int_{0}^{1} e^{\frac{3(x-x)}{x}} dx$ .

2) 
$$
\int_{0,8}^{1,2} \frac{\sin(2x)}{x^2} dx.
$$

$$
2) \int_{0,4}^{1,2} \sqrt{x} \cos(x^2) dx.
$$

2)  $\int_{0.6}^{1.4} \frac{\cos x}{x+1} dx$ .

2) 
$$
\int_{0,2}^{1} \frac{tg(x^2)}{x^2+1} dx.
$$

2)  $\int_{1.6}^{2.4} (x + 1) \sin x \, dx$ .

2) 
$$
\int_{1,2}^{2} \frac{lg(x+2)}{x} dx.
$$

## Лабораторная работа № 13 Методы решения обыкновенных дифференциальных уравнений

Задание 1. Составить решение задачи Коши для обыкновенного дифференциального уравнения первого порядка методом Эйлера на отрезке [0,2; 1,2] с шагом  $h = 0,1$  при начальном условии  $y(0,2) = 0,25$ . Вычисления выполнять с четырьмя десятичными знаками.

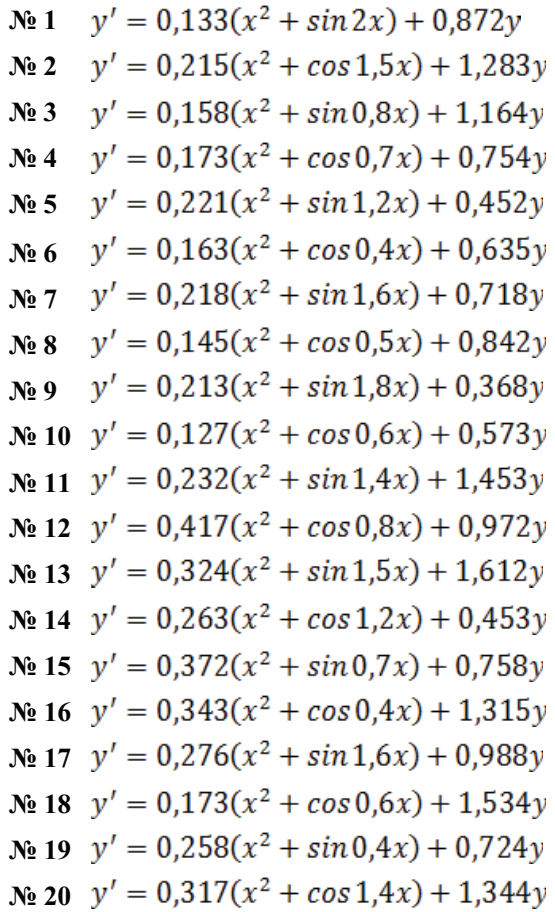

**Задание 2.** Используя метод Рунге – Кутта найти решение диф-<br>ференциального уравнения  $y' = f(x, y)$  на отрезке [0; 1], удовлетво-<br>ряющего начальным условиям  $y(x_0) = y_0$  с шагом  $h = 0,1$ . Все вы-<br>числения вести с четырьмя д

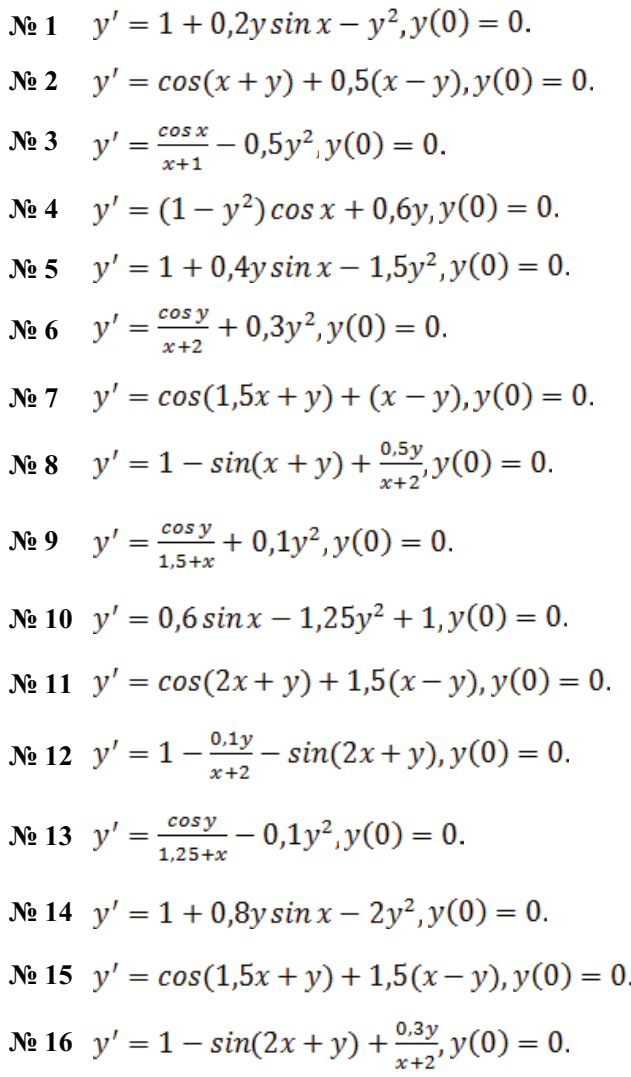

$$
N₂ 17 \t y' = \frac{cos y}{1.75+x} - 0.5y^2, y(0) = 0.
$$
  
\n
$$
N₂ 18 \t y' = 1 + (1 - x) sin y - (2 + x) y, y(0) = 0.
$$
  
\n
$$
N₂ 19 \t y' = (0.8 - y^2) cos x + 0.3y, y(0) = 0.
$$
  
\n
$$
N₂ 20 \t y' = 1 + 2.2 sin x + 1.5y^2, y(0) = 0.
$$

## Лабораторная работа № 14 Методы решения дифференциальных уравнений с частными производными

Задание. Используя метод сеток, составить приближенное ре**задание.** гипользуя мотод сотом, сотом в  $\frac{\partial^2 u}{\partial x^2} + \frac{\partial^2 u}{\partial y^2} = 0$  в шение задачи Дирихле для уравнения Лапласа  $\frac{\partial^2 u}{\partial x^2} + \frac{\partial^2 u}{\partial y^2} = 0$  в квадрате *ABCD* с вершинами  $A(0, 0)$ ,  $B(0, 1)$ ,  $C(1, 1)$ ,  $D(1, 0)$ . Шаг  $h = 0.2$ . При решении задачи использовать итерационный процесс усреднения Либмана до получения ответа с точностью 0,01. В таблице вариантов приведены формулы, задающие искомую функцию на сторонах квадрата АВСД.

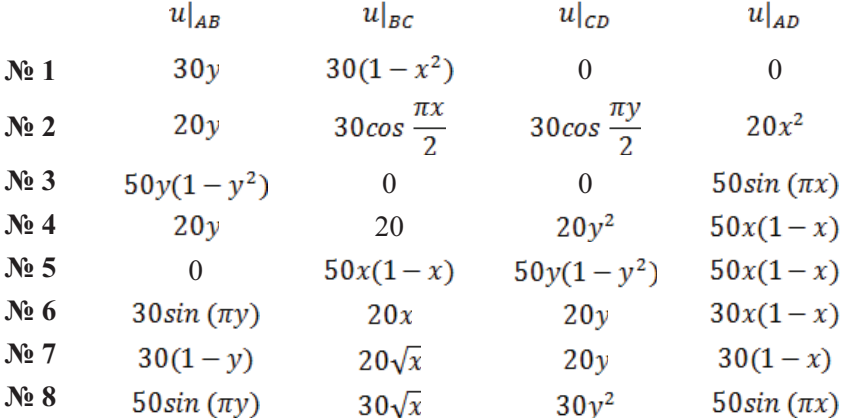

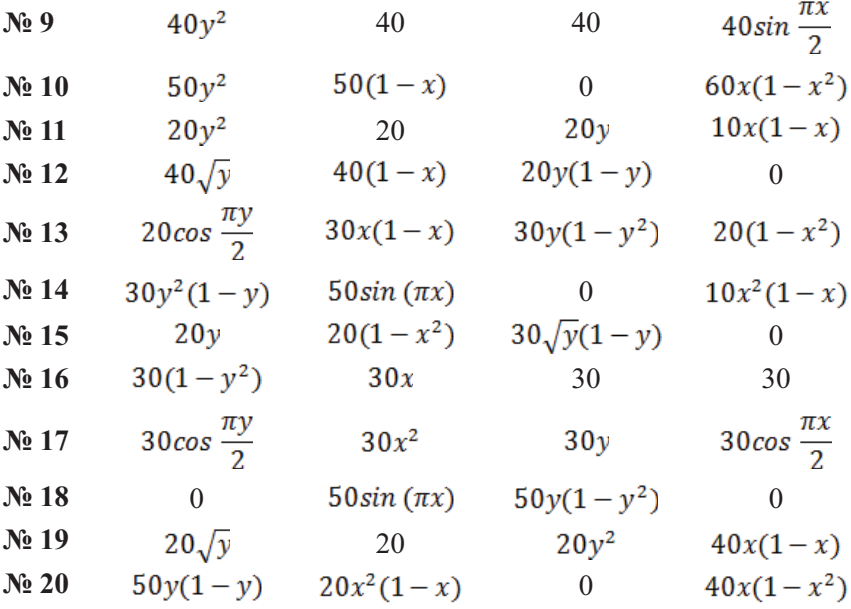

### *Лабораторная работа № 15*

### **Методы решения дифференциальных уравнений с частными производными**

**Задание.** Используя метод сеток, составить решение дифференциального уравнения Лапласа  $\frac{\partial u}{\partial x^2} + \frac{\partial u}{\partial y^2} = 0$ 2 2 2  $+\frac{\partial^2 u}{\partial y^2} =$ ∂ ∂ *y u x u* с заданными начальными условиями. Шаг *h* = 1. Уточнение решения производить до сотых долей с помощью процесса Либмана.

#### В а р и а н т ы

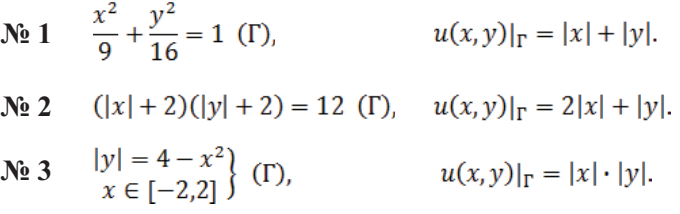

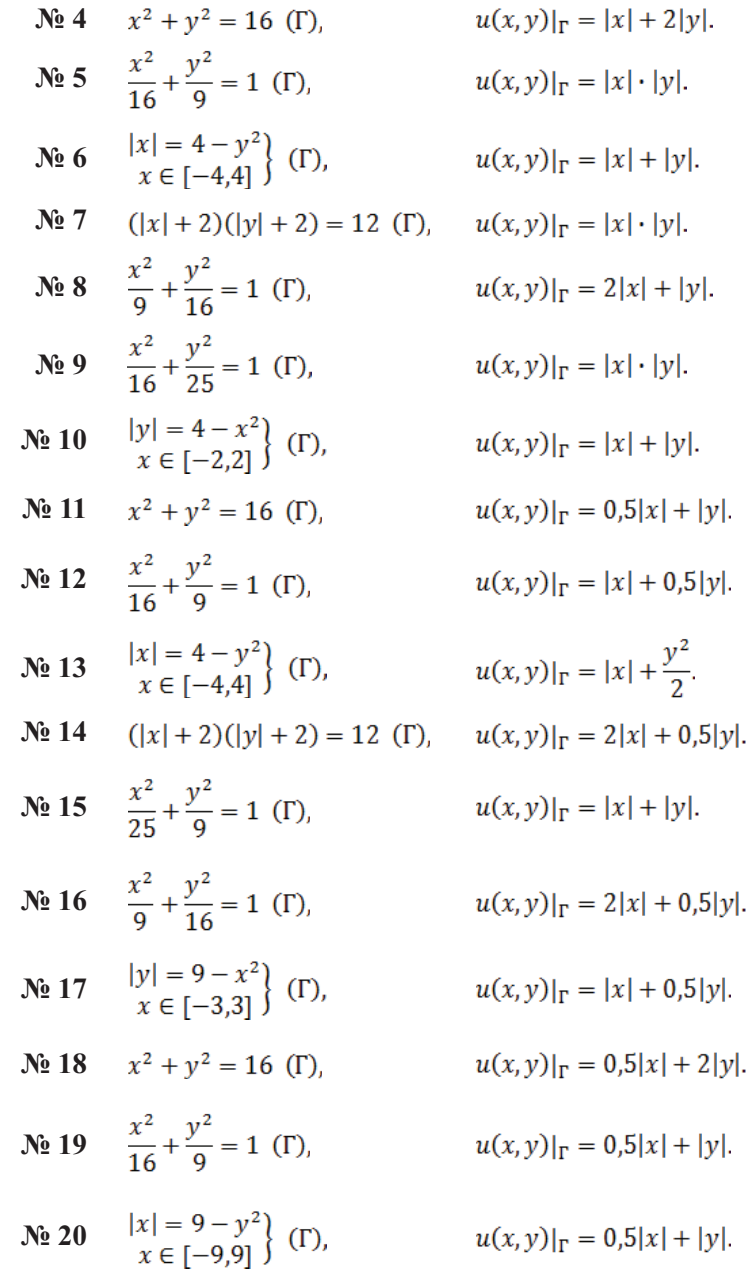

## Лабораторная работа № 16

### Метолы решения лифференциальных уравнений с частными производными

Задание. Используя метод сеток, составить решение смешанной задачи для дифференциального уравнения параболического типа  $\frac{\partial u}{\partial t} = \frac{\partial^2 u}{\partial x^2}$  (уравнение теплопроводности) при заданных начальных условиях  $u(x, 0) = f(x)$ ,  $u(0, t) = \varphi(t)$ ,  $u(0,6; t) = \psi(t)$ , где  $x \in [0; 0.6]$ . Решение выполнить при  $h = 0.1$  для  $t \in [0; 0.01]$  с четырьмя десятичными знаками, считая  $\sigma = 1/6$ .

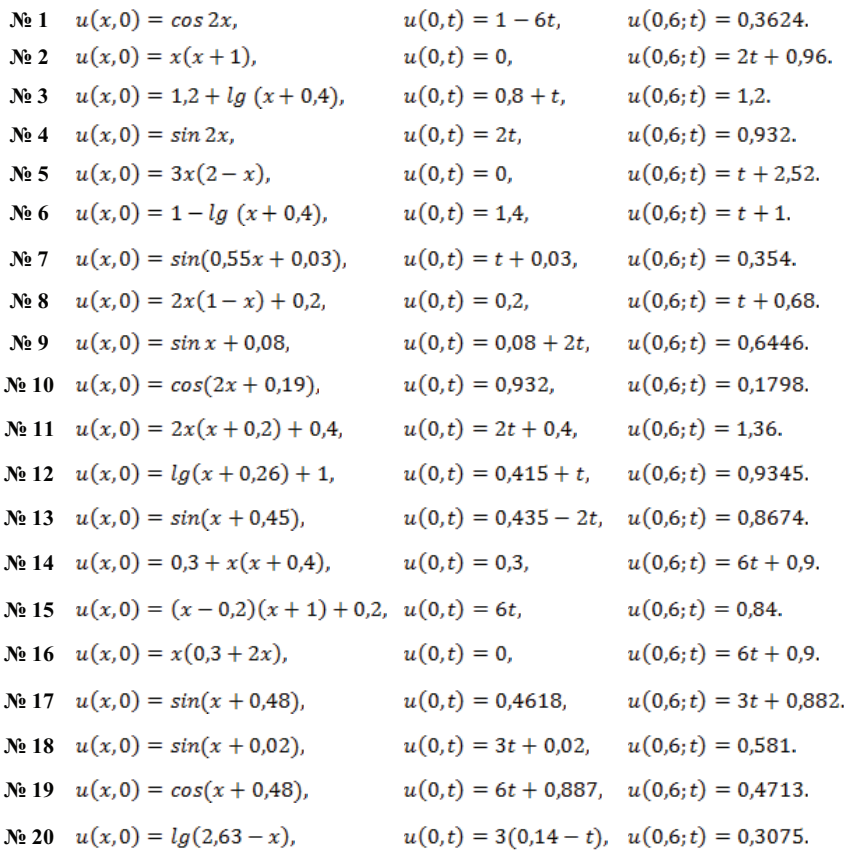

## Лабораторная работа № 17

### Метолы решения лифференциальных уравнений с частными производными

Задание. Используя метод сеток, составить решение смешанной задачи для дифференциального уравнения колебания струны  $\frac{\partial^2 u}{\partial x^2} = \frac{\partial^2 u}{\partial y^2}$  с начальными условиями  $u(x, 0) = f(x), u_t(x, 0) = \Phi(x)$  $(0 \le x \le 1)$  и краевыми условиями  $u(0, t) = \varphi(t), u(1, t) = \psi(t)$ . Решение

выполнить с шагом  $h = 0,1$ , определяя значения функции  $u(x, t)$  с четырьмя десятичными знаками, причем  $0 \le t \le 0.5$ .

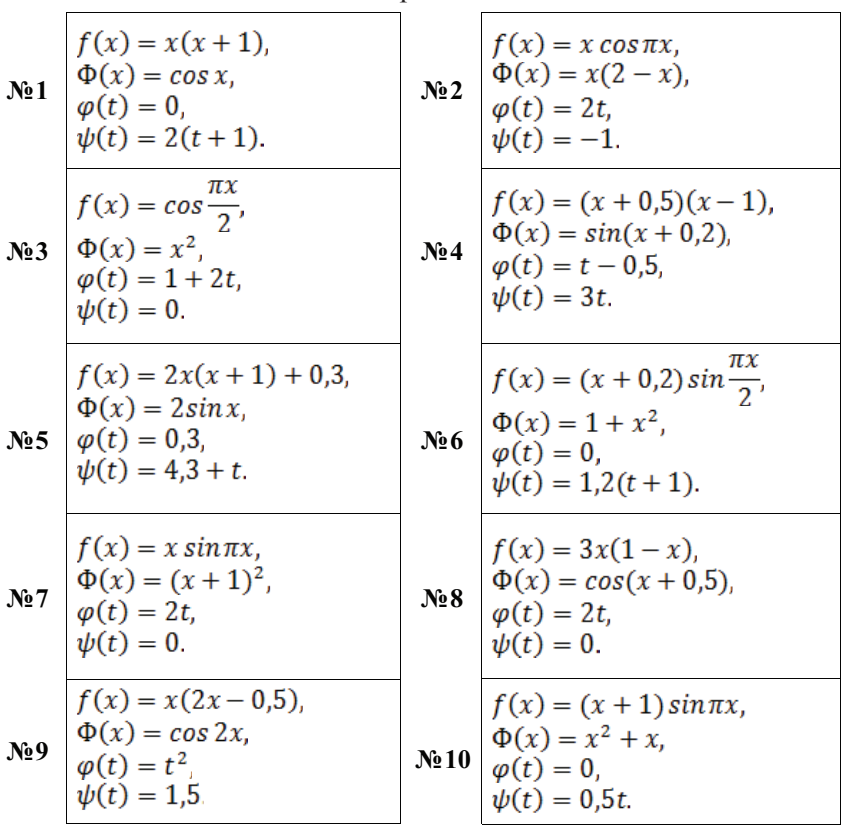

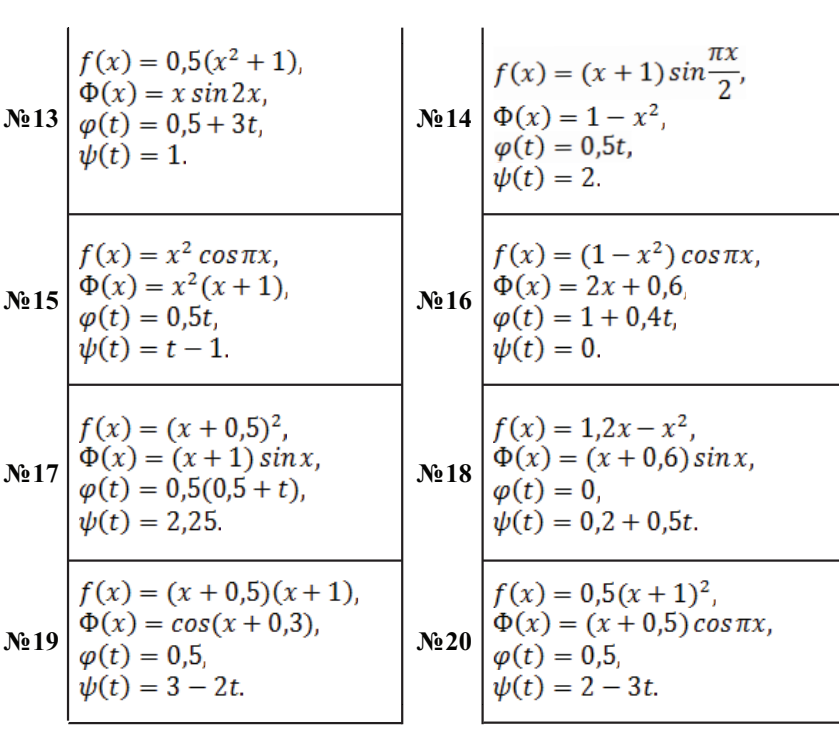

#### **Список рекомендуемой литературы**

1. *Воробьева Г.Н., Данилова А.Н.* Практикум по вычислительной математике: учеб. пособие для техникумов. 2-е изд., перераб. и доп. М.: Высш. шк. 1990. 208 с.

2. *Данилина Н.И., Дубровская Н.С., Кваша О.П., Смирнов Г.Л.* Вычислительная математика. М.: Высш. шк. 1985.

3. *Данко П.Е., Попов А.Г., Кожевникова Т.Я.* Высшая математика в упражнениях и задачах: учеб. пособие для втузов: в 2 ч. 4-е изд., испр. и доп. М.: Высш. шк., 1986. Ч. 2. 415 с.

4. *Демидович Б.П., Марон И.А., Шувалова Э.З.* Численные методы анализа. М.: Наука, 1970. 400 с.

5. *Зельдович Я.Б., Мышкис А.Д.* Элементы прикладной математики. М.: Наука, 1972. 592 с.

6. *Самарский А.А., Гулин А.В.* Численные методы. М.: Наука, 1989. 430 с.

7. *Хемминг Р.В.* Численные методы для научных работников и инженеров. М.: Наука, 1968. 400 с.

8. *Янковский Л.А., Уваров Б.В.* Метод сеток. Архангельск, 1990. Ч. 3: Решение дифференциальных уравнений в частных производных: методические указания к лабораторной работе.

Учебное издание

**Балабко Лариса Витальевна, Томилова Анна Владимировна**

# **Численные методы**

*Учебное пособие*

Редактор *Т.Ю. Ирмияева* Оригинал-макет и дизайн обложки *М.В. Гришенковой*

Подписано в печать 31.07.2014. Формат 60×84/16. Усл. печ. л. 9,5. Тираж 100 экз. Заказ № 1825

Издательский дом САФУ 163060, г. Архангельск, ул. Урицкого, д. 56